2015/2016 Semester 2 Duitse Taal en Cultuur Bachelorarbeit

# Anglizismen als deutsche Partikelverben

Zur Integration von englischen Fremdwörtern wie "downloaden" im Deutschen

Radboud Universiteit Nijmegen Faculteit der Letteren Dr. A. Farhidnia Julia Verhoeven s4288319 jpjt.verhoeven@student.ru.nl 09.07.2016

### Abstract

In der vorliegenden Arbeit wird den Versuch gemacht, mittels einer Analyse des Deutschen Referenzkorpus eine Antwort auf die Forschungsfrage "Was ist der aktuelle Stand der Integration von anglizistischen Partikelverben im Standarddeutschen?" zu finden. Es wird sich zeigen, dass fast alle überprüften Verben sich in Infinitiv- und Partizip-II-Form als Partikelverb verhalten bzw. dass Sprecher des Deutschen fast alle überprüften Verben in Infinitiv- und Partizip-II-Form als Partikelverb ansehen. In finiter Form werden diese Verben aber eher vermieden oder in Nebensätzen verwendet – wenn sie trotzdem in Hauptsätzen vorkommen, dann nie in Klammerstellung.

# Inhaltsverzeichnis

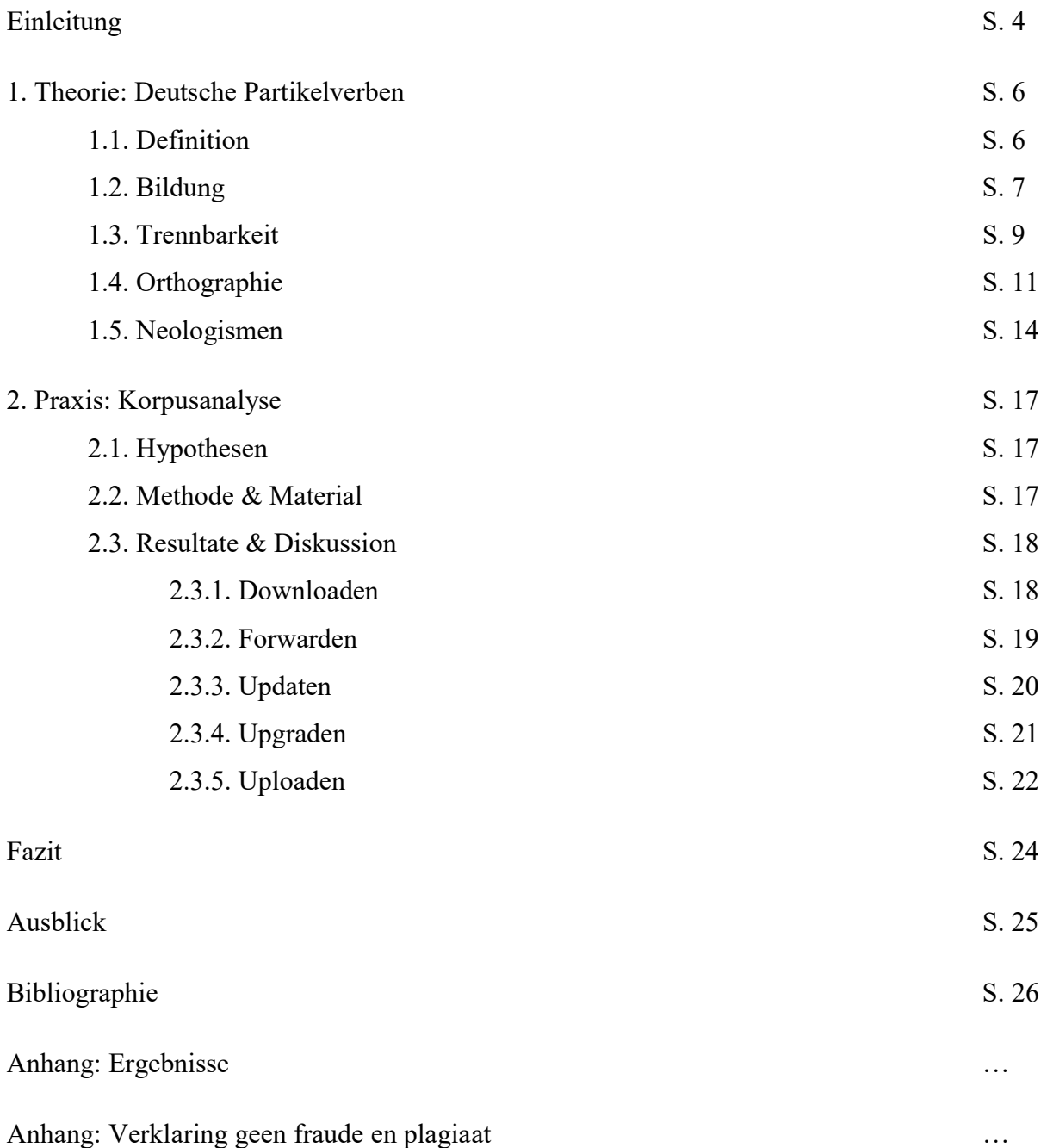

#### Einleitung

Haben Sie die App "downgeloadet" oder "gedownloadet"? Die Regeln für deutsche Partikelverben sind, dank des Dudens, seit einigen Jahren klar. Trotzdem gibt es im Deutschen Partikelverben, die Probleme mit sich bringen. Eine Gruppe dieser problematischen Partikelverben ist die der Anglizismen, wie downloaden, forwarden, updaten, upgraden und uploaden.

So kann argumentiert werden, dass man "downgeloadet" schreiben muss, weil es nach dem Muster vom Verb "herunterladen" gebildet werden soll. Andrerseits kann etwas dafür gesagt werden, "gedownloadet" zu schreiben: Da das Verb ein englisches Fremdwort ist und es im Englischen kein Partikelverb ist, muss man "downloaden" im Deutschen auch gar nicht als Partikelverb betrachten.

Interessant wäre also, herauszufinden, was Sprecher des Deutschen mit diesen anglizistischen Partikelverben am meisten machen und somit anscheinend richtig finden , um eine Aussage darüber machen zu können, ob und wie diese Verben in der deutschen Sprache integriert sind. Dazu lässt sich die folgende Forschungsfrage stellen: "Was ist der aktuelle Stand der Integration von anglizistischen Partikelverben im Standarddeutschen?" Ziel der vorliegenden Arbeit ist es also, zu bestimmen, inwiefern Verben wie downloaden, forwarden, updaten, upgraden und uploaden der deutschen Standardsprache schon gehören und wie diese Situation möglicherweise zu erklären ist.

Zur Beantwortung dieser Frage wird im ersten Teil der vorliegenden Arbeit definiert, was deutsche Partikelverben sind, wie sie gebildet werden, wie sie getrennt werden können und wie orthographisch mit ihnen umgegangen werden soll. Auch wird im ersten Kapitel erklärt, was Neologismen und, spezifischer, Anglizismen sind. Im zweiten Teil der vorliegenden Arbeit wird mittels einer Korpusanalyse erforscht, wie die anglizistischen Partikelverben downloaden, forwarden, updaten, upgraden und uploaden im Standarddeutschen verwendet werden. Zu diesem Ziel wird mittels dem Archiv "W – Archiv der geschriebenen Sprache" mit dem Korpus "W-öffentlich – alle öffentlichen Korpora des Archivs W (mit Neuakquisitionen)" des Deutschen Referenzkorpus geprobt, ob bestimmte Formen der Verben downloaden, forwarden, updaten, upgraden und uploaden in der deutschen Standardsprache vorkommen, wie oft sie vorkommen und auf welche Weise. Aus der Sicht, dass das, was am häufigsten in der deutschen Sprache verwendet wird, als richtig angesehen wird, macht die vorliegende Arbeit eine quantitative Analyse der Daten. Pro überprüftes Verb werden die Resultate vorgestellt, analysiert und diskutiert.

Schließlich werden die Ergebnisse dieser Studie zusammengefasst im Fazit und werden im Ausblick einige Vorschläge für künftige Forschung zu diesem Thema gemacht.

#### 1. Theorie: Deutsche Partikelverben

Im Folgenden werden die Regelungen und Theorien zur Definition, Bildung und Trennbarkeit als auch zur Orthographie deutscher Partikelverben erläutert. Außerdem werden Neologismen und, spezifischer, Anglizismen besprochen und mit der vorliegenden Arbeit im Zusammenhang gebracht.

#### 1.1. Definition

Die Duden Grammatik (2009, S. 696) definiert Partikelverben auf folgende Weise:

Unter Partikelverben versteht man komplexe Verben mit einem morphologisch und syntaktisch trennbaren Erstglied. Je nach Beschreibungsebene und Beschreibungsziel werden für diese Erstglieder verschiedene Termini gebraucht. In der Wortbildung hießen sie beispielsweise "trennbares Präfix" (Fleischer 1969), "Halbpräfix" (Wellmann 1998), "postponierbares Präverb" (Šimečková 1994), "Nachverb" (Weinrich 1993) oder "Verbpartikel" (Eichinger 1989; Eisenberg 2006: 255), in der Syntax u.a. "Verbzusatz". Hier werden sie Verbpartikeln genannt.

Das heißt, Partikelverben sind komplexe Verben, mit einem abtrennbaren Erstglied. Das Erstglied und das Verb können sowohl von Wörtern aus dem Satz – syntaktisch – als auch von Infixen – morphologisch – getrennt werden. Praktisch heißt das, dass zum Beispiel die Formen "ich komme an" (syntaktische Trennbarkeit) und "ich bin angekommen" (morphologische Trennbarkeit) gebildet werden.

Anders als die Duden Grammatik (2009) unterscheidet Nerius (2007, S. 179 – 184) erstmal untrennbare und trennbare verbale Zusammensetzungen. Die trennbare verbale Zusammensetzungen verteilt er über vier Gruppen:

- Partikel + Verb;
- Adjektiv + Verb;
- Substantiv + Verb;
- $-$  Verb  $+$  Verb.

Über Verbpartikeln aus der Zusammensetzung aus Partikel und Verb sagt er, dass die sie als Bestandteile trennbarer Zusammensetzungen zu verstehen sind und formgleich mit Präpositionen oder Adverbien sind. Sie haben aber die Merkmale von frei vorkommenden Wörtern verloren, das heißt, Verbpartikeln sind syntaktisch nicht selbstständig. Er spricht in Bezug auf Verbpartikeln, die mit einem Adverb formgleich sind, einige rechtschreiblichen Zweifelsfälle an, aber darüber mehr unter "Orthographie".

Pittner (1998) unternimmt in ihrem Artikel den Versuch, Partikelverben mit einem Substantiv als Erstglied in Verben mit komplexen Prädikaten und "normale" Partikelverben zu unterteilen. Dazu lässt sie Rückbildungen (z.B. notlanden < Notlandung) außer Betracht, weil diese von dem entsprechenden Substantiv entstanden sind, somit nicht als echte Zusammensetzungen (Not + landen) zu betrachten sind (S. 104 – 105). Außerdem bringt die Ausbildung eines vollständigen Formenparadigmas bei Rückbildungen beträchtliche Probleme mit sich. So bilden sich teilweise gemischte Paradigmen aus. Auch außer Betracht lässt sie idiomatisierte Verbindungen (z.B. Farbe bekennen) und Funktionsverbgefüge (z.B. Kritik/Verrat/Zurückhaltung üben), da für diese Arten von Verben das Frege-Prinzip nicht gilt: Die Bedeutung der Zusammensetzung kann nicht vollständig aus der Bedeutung der einzelnen Elemente und der Art ihrer Zusammensetzung erschlossen werden (S. 105). Bei Partikelverben sei dies also schon der Fall.

#### 1.2. Bildung

Zur Bildung von Partikelverben im Deutschen sagt die Duden Grammatik (2009, S. 697, S. 669), dass als Basis der Partikelverben hauptsächlich einfache Verben benutzt werden. Partikelverben mit komplexen Basen kommen vor, aber diese Basen sind nur komplex, indem sie mit Präfixen oder Suffixen versehen sind – also nicht mit Partikeln. Der Grund dafür ist das Akzentverhältnis.

In Partikelverben sind die Verbpartikeln nämlich tontragend. Da diese Position innerhalb einem Wort nicht zweimal besetzt werden kann, wäre es nicht möglich, ein komplexes Verb mit tontragendem Erstglied als Basis zu verwenden. Scheinbare Gegenbeispiele wie vorankündigen und voranmelden sind Rückbildungen aus ihren entsprechenden Substantiven (Vorankündigung und Voranmeldung).

Außerdem können auch Partikelverben aus Substantiven und Adjektiven in Kombination mit präpositionalen Verbpartikeln gebildet werden, zum Beispiel Tisch  $\rightarrow$  auftischen.

Die Partikeln, mit denen Partikelverben gebildet werden können, werden von der Duden Grammatik (2009, S. 697) in vier Gruppen verteilt:

 a) ab, an, auf, aus, bei, durch, hinter, mit, nach, über, um, unter, vor, wider, zu; ein (entspricht der Präposition in) (b) her, hin, herunter, dahin (c) fest, frei, hoch (d) preis- in preisgeben, stand- in standhalten, teil- in teilhaben, teilnehmen

Über diese Zuordnung, so schreibt auch die Duden Grammatik (2009, S. 697), herrscht kein Konsens. Die Grammatik hat sie nämlich nach Maß von Eigenständigkeit im komplexen Verb eingeteilt, während die Bewertung dieser Eigenständigkeit überhaupt nicht unumstritten ist. Dazu wird erwähnt, dass die Verbpartikeln durch, über, um, unter und seltener hinter und wider auch als Präfix vorkommen. Diese Erstglieder sind also auch Bildungsmittel für Präfixverben. So kann es vorkommen, dass manche Partikelverben und Präfixverben orthographisch gleich aussehen, aber anders betont sind und flektiert werden. Partikelverben sind nämlich, wie gesagt, erstgliedbetont und trennbar, während Präfixverben zweitgliedbetont und untrennbar sind. So gibt es 'umfahren (Partikelverb) und um'fahren (Präfixverb).

Zu der Partikelverbbildung sagt Duden Grammatik 2009 (S. 669) zuerst, dass die Partikelverbbildung nicht das gängige Bildungsverfahren (S. 660) verfolgt, weil Partikelverben über spezifische Eigenschaften verfügen, die sie von allen anderen Wortbildungen unterscheiden. Aus diesem Grunde laufen die Vorschläge für ihre Modellierung in der Literatur auch auseinander was die grammatische Eigenschaften der Verben betrifft. So können (die) verschiedene Forscher sich nicht darüber einigen, wie die morphologische und syntaktische Trennbarkeit und Eigenständigkeit der unterschiedlichen Einheiten sowie die semantische Nähe zu den Präfixverben unterschiedliches Gewicht beigemessen werden kann.

Die Duden Grammatik (2009, S. 669) versucht die Problematik zu erläutern, indem er erklärt, dass genauso wie bei der Präfixderivation bei der Partikelverbbildung ein Verb mithilfe eines Präelements von einer verbalen, substantivischen oder adjektivischen Basis abgeleitet wird. Anders als bei der Präfixderivation entstehen aber durch diese Bildung keine festen komplexen Verben, sondern unfeste, trennbare Verben. Das heißt, sowohl morphologisch als auch syntaktisch können Erst- und Zweitglied in bestimmten Verwendungsweisen dieser komplexen Verben in Distanzstellung gesetzt werden. Morphologisch sind Partikelverben trennbar, indem Erst- und Zweitglied in Infinitivform mit zu und in Partizip-II-Form mittels des jeweiligen formbildenden Elements (zu bzw. -ge-) getrennt werden (anlaufen, anzulaufen, angelaufen). Syntaktisch sind Partikelverben trennbar, indem sie in ihren finiten Formen in Verberst- und Zweitstellung in Klammerstellung vorkommen (Läuft sie zu schnell an? Sie läuft zu schnell an).

Schließlich kommt die Duden Grammatik (2009, S. 669) noch auf die Erstglieder, die Verbpartikel, zurück. Wenn der Begriff der Verbpartikel, wie auch die Duden Grammatik (2009) macht, sehr weit gefasst wird, nämlich als "alle betonten Erstglieder komplexer Verben, die mit ihrem Zweitglied nur in bestimmten Vorkommensweisen fest verbunden sind", lassen sich vier Gruppen von Verbpartikeln unterscheiden:

- Verbpartikeln mit homonymen Präpositionen (z.B. an);

- Verbpartikeln mit homonymen Adverbien (z.B. her);
- Verbpartikeln mit homonymen Adjektiven (z.B. fest);
- Verbpartikeln mit homonymen Substantiven (z.B. preis).

#### 1.3. Trennbarkeit

Wie vorher gesagt, können Partikelverben sowohl syntaktisch als auch morphologisch getrennt werden. Erst- und Zweitglied werden in finiten Formen in Verberst- und Zweitstellung syntaktisch getrennt und stehen somit in Klammerstellung. Erst- und Zweitglied werden in Infinitivformen mit zu und Partizip-II-Formen mittels ihrer jeweiligen Infixe (-zuoder -ge-) morphologisch getrennt.

Es gibt aber auch Verben, die sich manchmal als Partikelverb verhalten, manchmal auch nicht. Die Duden Grammatik (2009, S. 439) nennt diese Verben "Doppelformen". Einige Forscher in diesem Bereich, wie Eisenberg (1981, S. 80), sprechen auch wohl von "Grenzfällen". Die Duden Grammatik (2009, S. 446) macht bei diesen Doppelformen den Unterschied zwischen zwei Gruppen: Verben wie notlanden und fachsimpeln einerseits, Verben wie downloaden und updaten andrerseits.

Über die erste Gruppe (notlanden) wird gesagt, dass es im Hinblick auf die Trennbarkeit des ersten Bestandteils (des Erstgliedes) Schwankungen und Gebrauchsunsicherheiten gibt. So gleichen diese Verben einerseits dem Wortakzent nach und auf den ersten Blick auch von ihrer Struktur her Partikelverben mit einem Substantiv als Erstglied (wie teilnehmen). Diesem Gedankengang folgend würde man dann die trennbaren Formen bilden: notzulanden, notgelandet.

Im Unterschied zu Partikelverben wie teilnehmen sind Verben wie notlanden und fachsimpeln aber durch Rückbildung entstanden. Das spricht, so die Duden Grammatik (2009, S. 446), eher dafür, untrennbare Formen wie bei Verben vom Typ schriftstellern (< Schriftsteller) zu bilden: zu fachsimpeln, gefachsimpelt.

Der zweiten Gruppe, Verben wie downloaden und updaten, trifft ähnliches zu: Obwohl sie jeweils als Ganzes englischen Wörtern nachgebildet sind, entsprechen sie strukturell Partikelverben. Im Anschluss darauf konstatiert die Duden Grammatik (2009, S. 446), dass von Verb zu Verb und in manchen Fällen auch von Verbform zu Verbform darin variiert

werden kann, welches Muster bevorzugt wird. So lautet das Partizip II zu sandstrahlen meist sandgestrahlt, wird die Infinitivform mit zu aber entweder überhaupt gemieden oder kann sie beiden Mustern folgen (sandzustrahlen oder zu sandstrahlen). Dass der zu-Infinitiv gemieden wird, passiert mit diesen Verben übrigens oft. Die meisten Verben haben kein vollständiges Formenparadigma, da die fehlenden Formen entweder nie gebraucht werden oder aus Unsicherheit über die richtige Verwendungsweise (z.B. *sandzustrahlen* vs. zu sandstrahlen) vermieden werden.

Aus einer Korpusstudie, die die Duden Grammatik (2009, S. 447 – 448) durchgeführt hat, lässt sich schließen, dass potentielle Partikelverben aus dem Englischen vor allem in gedruckten standarddeutschen Texten dem Muster downzuloaden – downgeloadet folgen, während sie in Internetforen "nicht selten" in untrennbaren Formen vorkommen. Außerdem hat es sich zeigen lassen, dass finite Formen dieser Verben kaum gebildet werden und, wenn überhaupt, sie eher in Verbletztsätzen vorkommen, damit der trennbare Teil hier nicht allein stehen muss.

Peter Eisenberg (1981, S. 81 – 84) unterscheidet vier Kategorien, in die Substantiv-Verb-Verbindungen eingeteilt werden können. Die erste Kategorie sind Substantiv-Verb-Verbindungen, die fest bzw. untrennbar sind. Das heißt, dass diese Verben verwendet werden in Formen, die nicht frei vorkommen; dass sie die Bestandteile dieser Verben eine neue Gesamtbedeutung bilden; und dass die verschiedene Verbformen regelmäßig vorkommen. Einige Beispielen sind handhaben, maßregeln und schlussfolgern.

Die zweite Kategorie besteht aus Verbindungen, die teilweise unfest bzw. trennbar sind, indem die Verben sich in bestimmten Formen wie Partikelverben verhalten. Meistens kommen diese Verben nur in (einfacher) Infinitivform vor. Beispiele sind bausparen, preiskegeln und strafversetzen.

Die dritte Kategorie, ähnelt der zweiten: Die Verben dieser Kategorie sind Partikelverben, also unfest und trennbar. Die Verbpartikel wird, obwohl sie von einem Substantiv stammt, klein geschrieben, weil sie der Verbform gehört. Das heißt, es geht nicht um sogenannte "Umstandsobjekte". Beispiele sind eislaufen, haltmachen und teilnehmen. In der vierten Kategorie liegen die Verhältnisse gerade anders. In dieser Kategorie gehören Substantiv und Verb zwar als Ausdruck zusammen, sie werden aber nicht zusammengeschrieben – das Substantiv ist auch tatsächlich Objekt zum Verb und wird daher groß geschrieben, z.B. Auto fahren, Ski laufen und Radio hören.

Das Problem mit den Verben der vorliegenden Arbeit ist, dass nicht deutlich ist, ob sie eher der zweiten oder dritten Kategorie gehören.

### 1.4. Orthographie

Zur Orthographie deutscher Partikelverben sagt die Duden Rechtschreibung aus 1996 (S. 33), als eine Neuregelung zur Getrennt- und Zusammenschreibung im Deutschen durchgeführt wurde, folgendes:

 Verbindungen mit einem Verb, bei denen die Reihenfolge der Bestandteile je nach der Stellung im Satz wechselt (trennbare bzw. unfeste Zusammensetzungen), werden nur im Infinitiv, in den beiden Partizipien sowie bei Endstellung im Nebensatz zusammengeschrieben. Auffallen, eine auffallende Ähnlichkeit, er war ihr aufgefallen, um aufzufallen, … weil es auffällt Aber: ich falle auf; auf fällt, dass

Diese Neuregelung hat vor allem daraus bestanden, mehr Getrenntschreibung vorzuschreiben. So ist der Duden Rechtschreibung (1996, S. 33 – 35) auch zu entnehmen, dass bei Adverbien mit "da-" generell Getrenntschreibung vorliegt – nur bei den umgangssprachlichen Kurzformen (z.B. "drin") liegt Zusammenschreibung vor. Außerdem werden Verbindungen mit "sein" getrennt geschrieben (da sein, hinüber sein), sowie Verbindungen von denen das erste Bestandteil ein mit "-einander" oder "-wärts" gebildetes Adverb ist (aufeinander prallen, abwärts gehen). Weiterhin liegt Getrenntschreibung vor, wenn das erste Bestandteil einer Verbindung eine Ableitung auf "-ig" oder "-lich" ist (heilig sprechen, deutlich machen) oder ein Partizip (getrennt schreiben), Substantiv (Angst haben), Verb (kennen lernen) oder Adjektiv, das gesteigert werden kann (der Abschied ist uns leicht gefallen) ist. Letztlich werden auch ,eindeutige Wortgruppen' wie "schwanger werden" getrennt geschrieben. In Zweifelsfällen, so sagt die Duden Rechtschreibung (1996), ist Getrennt- und Zusammenschreibung zulässig.

In seinem Artikel aus 1997 versucht Günther, den Forschungsbereich der Getrennt- und Zusammenschreibung im Deutschen hinsichtlich dieses Reformvorschlags Gestalt zu geben. Er fasst zu diesem Ziel den Forschungsstand zusammen und spricht in Zusammenhang dazu über die neu vorgeschlagene Regelung. Bis dann ließ sich folgender Grundsatz formulieren: "Innerhalb von syntaktischen Wörtern gibt es keine Leerzeichen." (S. 10) Dazu kamen zwei Teilgrundsätze hinsichtlich trennbaren Verben: "Partikelverben werden in Kontaktstellung zusammengeschrieben, weil die Partikel kein syntaktisches Wort bildet" und "trennbare Verben mit einem Substantiv als Erstglied werden zusammengeschrieben, weil das nominale Glied kein syntaktisches Wort bildet" (S. 10). Dieser Kennzeichnung gehört die Perspektive, dass die Entscheidung über die Getrennt- oder Zusammenschreibung nicht über im Lexikon verankerte Informationen gefällt wird, sondern über die Organisation der Wörter im Satz. Das heißt, es geht nicht darum, welche einzelne Einheiten es in einem Satz gibt, sondern wie sie sich im Konstrukt des Satzes verhalten. Der Reformvorschlag des Internationalen Arbeitskreises für Orthographie besteht darin, dass der Internationale Arbeitskreis für Orthographie die Getrenntschreibung systematisch ausweiten will. Substantiv-Verb-Verbindungen sollen diesem Vorschlag nach nur noch zusammengeschrieben werden, wenn sie untrennbar sind.

Problematisch dabei ist aber, dass Rückbildungen wie notlanden, bruchrechnen und schutzimpfen auch als untrennbar angesehen werden. Sie werden zwar fast nur in Infinitivform verwendet, können aber wenigstens morphologisch getrennt werden (schutzgeimpft) und sind somit keine "echte" untrennbare Verben.

Außerdem wird es von Günther (1997) als problematisch angesehen, dass diese Regelung der Sprachentwicklung gerade nicht entspricht. Im Deutschen ist momentan die Tendenz zur Univerbierung zu erkennen, das heißt: Es wird mehr zusammengeschrieben, während dieser Reformvorschlag gerade das Umgekehrte voraussetzt.

Dazu kommt noch, dass mit dieser Regelung auch der Unterschied in Groß- und Kleinschreibung wegfällt. So entfällt einem auch die Möglichkeit zu signalisieren, ob eine Substantiv-Verb-Verbindung syntaktisch zusammengefügt oder syntaktisch nicht weiter analysierbar ist und somit, wie diese Verbindung im Text verstanden werden soll. Wenn man z.B. Hans läuft mit seinen Kindern Eis; Hans möchte gern mit seinen Kindern Eis laufen <> Hans kauft mit seinen Kindern Eis; Hans möchte gern mit seinen Kindern Eis kaufen vergleicht, wird der Unterschied in der Funktion von "Eis" zwischen Eis kaufen und eislaufen (im Beispiel: Eis laufen) von der Orthographie her nicht mehr deutlich.

Nach der Neuregelung in 1996 wurde 2006 wieder eine Neuregelung durchgeführt. Die beide Neuregelungen vergleicht Nerius in seinem Buch "Deutsche Orthographie" aus 2007 (S. 179 – 184). Über mögliche Zweifelsfälle schreibt er (S. 184), dass diese sich nur in Bezug auf die Kombination Adverb-Verb ergeben können, weil ein Adverb in Verbindung mit einem Verb sowohl als Verbzusatz (in diesem Fall liegt Zusammenschreibung vor) als auch als selbständiges Adverb (in diesem Fall liegt Getrenntschreibung vor) auftreten kann (z.B. rückwärtsfahren / rückwärts einparken).

In der Neuregelung von 1996 wurde in beiden Fällen Getrenntschreibung vorgeschrieben; in

der Neuregelung von 2006 werden aber die beiden Funktionen der Partikel mittels des Betonungskriteriums auseinandergehalten. Das heißt, so Nerius (2007, S. 179 – 184), dass bei Betonung auf dem Adverb (Verbzusatz) Zusammenschreibung vorliegt, andernfalls (selbständiges Adverb) Getrenntschreibung. Nerius sagt dazu noch, dass dies auch zur Folge hat, dass sich die Zahl der Zusammenschreibungen sowohl gegenüber der Neuregelung von 1996 als auch der alten Regelung erhöht, weil nun auch in Einzelfällen wie abhandenkommen und bei ganzen Gruppen wie den mit "-einander" und "-wärts" gebildeten Verbzusätzen (auseinandersetzen, vorwärtsdrängen) Zusammenschreibung vorliegt.

Zu der Infinitivbildung sagt die Duden Grammatik (2009, S. 439), dass bei trennbaren komplexen Verben, also Partikelverben, zu zwischen die Verbpartikel und den Verbstamm eingeschoben wird, und alle Bestandteile in einem Wort geschrieben werden, falls Zusammenschreibung des Infinitivs verlangt wird.

Von Fuhrhop (2015, S. 54 – 57) werden erstmal die Grundprinzipien der Getrennt- und Zusammenschreibung im Deutschen erläutert. Der Grundregel zur Getrennt- oder Zusammenschreibung lautet: "Ein Wort schreibt man zusammen, Nicht-Wörter (Syntagmen) schreibt man nicht zusammen." Dazu gelten zwei weitere Prinzipien. Erstens das Wortbildungsprinzip: "'Verbindungen' aus zwei oder mehr Stämmen werden zusammengeschrieben, wenn sie aufgrund einer Wortbildung miteinander verbunden sind." Zweitens das Relationsprinzip: "Einheiten, die syntaktisch nicht analysierbar sind, das heißt insbesondere, die nicht in syntaktischer Relation zu anderen Einheiten in einem Satz stehen, sind Bestandteile von Wörtern. Dies führt zur Zusammenschreibung." Einheiten, die syntaktisch interpretierbar und somit selbständig sind, werden also getrennt geschrieben. Im Kernbereich der Getrennt- und Zusammenschreibung führen diese Prinzipien zu den gleichen Schreibungsweisen. Für Grenz- oder Zweifelsfälle, die Fuhrhop (2015, S. 64 – 75) in einem weiteren Kapitel ausführlich bespricht, gilt dies aber nicht: Die Prinzipien führen entweder nicht zur gleichen Schreibung oder sind nicht ohne weiteres anzuwenden. Probleme mit dem Wortbildungsprinzip: Im Deutschen gibt es verschiedene Prozesse, die zu neuen Bildungen führen. Klassische Fälle sind Rückbildung (notlanden < Notlandung), Univerbierung (aufgrund < auf Grund) und Inkorporation (stattdessen). Wenn Kenntnisse darüber, wie eine Zusammenschreibung gebildet wurde, fehlen, kann das zu Problemen führen.

Fuhrhop (2015) unterscheidet sechs Gruppen trennbarer Verben:

- klassische' Partikelverben [mit einer Präposition als Erstglied]

- Substantiv-Verb-Verbindungen [wie radfahren und eislaufen]
- Adjektiv-Verb-Verbindungen [wie weich kochen]
- Adjektiv-Verb-Verbindungen [wie krankschreiben]
- Adverb-Verb-Verbindungen [wie herunterfallen]
- Verb-Verb-Verbindungen [wie kennenlernen und spazierengehen]

Zur letzten Gruppe wird noch gesagt, dass sie nur wenige Verben umfasst.

#### 1.5. Neologismen

Bevor Aussagen darüber gemacht werden können, wie die Neologismen (Anglizismen) downloaden, forwarden, updaten, upgraden und uploaden sich im Deutschen verhalten, muss erstmal einiges dazu erläutert werden.

Erstens ist es wichtig, zu verstehen, was der Introduktion eines Wortes zugrundeliegt, das heißt: Welche Faktoren am Erfolg eines Neologismus beitragen. So erklärt Eschenlohr (1999, S. 2 – 3), dass es für den Erfolg einer Neubildung bei Sprechern einer Sprache wichtig ist, dass es eine produktive Bildung ist – das heißt: Aus dieser Neubildung können auch andere Formen gebildet werden. Viele Neubildungen werden aber mit dem Blick auf z.B. Werbung erfunden und erfüllen aus dieser Sicht vor allem eine stilistische Funktion. Sie sind daher auch keine produktive Bildungen, sondern sogenannte "kreative" Bildungen. So kann, nach Eschenlohr, also den Unterschied zwischen produktiven und kreativen Neubildungen gemacht werden.

Wie gerade schon implizit angesprochen wurde, kann laut Eschenlohr (1999, S. 2 – 3) auch einen anderen wichtigen Unterschied gemacht werden, nämlich zwischen Neubildungen die (ziel)bewusst erfunden sind und die, die unbewusst entstanden sind. Dieser Unterschied ist wichtig, da Neubildungen, die unbewusst entstanden sind, Sprechern einer Sprache nicht auffallen werden, während Neubildungen, die zielbewusst erfunden sind, die Aufmerksamkeit der Sprecher einer Sprache auf sich ziehen. Gerade aber Bildungen, die kein solches Neuheitseffekt bei Sprechern hervorrufen, integrieren leichter in eine Sprache. Mit dem Blick auf die vorliegende Arbeit ist dann zu sagen, dass es ziemlich undeutlich bleibt, ob diese anglizistischen Partikelverben mehr oder weniger einfach integrieren können. Sie sind nämlich nicht zu einem stilistischen Ziel erfunden oder überhaupt bewusst entstanden, fallen in der deutschen Sprache trotzdem auf, weil sie nicht im Deutschen entstanden sind, sondern im Englischen, und daher ein Neuheitseffekt hervorrufen.

Des Weiteren sind Anglizismen als deutsche Partikelverben (noch) nicht sehr ausführlich thematisiert worden. Eisenberg (2011) schreibt jedoch über eventuelle Partikelverben aus dem Englischen. Erstmal sagt er kurz (S. 244), dass es im Deutschen Anglizismen gibt, von denen nicht klar ist, ob ihr Erstglied abgetrennt wird. Dies wirft natürlich Probleme was die Verwendung flektierter Formen, die Formbildung an sich und insbesondere was die Getrenntund Zusammenschreibung betrifft auf.

Zur Verbpräfigierung sagt er im Verhältnis zu Anglizismen später (S. 296), dass vor allem Verben mit Erstglieder verschiedener Kategorie, die sich ähnlich wie Partikelverben verhalten (z.B. krankschreiben), für Anglizismen wie downloaden eine gewisse Rolle spielen im Zusammenhang der Getrennt- und Zusammenschreibung. Auch belichtet er, dass es nicht nur anglizistische Partikelverben gibt, die als Ganzes aus dem Englischen übernommen sind, sondern auch Hybridbildungen, bei denen sich sogenannte "echte", deutsche Verbpartikeln mit fremden Verbstämmen verbunden haben (z.B. durchpowern, wegmanagen). In Zusammenhang mit Getrennt- und Zusammenschreibung konstatiert er erstens, dass es vor allem Probleme gibt mit Verben, wenn nicht deutlich ist, ob ihren Erstglied abtrennbar ist oder nicht (S. 319 – 321). Die Probleme die es in diesem Bereich mit Anglizismen gibt, sind, so sagt er auch, vergleichbarer Art. Er verweist auf Siekmeyer (2007), indem er erklärt, die Lösung zu Problemen mit der morphologischen Trennbarkeit sollte bei der Wortbildung dieser Verben gesucht werden. So kann zwischen Rückbildungen (babysitten < Babysitter), englische Komposita (bodychecken < bodycheck), Konversionen aus Anglizismen (highlighten < Highlight) und Partikelverben analog zu ihren deutschen Lehnübersetzungen (downloaden > (he)runterladen). Aber, so sagt Eisenberg, über die Gültigkeit dieser Wortbildungsanalysen lässt sich streiten, da sie aus Befragungen von Sprechern des Deutschen hervorgekommen sind. Trotzdem sieht er die Analysen als Grundlage zum Unterschied von drei Gruppen: Die vorwiegend trennbaren Verben, die vorwiegend nicht trennbaren Verben und die in dieser Hinsicht schwankenden Verben.

Noch schwieriger liegt es laut Eisenberg was die syntaktische Trennbarkeit betrifft. Er argumentiert, dass wegen Unsicherheit über Phrasen wie Sie dated ihren Computer up oft behauptet wird, Anglizismen passen nicht ins Deutsche und sie bringen Unordnung in die deutsche Grammatik – sie sollen vermieden werden. Eisenberg bringt Einwände dagegen vor, indem er argumentiert, dass es zahlreiche Wörter im Kernwortschatz des Deutschen gibt, deren Verwendung zu denselben Unsicherheiten führt – trotzdem werden sie verwendet.

Auch von Stenschke (2006) werden Anglizismen, spezifisch anglizistische Partikelverben, im Deutschen thematisiert  $(S, 52 - 70)$ . Er erklärt weshalb ihre Situation schwierig ist: Einerseits kann man bei der Verwendung von Verben wie downloaden der Analogie mit den morphologisch am ehesten vergleichbaren folgen: Nicht trennbaren Präfixverben. Man bildet dann downloaden – ich downloade wie untersagen – ich untersage. So wären die Varianten zu downloaden und downloadet zu erwarten und sie treten so auch relativ häufig auf, aber daneben existieren die Formen gedownloadet, downgeloadet und downzuloaden. Die Ursache dafür, sagt Stenschke (2006), ist vermutlich die Verwendung von als Partikelverb auftretenden Lehnübersetzungen wie (he)runterladen.

Andrerseits, so erklärt er, spielt die prosodische Struktur der Verben eine wesentliche Rolle. Das Verb downloaden passt nämlich in einer Reihe weiterer Präfixverben wie forwarden, uploaden, updaten, upgraden, relaunchen und subscriben. Für das morphologische Verhalten dieser Verben lässt sich laut Stenschke (2006) die folgende Faustregel aufstellen: Ist das englische, nicht trennbare Ursprungsverb Präfixbetont (fórward), orientiert sich die Flexion entweder am englischen Partizip (*forwarded > forwardet*) oder das Verb verhält sich wie ein deutsches, trennbares Partikelverb (forgewarded/t), wofür ihre synonyme Lehnübersetzungen teilweise verantwortlich zu sein scheinen. Ist aber der Verbstamm betont (reláunch), dann verhalten sich die Verben wie nicht trennbare deutsche Präfixverben (reláuncht/ed). So zieht er die Schlussfolgerung, dass die prosodische Struktur der englischen Entsprechungen das Flexionsverhalten der anglizistischen Verben im Deutschen determiniert. Weil in der vorliegenden Arbeit darauf gerichtet ist, Verben zu erforschen, die sich (potentiell) wie deutsche Partikelverben verhalten, werden gerade präfixbetonte Verben gewählt.

## 2. Praxis: Korpusanalyse

## 2.1. Hypothesen

In der vorliegenden Arbeit wird versucht, mittels einer Korpusanalyse zu beschreiben, inwieweit sich anglizistische Partikelverben bis jetzt in der deutschen Sprache integrieren haben können. Dazu werden die folgenden Hypothesen geprüft:

H0: Die Verben, die überprüft werden, kommen als einfacher Infinitiv in der deutschen Sprache vor.

H1: Die im Deutschen am häufigsten verwendete Partizip-II-Form der Verben, die überprüft werden, ist die, in der Erst- und Zweitglied morphologisch von -ge- getrennt werden.

H2: Die im Deutschen am häufigsten verwendete Form des Infinitivs mit zu der Verben, die überprüft werden, ist die, in der Erst- und Zweitglied morphologisch von -zu- getrennt werden.

H3: Die Verben, die überprüft werden, kommen in 1. und 3. Pluralform in deutschen Nebensätzen vor.

H4: Die Verben, die überprüft werden, kommen in finiten Formen in deutschen Nebensätzen (Verbendstellung) vor.

H5: Die Verben, die überprüft werden, kommen in anderen finiten Formen in deutschen Hauptsätzen vor.

H51: In deutschen Hauptsätzen stehen die Verben, die überprüft werden, am häufigsten in Klammerstellung.

 $H_{51}$  heißt so, und nicht  $H_6$ , weil sie nur überprüft werden kann, falls sich die  $H_5$  bestätigen lässt.

## 2.2. Methode & Material

Zur Überprüfung der soeben vorgestellten Hypothesen wird aus dem Deutschen Referenzkorpus (DeReKo) das Archiv "W – Archiv der geschriebenen Sprache" mit dem Korpus "W-öffentlich – alle öffentlichen Korpora des Archivs W (mit Neuakquisitionen)" eingesetzt. Mittels dieses Korpus wird geprobt, ob bestimmte Formen der Verben downloaden, forwarden, updaten, upgraden und uploaden in der deutschen Standardsprache vorkommen, wie oft sie vorkommen und auf welche Weise. Aus der Sicht, dass das, was am häufigsten in der deutschen Sprache verwendet wird, als richtig angesehen wird, macht die vorliegende Arbeit eine quantitative Analyse der Daten.

Zum Ziel der vorliegenden Arbeit wurde im Korpus sowohl nach dem einfachen Infinitiv als auch nach dem komplexen (mit zu als auf sich selbst stehendes Wort und -zu- als Infix) und sowohl nach der Partizip-II-Form mit ge- als Präfix als auch nach der Form mit -ge- als Infix und nach finiten Formen in Neben- und Hauptsätzen der Verben downloaden, forwarden, updaten, upgraden und uploaden gesucht (für alle Resultate, siehe "Anhang: Ergebnisse"). Im Weiteren werden die Resultate vorgestellt, analysiert und diskutiert.

## 2.3. Resultate & Diskussion

Im Folgenden werden die Ergebnisse pro überprüftes Verb vorgestellt, analysiert und diskutiert.

## 2.3.1. Downloaden

Erstens hat es sich schließen lassen, dass "downloaden" im Deutschen weitaus am meisten der fünf Verben verwendet wird. Der folgenden Tabelle ist zu entnehmen,

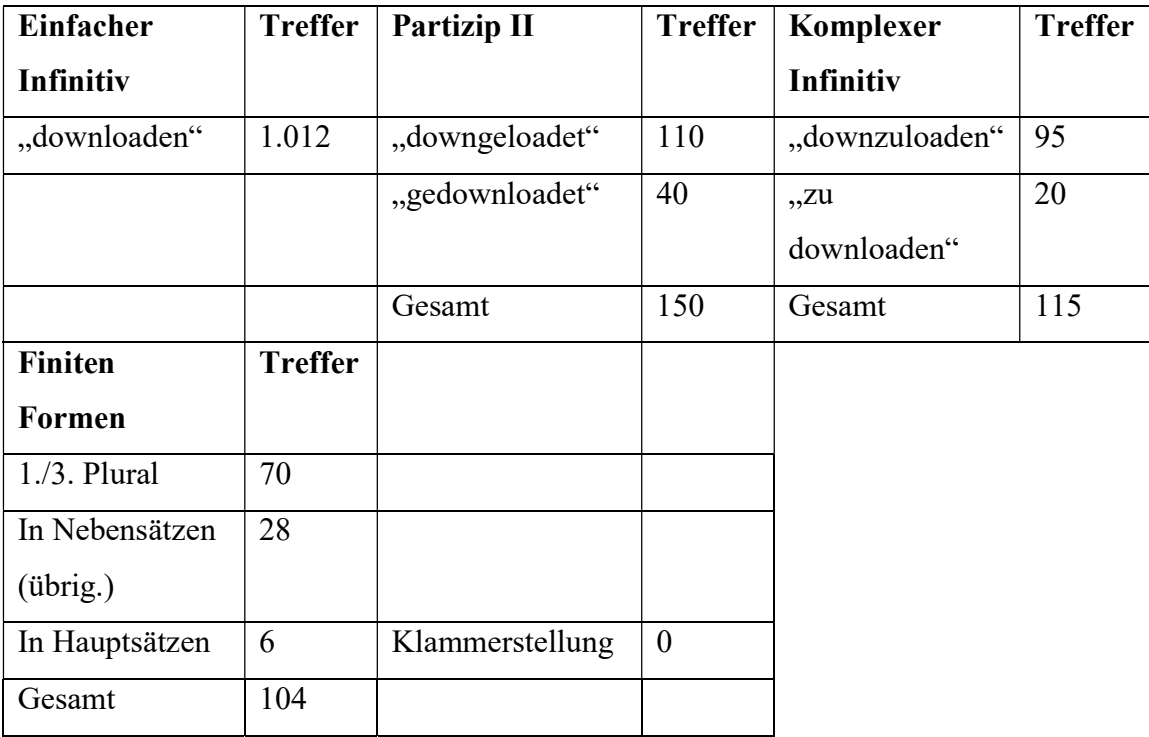

dass sich die  $H_0$  hat bestätigen lassen, indem "downloaden" als einfacher Infinitiv 1.012 Mal im Korpus vorkommt. Als Partizip II kommt das Verb 150 Mal im Korpus vor. Auch die H<sub>1</sub> lässt sich bestätigen, denn die Form "downgeloadet" liegt in 110 der 150 Fälle vor; "gedownloadet" in nur 40. Das heißt, in 73,3% der Fälle wird dafür gewählt, die Form des Partizips II, die das Muster eines Partikelverbes folgt, zu verwenden. Außerdem lässt sich

auch die H<sub>2</sub> bestätigen, indem 95 der 115 Mal, also in 82,6% der Fälle, "downzuloaden" gegenüber 20 Mal "zu downloaden" verwendet worden ist. Es lässt sich also schlussfolgern, dass "downloaden" tatsächlich in der deutschen Sprache verwendet wird und dass das Verb in Infinitiv- und Partizip-II-Form sich wie ein Partikelverb verhält.

Das letzte gilt nicht für die finiten Formen des Verbs. Die 1. und 3. Pluralform und übrige finite Formen kommen fast nur in Nebensätzen, also in Verbendstellung, vor – nur 6 Mal kommt "downloaden" als finites Verb in einem Hauptsatz vor und überhaupt nicht in Klammerstellung. Dies bestätigt zwar die Hypothesen H3, H4 und H5 aber spricht gegen die  $H_{51}$ . So muss die Schlussfolgerung gezogen werden, dass "downloaden" sich in finiter Form gerade nicht als Partikelverb verhält.

Über den Grund für diese Schlussfolgerungen kann diskutiert werden, jedoch hängt er zusammen mit der Existenz des Verbs "herunterladen", das in seinen unterschiedlichen Verbformen insgesamt 13.347 Mal im Korpus vorkommt, zusammen. Einerseits besteht die Möglichkeit, dass Sprecher des Deutschen nur selten finite Formen von "downloaden" bilden, weil es die deutsche Lehnübersetzung "herunterladen" gibt, bei dem die Sprecher sich sicher sind, wie sie es konjugieren müssen. Andrerseits verhält sich "downloaden" als komplexer Infinitiv und in der Partizip-II-Form als Partikelverb, gerade weil die Sprecher des Deutschen dem Muster von "herunterladen" folgen.

Alles in Allem kann gesagt werden, dass "downloaden" sich wenigstens in einfacher Infinitivform, komplexer Infinitivform und Partizip-II-Form als Partikelverb in der deutschen Sprache etabliert hat. Für finite Formen präferieren Sprecher des Deutschen deutlich die Lehnübersetzung "herunterladen" gegenüber dem Anglizismus "downloaden" und behandeln es außerdem nicht als Partikelverb.

## 2.3.2. Forwarden

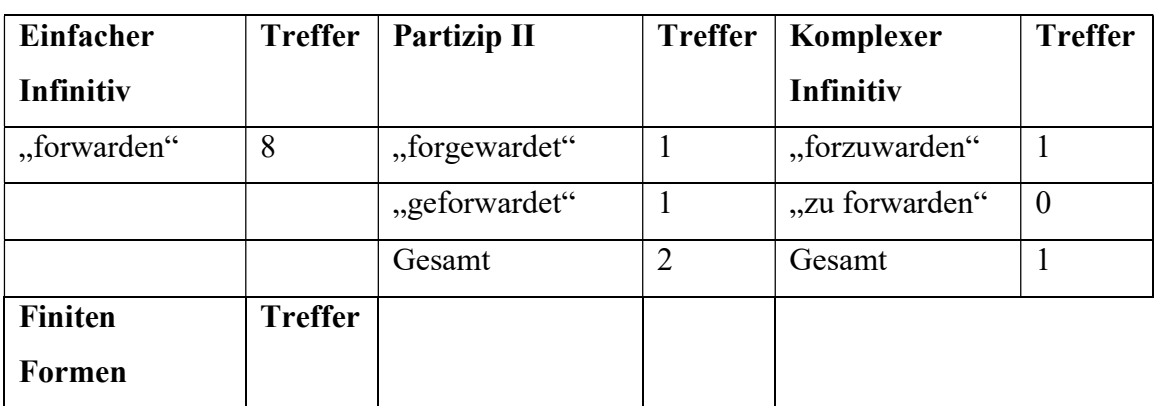

Für das Verb "forwarden" gilt etwas Anderes. Wie der folgenden Tabelle zu entnehmen ist:

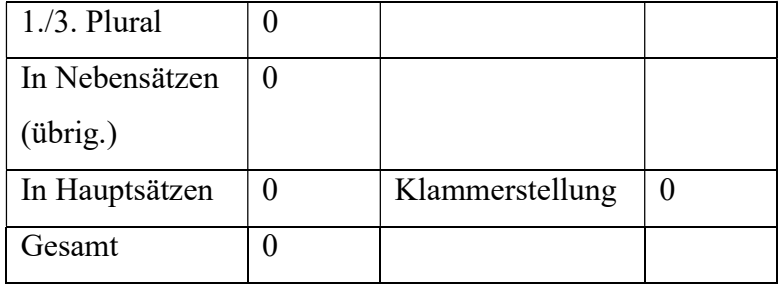

kommt das Verb als Anglizismus mit 11 Beiträgen im Korpus überhaupt nur wenig in der deutschen Sprache vor. Und wenn überhaupt, dann vor allem als einfacher Infinitiv und nie als finites Verb. Dieses Ergebnis kommt höchstwahrscheinlich dadurch zustande, dass die deutsche Lehnübersetzung "weiterleiten" weitaus üblicher ist; sie kommt im Korpus 53.257 Mal vor.

Da das Verb in der deutschen Sprache nur selten verwendet wird, lässt sich die  $H_0$  nur vorsichtig bestätigen. Daher können, was "forwarden" betrifft, auch keine weiteren Schlussfolgerungen gezogen werden.

## 2.3.3. Updaten

An Frequenz steht "updaten" dem Verb "downloaden" zwar nach, trotzdem ist "updaten" auf einen guten Weg, sich ins Deutsche zu integrieren. Der folgenden Tabelle ist nämlich zu entnehmen:

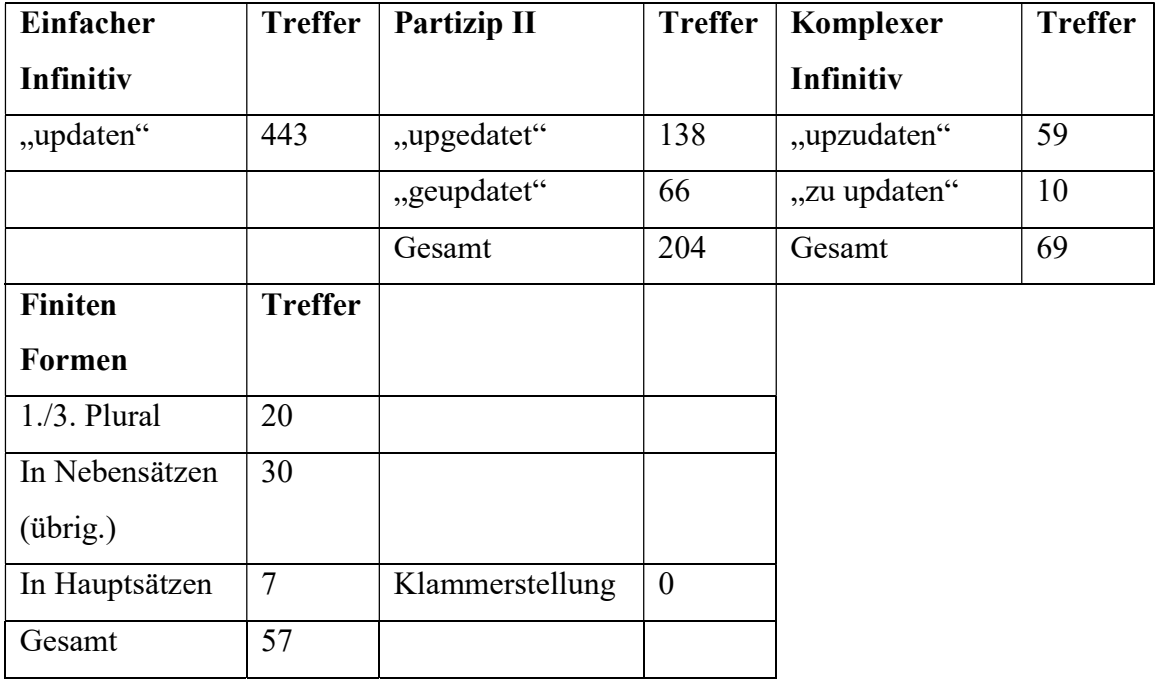

dass sich erstens die  $H_0$  bestätigen lässt. Auch lässt sich zeigen, dass die  $H_1$  stimmt: Die Partizip-II-Form nach Partikelverbmuster liegt 138 von 204 Mal, das heißt in 67,6% der Fälle, vor. So geht es auch mit der  $H_2$ : Die morphologisch getrennte, komplexe Infinitivform wird 59 der 69 Mal, also in 85,5% der Fälle, präferiert.

Komplexer wird es, wie im Fall von "downloaden", wenn es auf die finiten Formen von "updaten" ankommt. Finite Formen werden zwar verwendet, aber mit 57 Erscheinungen im Korpus insgesamt nicht gerne. Die Hypothesen H<sub>3</sub>, H<sub>4</sub> und H<sub>5</sub> lassen sich also bestätigen, aber nicht überzeugendermaßen. Der  $H_{51}$  wird auch im Fall von "updaten" widersprochen: In Klammerstellung, also als finites Partikelverb in einem Hauptsatz, taucht das Verb im Korpus nie auf.

In großen Linien kann die Entwicklung des Verbs "updaten" also mit der des Verbs "downloaden" verglichen werden. Trotzdem gibt es zwischen beiden Verben einen wichtigen Unterschied: "Updaten" hat keine Lehnübersetzung bzw. kein Synonym im Deutschen. Jedoch wird das Verb nicht besonders häufig verwendet und finite Formen werden vermieden. Wahrscheinlich weichen die Sprecher des Deutschen aus Unsicherheit über die richtige Konjugationsweise auf andere Konstruktionen (z.B. "ein Update durchführen") aus.

## 2.3.4. Upgraden

An Frequenz steht auch "upgraden" dem Verb "downloaden" nach, aber auch dieses Verb ist, wie "updaten", auf dem Weg, ins Deutsche integriert zu werden. Die folgende Tabelle zeigt:

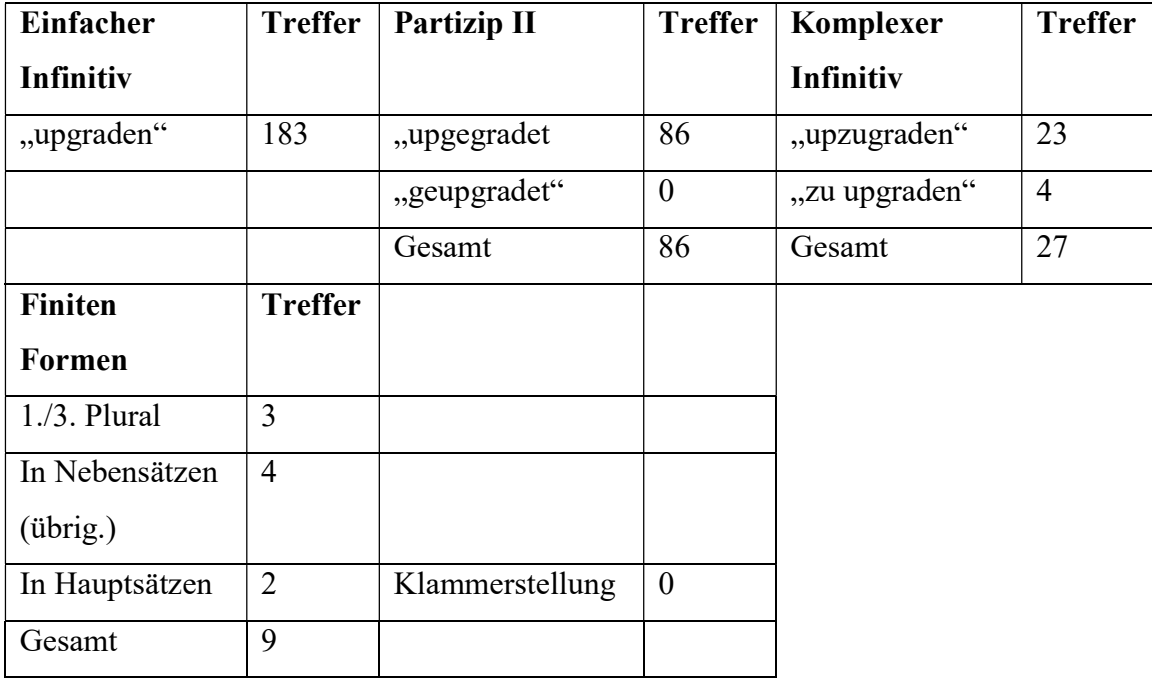

dass sich die  $H_0$  bestätigen lässt: "Upgraden" wird als einfacher Infinitiv tatsächlich im Deutschen verwendet. Was die H1 betrifft, zeichnet sich etwas sehr interessantes aus: In 100% der Fälle, wo im Korpus ein Partizip II vorliegt, wird dem Muster eines Partikelverbes gefolgt und "upgegradet" verwendet. Obwohl "upgraden" nicht häufig als komplexer Infinitiv im Korpus auftaucht, kann auch die H2 bestätigt werden: 23 der 27 Mal, also in 85,2% der Fälle, präferieren Sprecher des Deutschen "upzugraden" gegenüber "zu upgraden". Die Hypothesen  $H_3$ ,  $H_4$  und  $H_5$  können nicht bestätigt werden, da "upgraden" als finites Verb nur selten im Korpus vorkommt. Auch die  $H_{51}$  bleibt unbestätigt, weil "upgraden", wenn überhaupt in finiter Form, nie in Klammerstellung im Korpus anzutreffen ist.

Nochmal lässt sich schlussfolgern, dass das Verb in Infinitiv- und Partizip-II-Form als Partikelverb angesehen wird. Als finites Verb wird "upgraden" aber nur selten verwendet. Die Erklärung dafür kann nur teilweise in einer Lehnübersetzung gefunden werden. Das deutsche "aufstufen", "aufwerten" oder manchmal "aufladen" und "upgraden" überschneiden sich in Bedeutung nämlich nur teilweise. Eine andere Erklärung kann mittels einer qualitativen Analyse gefunden werden: Das Korpus zeigt, dass "upgraden" im Deutschen vor allem verwendet wird, wenn es um Flugzeugplätze und Software geht – in dieser Verbindung werden finite Formen, so zeigt auch das Korpus, entweder nicht gebraucht (z.B. kommt "upgraden" oft in Kombination mit "lassen" vor: Als er sich bei einem Privatflug upgraden ließ) oder sie können vermieden werden.

### 2.3.5. Uploaden

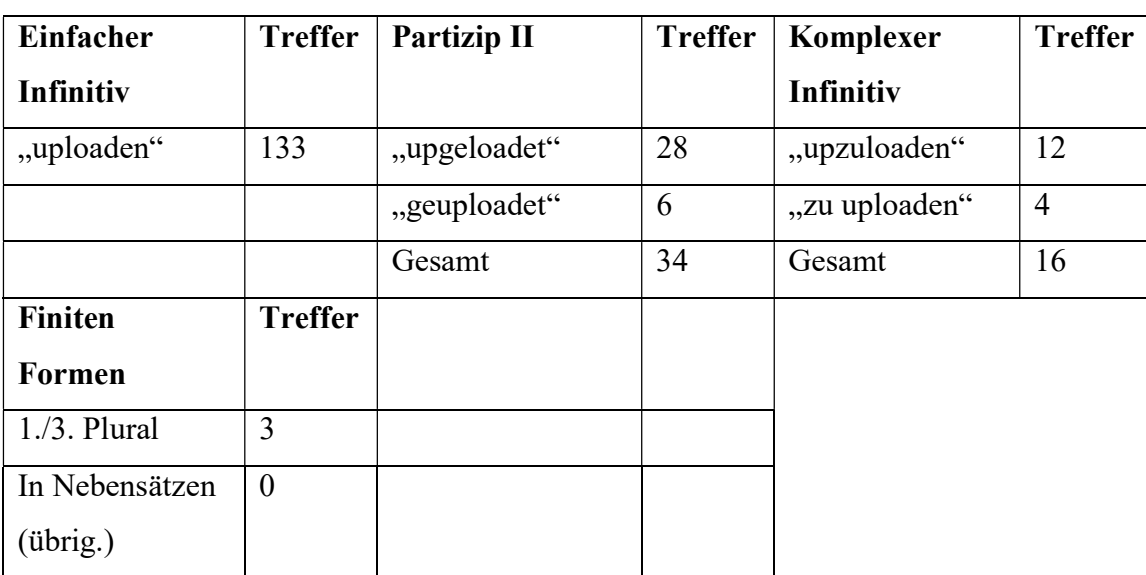

Letzten Endes kann auch "uploaden" nicht mit "downloaden" im Wettbewerb mithalten, was ihre Gebrauchsfrequenz betrifft, jedoch lässt sich anhand folgender Tabelle einiges schließen.

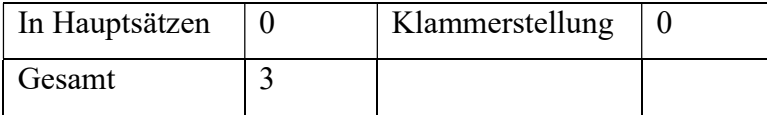

Auf jeden Fall wird deutlich, dass die  $H_0$  sich bestätigen lässt: "Uploaden" kommt als einfacher Infinitiv tatsächlich in der deutschen Sprache vor. Die Hypothesen  $H_1$  und  $H_2$  lassen sich insoweit bestätigen, dass Sprecher des Deutschen in 82,4% der 34 Fälle "upgeloadet" gegenüber "geuploadet" und in 75% der 16 Fälle "upzuloaden" gegenüber "zu uploaden" präferieren – mit solchen Anzählen können die beiden Hypothesen also bestätigt werden, aber nicht überzeugendermaßen. Dennoch kann die Schlussfolgerung gezogen werden, dass "uploaden" in Infinitiv- und Partizip-II-Form als Partikelverb angesehen wird. Mit nur 3 Erscheinungen in 1. oder 3. Pluralform kann die  $H_3$  für "uploaden" aber nicht bestätigt werden. Schließlich sprechen die Resultate gegen die Hypothesen H<sub>4</sub> und H<sub>5</sub>, und somit auch  $H_{51}$ : Außer als 1. oder 3. Person im Plural kommt "uploaden" in Nebensätzen nicht in finiter Form vor und in Hauptsätzen überhaupt nicht.

Dieses Ergebnis hat sehr wahrscheinlich, wie bei einigen der anderen überprüften Verben auch der Fall war, mit der Beliebtheit der deutschen Lehnübersetzung, in diesem Fall "hochladen", zu tun. Das Verb "hochladen" kommt im Korpus nämlich 8.430 Mal vor. Das heißt, in 97,8% der Fälle, wenn eine der beiden Verben vorliegt, verwenden Sprecher des Deutschen "hochladen".

#### Fazit

Zusammenfassend kann also gesagt werden, dass die Verben downloaden, updaten, upgraden und uploaden wenigstens in ihrer Infinitiv- und Partizip-II-Form als Partikelverben in der deutschen Sprache integriert sind. In finiter Form kommen diese Verben weniger häufig vor, wahrscheinlich sowohl aus Unsicherheit über die richtige Konjugationsweise als auch wegen der Beliebtheit ihrer deutschen Lehnübersetzungen. Diese beiden Gründe hängen dazu vermutlich zusammen: Gerade weil sich Sprecher über die richtige Verwendungsweise der Anglizismen unsicher sind, vermeiden sie sie und verwenden die deutschen Lehnübersetzungen, die sich eindeutig als Partikelverb verhalten.

Das Verb forwarden findet als Ausnahme keine Basis bei Sprechern des Deutschen und wird somit nur selten verwendet. Auch das hat sehr wahrscheinlich mit der Konkurrenz der Lehnübersetzung weiterleiten zu tun.

So lässt sich letzten Endes die Forschungsfrage, was der aktuelle Stand der Integration von anglizistischen Partikelverben im Standarddeutschen ist, folgendermaßen beantworten: Die Verben, die nicht von ihren deutschen Lehnübersetzungen überschattet werden, haben sich wenigstens als Infinitiv und Partizip II schon in der deutschen Sprache gefestigt. In ihren finiten Formen ist es diese Verben (noch) nicht gelungen, sich (als Partikelverb) in der deutschen Standardsprache zu integrieren – das heißt: Als syntaktisch trennbares Verb sind sie in der deutschen Sprache (noch) nicht anzutreffen.

## Ausblick

In der Zukunft könnte, zum Ziel der Aktualisierung des Entwicklungsstands dieser Verben, nochmal eine ähnliche Studie durchgeführt werden um vergleichen zu können, ob es sich etwas an der Situation geändert hat. Auch wäre es sinnvoll, zu forschen, wann diese Verben ins Deutsche Eingang gefunden haben und wie sie sich seitdem entwickelt haben. Außerdem wäre es nützlich, das Verhältnis der anglizistischen Partikelverben mit ihren deutschen Lehnübersetzungen zu erforschen, damit mit Sicherheit darüber gesprochen werden kann, ob und inwieweit zum Beispiel die Beliebtheit einer Lehnübersetzung die Integration eines Anglizismus bremst.

### Bibliographie

- Dudenredaktion (Hrsg.) (1996). Duden Rechtschreibung der deutschen Sprache. Mannheim: Dudenverlag.

- Dudenredaktion (Hrsg.) (2009): Duden 04. Die Grammatik: Unentbehrlich für richtiges Deutsch. Mannheim: Dudenverlag.

- Eisenberg, P. (1981). "Substantiv oder Eigenname? Über die Prinzipien unserer Regeln zur Groß- und Kleinschreibung" in: Linguistische Berichte 72 (1981), S. 77 – 101.

- Eisenberg, P. (2011). Das Fremdwort im Deutschen. Berlin/New York: De Gruyter.

- Eschenlohr, S. (1999). "Vom Nomen zum Verb: Konversion, Präfigierung und Rückbildung im Deutschen" in: Debus, F.; Eisenberg, P.; Knoop, U.; Putschke, W. (Hrsg.) (1999):

Germanistische Linguistik Monographien. Band 3. Hildesheim: Georg Olms Verlag.

- Fuhrhop, N. (2015). Orthografie. Heidelberg: Winter Universitätsverlag.

- Günther, H. (1997). "Zur grammatischen Basis der Getrennt- und Zusammenschreibung" in:

Dürscheid, C.; Ramers, K. H.; Schwarz, M. (1997): Sprache im Fokus, Festschrift für Heinz

Vater zum 65. Geburtstag, S. 3 – 16. Tübingen: Niemeyer.

- Nerius, D. (2007). Deutsche Orthographie. Darmstadt: Wissenschaftliche Buchgesellschaft.

- Pittner, K. (1998). "Radfahren vs. mit dem Rad fahren. Trennbare Verben und parallele syntaktische Strukturen" in: Barz, I.; Öhlschläger, G. (Hrsg.) (1998): Zwischen Grammatik und Lexikon, S. 103 – 112. Tübingen: Niemeyer.

- Siekmeyer, A. (2007). Form und Gebrauch komplexer englischer Lehnverben im

Deutschen: Eine empirische Untersuchung. Bochum: Universitätsverlag Brockmeyer.

- Stenschke, O. (2006). "Internetfachsprache und Allgemeinwortschatz" in: Schlobinski, P.

(Hrsg.) (2006): Von \*hdl\* bis \*cul8r\*: Sprache und Kommunikation in den Neuen Medien, S.

52 – 70. Mannheim/Wiesbaden: Dudenverlag/Gesellschaft für deutsche Sprache.

- Wurzel, W. U. (1993). "Inkorporierung und , Wortigkeit' im Deutschen" in: Tonelli, L. /

Dressler, W. U. (1993): *Natural morphology: perspectives for the nineties*, S. 109 – 125. Padova: Unipress.

# Ergebnisse

 $\mathcal{H}_0$ 

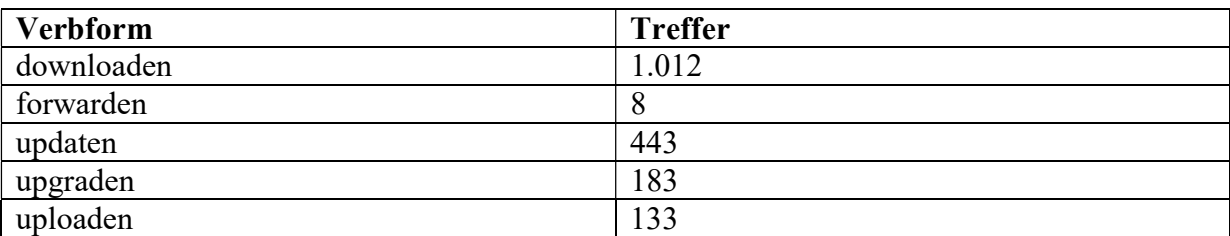

# $\mathcal{H}_{I}$

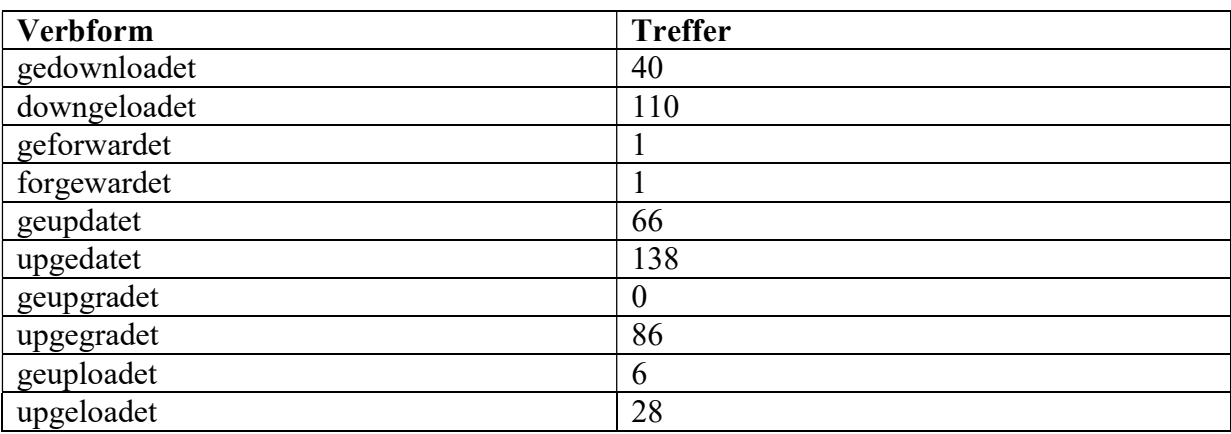

 $H<sub>2</sub>$ 

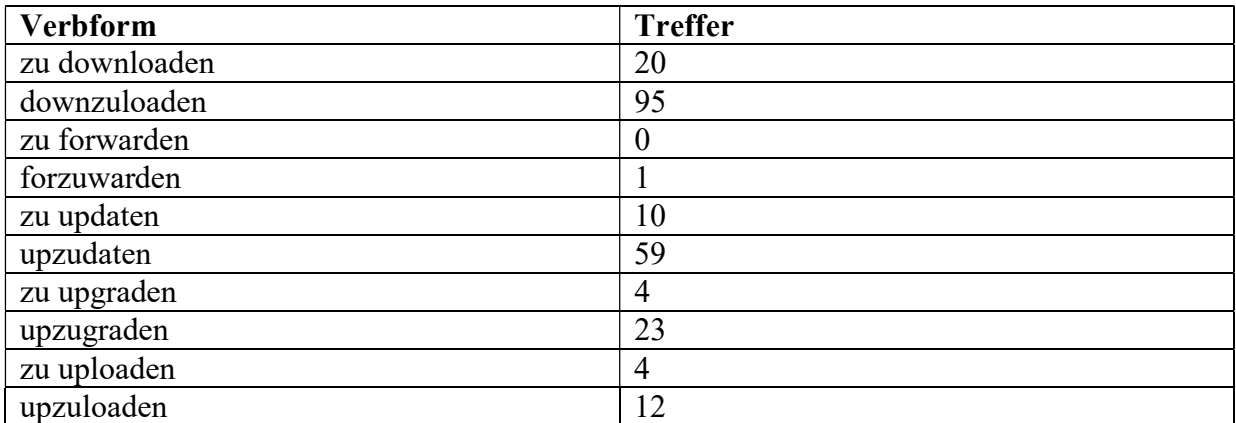

# $H_3$  ()

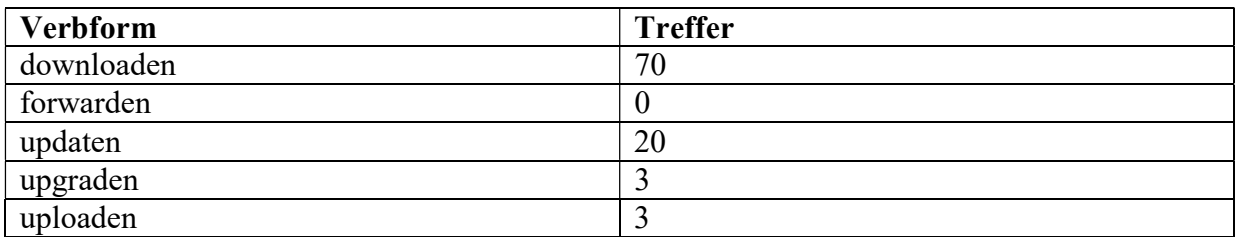

 $H_4$  /  $H_5$ 

| <b>Verbform</b> | <b>Treffer</b>              |
|-----------------|-----------------------------|
| downloaden      | Hauptsatz: 6, Nebensatz: 28 |
| forwarden       |                             |
| updaten         | Hauptsatz: 7, Nebensatz: 30 |
| upgraden        | Hauptsatz: 2, Nebensatz: 4  |
| uploaden        |                             |

 $H_{51}$ 

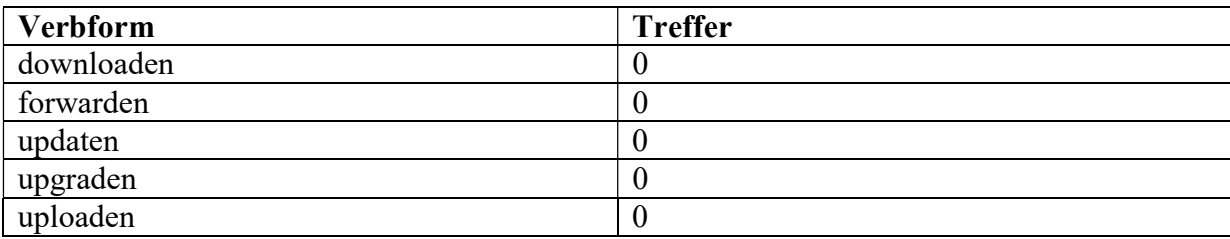

#### © Institut für Deutsche Sprache, Mannheim

COSMAS II-Server, C2API-Version 4.10 - 07. Juni 2016

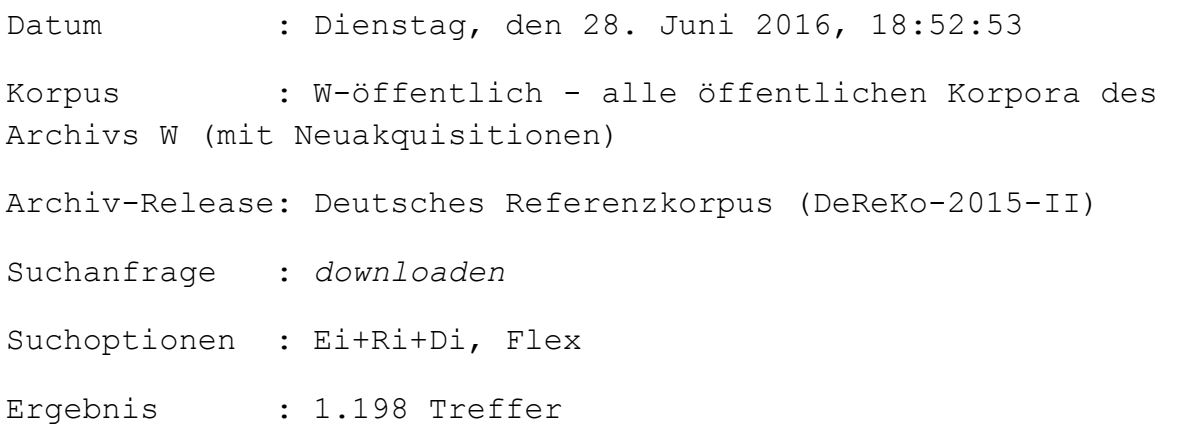

# KWIC (unsortiert)

Anz. Treffer : 1.198 Anz. exportierte Zeilen: 1.198 Angezeigter Kontext : 1 Satz links, 1 Satz rechts Kontext umschließt : gesamten Treffer

A99 interessiert, kann zwei «Reports» downloaden und sich ins Thema vertiefen. Dort A00 Gone» kann unter www.icast.com nur downloaden, wenn man das letzte Album von Cure A01 auf dem Internet auch herunterladen (downloaden) und danach auf seinem Drucker A01 Express in Umlauf gebracht. Gratis downloaden Beim Digital-Photo-Print-Service A01 empfangen und senden E-Mails, downloaden Daten und Informationen. A07 Surfen, mailen, chatten, gamen, shoppen, downloaden - alles Begriffe, die Kindern meist A07 Surfen, mailen, chatten, gamen, shoppen, downloaden - wissen Eltern, was ihr Kind tut, A07 mailen, chatten, gamen, shoppen oder downloaden sind Begriffe, die für Kinder keine

A08 Widnau. Surfen, mailen, chatten, gamen, downloaden - wissen Eltern, was ihr Kind im A08 mailen, chatten, gamen, shoppen und downloaden: was ist das und welche A08 Radiohörern, die sich nacheinander Musik downloaden, Podcasts und die Archivfunktion des A08 Es befremdet, wenn er die Verwendung von «downloaden» als verdeutschtes Verb oder von A08 mit erwünschten Nebenwirkungen» frei zum downloaden auf: www.schulpsychologie-sg.ch A09 nütze, weil sich die Kids sowieso alles downloaden, glaubt Experte Pfeiffer nicht: A09 Keine Option. CDs downloaden?Pfui. A09 den Themenwegen. Diesen Prospekt kann man downloaden.In Papierform ist der Prospekt A09 Medien. Surfen, mailen, chatten, gamen, downloaden – wissen die Eltern eigentlich, was A09 qsound.ws könne man beispielsweise Musik downloaden, ohne Gefahr zu laufen, sich einen A09 gehen die Amerikaner mit Personen um, die downloaden.Eine vierfache Mutter wurde für A09 Medien. Surfen, mailen, chatten, gamen, downloaden – wissen die Eltern eigentlich, was A09 die man für rund drei Franken aufs Handy downloaden kann. In Japan sind sie längst ein A10 Gesuchsformular unter www.afa.sg.ch downloaden und beim Amt für Arbeit, A10 «Surfen, bloggen, chatten, downloaden: Kinder und Jugendliche bewegen sich A11 wo sich die meiste Musik für wenig Geld downloaden lässt? Aufgepasst aber vor illegalen A11 also solche, die nicht gratis downloaden, zahlen demnach mehrfach für A11 . So kann jeder die Daten downloaden und auf Schatzsuche gehen. Der A11 Endungen germanisiert haben - surfen, downloaden, updaten, einloggen usw. Den meisten A11 Programm kann man auf www.fantastical.ch downloaden. A11 aber lassen sich bereits heute downloaden, vom Merkblatt über das A11 verkaufen, die die Stücke einfach downloaden und aufführen können. Timon Altwegg HAZ08 Keine Angst, wir werden es schon nicht downloaden. Wir wissen gar nicht, wie das geht. HAZ08 auch Passfotos der abgefragten Personen downloaden. "Da ist uns ein Lapsus passiert", HAZ08 als MP3-Dateien herunterladen, sie also "downloaden" – um die Podcasts auf einem A12 auf Facebook. Wir können keine Programme downloaden.Wenn man dies aus beruflichen A12 man unter www.coachakademie.ch/studie downloaden. Ziele und Nutzen A12 man unter www.coachakademie.ch/studie downloaden. Ziele und Nutzen A12 will, kann diesen auch auf der Webseite downloaden: Der Lachanfall von Darsteller A12 Weitere Themen sind: Chatten, Programme downloaden, Providerwahl und anfallende Kosten. A12 können Interessierte online downloaden unter A12 Surfen, mailen, chatten, gamen, shoppen, downloaden - nicht immer wissen die Eltern, was A12 Amazon, wo man deren Musik anhören und downloaden kann. Ida Bleiker spielt Halszither, A12 und war sehr qut besucht. Mietvertrag downloaden Der vom Gemeinderat verabschiedete

A12 modische Verben und Nomen ersetzt: downloaden, speeden, fooden, Action, Kids, A12 Patientenverfügungen im Internet downloaden. Sie unterscheiden sich in erster A13 wie es im Communiqué heisst. Materialien downloaden Das Mitmachen beim Wettbewerb kann A14 das nun SchweizMobil Plus heisst. Karten downloaden Ab Mitte Juli können mit BRZ05 unbegrenzt im Internet surfen, downloaden und die Qualität dieses Zugangs BRZ06 Hier können Sie die aktuelle Version downloaden: http://earth.google.com/index.html BRZ06 "4Motion", "Candy-weiß", "Offroader", "downloaden" oder "Service-Points" sind BRZ06 oder sie illegal aus dem Internet downloaden. Generell sind wir der Meinung, dass BRZ07 es noch extremer: Wörter wie "Browser", "downloaden" oder "ein- und ausloggen" tauchen BRZ07 statt "ausloggen" abmelden und statt "downloaden" herunterladen sagen. Und dann ein BRZ07 dass sie bei Klick darauf "Bilder downloaden" können. Rufen Sie anschließend in BRZ08 downloaden können. suetterlinschriftnt.exe BRZ08 unserer Sprache. Bei Wörtern wie "downloaden", "Bahncard" und "Flatrate" jedoch BRZ10 ans Ziel zu gelangen, der Ansage "Jetzt downloaden" folgte. Doch was bringt ihm BRZ12 da ja Millionen von Menschen illegal downloaden und es fraglich ist, ob sie die BRZ12 erschienen ist. Man kann es dort nur downloaden.Ich erwarte aber auch keine BRZ12 informiert. Darf man bei Youtube Musik downloaden?Wie ist das mit den Fotos meiner BRZ13 der Fahrt kann man die Filme gratis downloaden oder per Mail an Freunde BRZ13 auf www.ZeitOrte.de downloaden. BVZ07 alle berufskundlichen Informationen downloaden.Zusätzlich können offene Lehrstellen BVZ08 Sie sich auch unter www.fischapark.at downloaden. Gleichzeitig findet am 27. & 28. BVZ09 im Internet auf www.bvz.at/leserclub downloaden, ausfüllen und an der Kassa abgeben. BVZ10 von Krimiautor Günther Zäuner downloaden und nach eigenen Ideen BVZ11 kann man auf www.neusiedlamsee.at downloaden, beziehungsweise im Rathaus bei Vera BVZ12 Das neue Album gibts jetzt zum downloaden auf Amazon und I-Tunes oder man BVZ12 Das neue Album gibt's jetzt zum downloaden auf Amazon und I-Tunes oder man BVZ13 Phone7 im jeweiligen App-Store gratis downloaden.Danach einfach Parkguthaben aufladen BVZ13 Phone7 im jeweiligen App-Store gratis downloaden. Danach einfach Parkguthaben BVZ13 Android im jeweiligen APP-Store gratis downloaden. Danach einfach Neusiedl und BVZ14 Man kann sie gratis auf das Handy downloaden.Die Anliegen können sofort samt Foto BVZ14 3D-Flug ansehen bzw. einen GPS-Track downloaden. BVZ-Serie über elf der schönsten BVZ14 einsteigen und schon kann man die App downloaden. "We party you" jeden Freitag und BVZ14 einfach auf ein Smart- oder I-Phone downloaden.Alle visuellen Darstellungen sind C93 anschauen und die gewünschten Texte downloaden.Aber auch E-Mail-Nutzer, die im

C94 Zugangsberechtigung, damit er ihn selbst downloaden kann. "Ein solcher Weg dauert für C94 nicht jeder zwangsläufig Zugang hat - downloaden lassen. Und wer kauft sich schon C95 Vollanzeige wählen oder sich den Beitrag downloaden.Jeder gefundene und gelesene C95 Bob gratis aus Compuserve (go ososoft) downloaden. C95 und viele andere Dokumente kostenfrei downloaden. JJ C95 zurückgreifen, die gewünschten Files downloaden, abspielen und anschließend zum C95 Bildschirmschoner aus dem Netz downloaden.Der Weg zum König-Pilsner führt über C95 die neueste Telix-DOS-Version (3.50) zum downloaden bereit. Der Kommunikationsklassiker C95 Novlib läßt er sich kostenlos downloaden. Die 32-Bit-Clients für DOS, Windows C95 Unix entwickelt und steht kostenlos zum downloaden unter C96 dem Web direkt in eine Notes-Datenbank downloaden und umgekehrt. Für die C96 HomePage.html downloaden. Diskussion: Das größte Verzeichnis C96 suchen und in eingeschränkter Qualität downloaden. Diese Grobdaten reichen aus, um das C96 sich per FTP oder über eine Homepage downloaden. Netscape Navigator (Version 2.02 C96 von der sich das benötigte Miniprogramm downloaden läßt, ist jedoch mit ein paar C96 fällig, wird Oil Change das Produkt downloaden und es installieren. Einen Vorteil C96 z3downloads.html#qtvr" downloaden müsssen, da ein direktes Abspielen C96 vorhanden, den speziellen Viewer Viscape downloaden.Erhältlich ist das rund zwei C97 fhg.de/departs/amm/layer3" downloaden. Durch ISDN ist bester Empfang E96 «World Wide Web», «Chats», «E-mail» und «downloaden» sprechen. Na und! E98 weil sie nicht jedes x-beliebige Plug-in downloaden wollen. Plug-ins sind separat und FOC00 wissen, wo ich etwas nachschlagen oder downloaden kann. Ich brauche aber ganz FOC01 die Internet-Radios MTV.com und VH1.com downloaden. Preiswert ist das Ganze nicht: Für FOC01 können Bilder ihrer Lieblingssportler downloaden. - www.sports.com FOC01 Möchtegern-Ehebrecher können den Text downloaden\*\* - und auf ihrer Festplatte FOC03 E-Mails abrufen oder große Datenpakete downloaden. Bis 2005 will der Telefonriese die FOC04 ein simples Programm aus dem Internet downloaden müssen und wäre zu denselben (in FOC05 bekannte Kirchenlieder als Klingeltöne downloaden. FOC05 Jahren alt. "Die Älteren brennen oder downloaden", so Michael Bolte, FOC07 über spezielle Online-Shops downloaden. Auch netzfähige Spiele für die FOC10 dann aus dem Kino-Foyer die Filmkritik downloaden. mm] FOC10 können Sie immer noch nicht so leicht downloaden. FOC10 können Sie immer noch nicht so leicht downloaden" Daniel Barenboim Weltstar in FOC10 Schrott unterwegs", sagt er. Verben wie "downloaden" bleiben dennoch nicht außen vor -

FOC12 geben? Wer Filme mit hoher Qualität downloaden will, wird künftig mehr zahlen als

FOC13 Fans immer noch lieber CDs kaufen als downloaden, klingeln die Kassen.

HAZ09 nur Bildung. Die lasse sich aber nicht downloaden. dpa

HAZ09 das Manual als PDF auf der Homepage downloaden.Reparaturanfragen sind ohnehin zu HAZ09 die man ganz einfach downloaden konnte, war es möglich das HAZ10 und die Adresse des Surfers. "Jetzt downloaden - schnell und sicher", heißt es HMP05 Bezahlung (komplette Stadt 4,99 Euro) downloaden.So kann man sich beim nächsten HMP05 so viele Musikdateien wie gewünscht downloaden.Das Archiv soll 1,5 Millionen Songs HMP06 Vergleich, den er sich als PDF-Datei downloaden kann. - www.brigitte.de HMP06 "Go - The Very Best Of Moby" kostenlos downloaden.Die Moby-Edition des mobilen Players HMP07 gekauften Titel jederzeit auf den PC downloaden, brennen oder auf einen Player HMP07 wann dann?" der Höhner für 99 Cent downloaden. In kürzester Zeit wurde er auf Platz HMP07 bei Hausaufgaben oder kann gratis Musik downloaden.Natürlich existieren solche HMP07 kann man sich das kostenlose Plugin downloaden. - IShield: Das Internet kennt keine HMP07 kann sich online die Speisekarte downloaden. www.quma-bar.de HMP07 Auswahl an ausgefallenen Kochkursen downloaden kann. Der Link TH2 White führt den HMP07 archivieren und überall via Internet downloaden. Das größte deutschsprachige HMP07 gespielt werden, andere kann man sich downloaden: www.gameduell.de HMP07 sie sich schnell finden, abonnieren und downloaden. Tagrunner: Das Programm bringt HMP07 werden, wie "shoppen", "zappen", "downloaden" etc. finde ich unerträglich. Im HMP07 über 800 Weihnachtsmärkten von falk.de downloaden.Na fein, sonst würde ja niemand HMP08 www.freizeit-engel.de Spiele downloaden Mit Natado hat der Verlag S.A.D. HMP08 den Rechner kommen. Man sollte sie nur downloaden, wenn man der Quelle vertraut. Das HMP08 Man kann sich die Titel auch einzeln downloaden.Kaufentscheidend wird sein, wie HMP08 der wichtigsten Urlaubsregionen downloaden und ins Fotobuch integrieren. 2. HMP08 - Riskante Downloads Musik und Filme downloaden geht inzwischen ganz legal. Doch HMP08 wählen und nach Herzenslust downloaden, auch nach Ablauf des Abos sollen HMP08 Reden im "Livestream", natürlich zum "downloaden" - konsequent deutsch ist das HMP09 Erweiterungs-Pack - unbedingt downloaden! HMP09 54 Kilometern Länge kann man jetzt auch downloaden. Infos unter HMP10 ein Flash-Programm, das man gratis downloaden kann. Vorteile: HMP10 der übers Handynetz aktuelle Zeitungen downloaden kann - und fast so biegsam ist wie HMP10 das Werk für kurze Zeit kostenlos (!) downloaden. ? Das Konzert von The Rodeo am 16. HMP10 konnten die Konsolenbesitzer schon downloaden, aber die Disc-Version ist

HMP12 Internetsurfen sorgen Bequem surfen und downloaden ohne lästige Kabelage? In manchen HMP12 TIPP DES TAGES Musik downloaden Erstmals seit 15 Jahren wächst die HMP12 unter anderem einen Starschnitt von ihm downloaden. eigentor HMP12 muss man die neue Scan-Funktion downloaden, im Anschluss stehen der Katalog und HMP12 Wenn die Kinder illegal Daten downloaden Machen die Kinder ihre ersten HMP12 kann ich mir den Ausweis downloaden, ausdrucken und von Hand ausfüllen. HMP13 wenn Kunden zu viel surfen und downloaden. HMP13 packen. Nachhören, legal sowie gratis downloaden kann man diese irren Soundcollagen HMP13 Probleme die Musikspuren von Videos downloaden. Voraussetzung ist allerdings, dass HMP14 kann die "Menthal"-App gratis downloaden und anonym an der Langzeitstudie HMP14 Einfach "Hamburg rockt" eingeben, downloaden und nichts verpassen. HMP14 unter www.vz-nrw.de/Nahrungsergaenzung downloaden. Hier gibt es zudem eine Liste HMP14 Das Werk kann man über seine Webseite downloaden oder bestellen. Auf dem Cover zeigt I00 Andere downloaden lassen INNSBRUCK (sam). I00 bzw. zu überwachen, man lässt einfach downloaden und sich das File dann per E-Mail I00 der kann sich die Evaluierungsversion downloaden.Derzeit ist das neue WinZip nur auf dresse zum downloaden). Seite I98 Kurze Pause. Erst die Bilder downloaden.Die Schüler warten mit der I99 Informationen nur in sein Gehirn laden, "downloaden", wie wir inzwischen sagen. Um I99 über das Internet www.mozilla.org downloaden und im Rahmen einer von Netscape I99 in annähernd CD-Qualität aus dem Internet downloaden das verspricht der digitale I99 eines Verzeichnisses anzeigen, Dateien downloaden oder auch Dateien per Upload vom K00 man sich ohne großes Know-how ganz locker downloaden. Der Handel damit floriert. K00 in der Neuauflage sind auch Wörter wie downloaden, Wellness, chatten, Backstage, K00 in der Neuauflage sind auch Wörter wie downloaden, Wellness, chatten, Backstage, K00 zu halten von einer Publikation, in die "downloaden" aufgenommen ist, "doppelklicken", alle Infos und "Moorhuhn 2" zum downloaden! K97 kann man sich aus dem Internet kostenlos downloaden. http://www. K99 zu durchbrechen. Technisches Equipment downloaden, in der Concorde Platz nehmen, schon DIV sich selbst in ein Computersystem >downloaden<, sich darin in andere Lebensformen DIV als Klingelton für das Handy vom Internet downloaden kann. Oben angekommen schlägt mir LTB08 Die etwas andere Musikwelt Musik gratis downloaden, und zwar legal: Das ist Jamendo. LTB12 auf Internet (www.vinalu.lu) kostenfrei downloaden. LTB12 zu berechnen. Autofahrer können die App downloaden auf www.luxtraffic.lu.

LTB12 Wir Artisten können sie irgendwie 'downloaden' und bestenfalls vorstellen, d.h. LTB12 verrät, wie man ganz legal Musik im Web downloaden kann, warum Kaprun nicht nur für LTB14 auch via www.esperance.lu gratis downloaden. M98 diese dann auch direkt aus dem Internet "downloaden" können, um sie bequem zu Hause M99 Net-User fast alle städtischen Formulare downloaden, also auf ihrem Computer-Bildschirm M00 etwas vom PC herunterladen anstatt es zu ,downloaden'? Da stimmt nicht nur die Grammatik M00 Duden beispielsweise auch "chatten", "downloaden" und die deutsche Entsprechung M00 das aktuelle Pfarrblatt im PDF-Format downloaden.Ältere Ausgaben sind im Archiv M01 ihre Hits auswählen und kostenlos "downloaden".Den Erfolg der eigenen Firma M01 es im elektronischen Zeitalter heißt - downloaden kann. Noch hält es der Behördenchef df-Format ebenfalls zum Ausdruck oder downloaden bereit M02 keine Dateien mehr aus dem Netz, sie "downloaden" sie. Es ist inzwischen sogar so, M02 Dinge wie CDs kopieren und Songs downloaden, worunter die anderen wiederum M03 Vorher illegal, jetzt legal downloaden POPKOMM: Auf der Kölner Messe sucht M03 von Käufergenerationen, für die "downloaden" längst alltäglich und M03 Wahlweise lässt sich die Vorlage downloaden und zu Hause mit der eigenen M04 diese auch noch innerhalb von 60 Sekunden downloaden muss - wie Recherchen des "Südhessen M04 von Fachbegriffen wie Cookies, downloaden und Zip-Dateien und bekommen viele M04 aus dem Internet ist gefragter als "downloaden".Steffens legt allerdings Wert auf M04 . Den Bewerbungsbogen kann man auch downloaden oder per Fax (0611/32 38 90) M04 Nähere Informationen (und Formulare zum downloaden) gibt es auch unter um downloaden M05 und sprachliche Verirrungen wie "update downloaden" und sauguten Rinderbraten. Dass die M05 Bewerbungsbogen auf www.hockenheim.de downloaden.red M05 Bewerbungsbogen auf www.hockenheim.de downloaden.red M05 man jetzt auch bei jenem Netzbetreiber downloaden, für den Netrebko in die Badewanne M06 ( www.viernheim.de ) als Worddokument downloaden, ausfüllen und an das Kommunale M06 unter www.jobsforfuture-mannheim.de downloaden.Er ist auch unter der Telefonnummer M06 übrigens auch die Patenschaftsverträge downloaden. M06 ), die entsprechende PDF-Datei (Formular) downloaden, Formular ausfüllen und nreibung als pdf-Datei zum downloaden hinterlegt. red M06 dpa Die Rechtschreibprogramme lassen sich downloaden unter: M07 jetzt so rasch wie möglich Updates downloaden, um das Einnisten von M07 gesellen sich Hybridbildungen - "downloaden", "chatten", "googeln" oder

M08 oder eine Tasse kannst du nun mal nicht downloaden oder brennen", sagt Köhler. Und bei M08 der Überschrift "Jetzt anmelden und eMule downloaden" Angaben zur Person gemacht werden M08 kann man die Publikation downloaden (Link: Ilvesheim konkret). neu M09 Internet unter www.verkehrsanwaelte.de downloaden oder ausdrucken. dpa/tmn M09 der das Kohlekraftwerk ablehnt, ebenso downloaden wie die Wortprotokolle der M11 " kann man sich kostenlos im Internet downloaden und es zur Videotelefonie verwenden. M11 Album "An und für sich" kostenlos downloaden konnte. M12 www.tell-edingen.de ) ein Bestellformular downloaden oder sich direkt an Bernd Fischer M12 jeder Station umfangreiches Info-Material downloaden kann. "Die Achse M12 betrifft: Lassen sich Formulare downloaden?Und wenn ja, welche? M12 sie aber auch unter www.viernheim.de downloaden (Rubrik: Kinder und M12 Wandelsternen zu schicken. Infos einfach downloaden Gewöhnliche Info-Tafeln wird es zwar M12 die man an jeder Station Info-Material downloaden kann. "Die Achse M12 Jauch (56/ Bild) kann man Bildung nicht downloaden. "Ich muss mit dem ganzen M12 , www.botfrei.de Gegen Spyware kann man downloaden: SpyBot - Search & Destroy Free M13 jeder Station umfangreiches Info-Material downloaden kann. "Die Achse M13 die man nur anhören und nicht downloaden kann. Da haben wir Marie Heimer vom M13 von Suchmaschinen – Informationen downloaden und speichern. Die Teilnehmer M13 Wenn heute in deutschen Texten von downloaden, Shorttrack, Jobhopping oder M13 von der Website www.kjg-neckarhausen.de downloaden.Eine weitere Anmelde- und M13 das Wörterbuch übrigens erstmals, "downloaden" verbuchte schon die vorhergehende M13 Kann ich die Zeitung weiterhin als PDF downloaden? Ja, dies ist auch weiterhin möglich. M13 des Planungsbüros sinai ( www.sinai.de ) downloaden.Termine und Statements zur Buga 2023 M13 . Teamviewer.exe" aus dem Internet downloaden.Bei dieser Software handelt es sich M13 Zweigstelle starten und das erste E-Book "downloaden". E-Books ohne Ende M14 kauft, kann - kostenlos - einen Kurs downloaden und zum Beispiel im Zug nach N00 gratis - ihre Lieblingssongs oder Alben downloaden. Das spezielle Service My.MP-3.com N00 Musikfiles - vor allem im MIDI-Format - downloaden.Bit Software, einer der größten N00 als "Duden-Wörterbuch der Szenesprachen" downloaden.Keine verbale Regung ist dem N00 finden sich zahlreiche Ausdrücke wie downloaden, Wellness und chatten, Backstage, N00 von Büchern und Periodika übers Internet "downloaden" kön-Führer durch die "Bibliothek N00 womit wir jetzt nach herzenslust downloaden und upgraden können. In anderen N00 MovieExplorer unter www.aist.com gratis downloaden.Die einfache Software erlaubt einen N00 Das Bewusstsein des Menschen lässt sich downloaden und auf eine Maschine überspielen:
N00 verkommen und Hausaufgaben nur noch downloaden, klagen Chefs über Mohrhuhn & Co. N99 selbst zusammenstellen - oder einen Song downloaden und ihn per e- mail an NEW02 Bildschirmschoner via WAP downloaden.

NEW02 <sup>"</sup>All den Motherfuckern, die meine CD downloaden, werde ich die Scheiße aus dem Hirn NEW03 Karstadt) bis zu 30 Songs kostenlos downloaden. Bleibt nur die Qual der Wahl: Die NEW03 SMS und MMS versenden und Videoclips downloaden (Details s. Kasten unten). Und ganz NEW03 Mit "3" kann man nicht nur Videoclips downloaden oder Location-Based-Services nutzen, NEW03 können auch alle Befragungsunterlagen downloaden.

NEW04 Kino-Trailer und Erotik-Videos downloaden.

NEW04 Stationen von Geschmacksexpedition Go! downloaden können. Ausgefallene Paradeiser und NEW05 lassen sich über www. apple.at online downloaden - zum Einheitspreis von 99 Cent pro NEW05 Daten mit bis zu 3,6 Mbit pro Sekunde downloaden "HSDPA wird als Turbo für den NEW05 Ganz einfach unter www.a1.net/navi downloaden (hier gibt's auch die Promi-Stimmen). NEW05 kann man außerdem jene Formulare gratis downloaden, die man braucht, um eine NEW05 dazu gleich den passenden Klingelton downloaden oder Konzerttickets bestellen NEW06 ab sofort per Mausklick downloaden. Transparenz beim teuersten Deal in

NEW06 zum Preis von 6,95 Euro für 2 CDs downloaden.

NEW06 Beats, die man sich als Klingelton downloaden kann - das würde schon helfen. NEW06 an Mega-oder Gigabytes aus dem Web downloaden. Wer dieses Guthaben aber NEW07 GYyp-pGSBM eingeben. 4. Song downloaden.

NEW07 kann sich jeder aus dem Internet downloaden.

NEW09 **Handy:** Songs ohne Limit **downloaden** T-Mobile-Boss Robert Chvátal über NEW11 Über sie kann man Programme downloaden, Radiosendungen anhören oder NEW11 40 Songs von Universal Music gratis downloaden. "Es spricht nichts dagegen, diese NEW12 Apple 1,59 Euro Gleich downloaden sowie mehr Infos zu den Apps finden NEW12 Festival-Erlebnis lässt sich eben nicht downloaden', sagt Nova-Rock-Urgestein Gerold NEW14 vor der Leih-Bibliothek. Skripten downloaden? Wissen und Halbwissen von Wikipedia NEW14 Gay-Guide (dem Stadtplan für Schwule) downloaden. Generell ist die Schwulenszene NKU00 englischen Worten surfen, chatten oder downloaden verbirgt, das ermöglicht der NKU00 statt. Hier lernt man surfen, chatten, downloaden oder die Erstellung einer Homepage. NKU00 Sinatra downloaden und plaudern Sinatra downloaden und NKU00 Sinatra downloaden und plaudern Sinatra downloaden und plaudern Emi stellt Musik im Web NKU00 Sinatra downloaden und plaudern Sinatra downloaden und NKU00 Sinatra downloaden und plaudern Sinatra downloaden und plaudern Emi stellt Musik im Web

NKU00 Sinatra downloaden und plaudern Sinatra downloaden und NKU00 Sinatra downloaden und plaudern Sinatra downloaden und plaudern Emi stellt Musik im Web NKU00 Sinatra downloaden und plaudern Sinatra downloaden und NKU00 Sinatra downloaden und plaudern Sinatra downloaden und plaudern Emi stellt Musik im Web NKU01 schon zufrieden, wenn sie Formulare downloaden und ausdrucken könnten. NKU01 Jahres kann sich der Nutzer jetzt downloaden. [WEB-ADRESSE] www.uckermark.de NKU01 Jahres kann sich der Nutzer jetzt "downloaden".[WEB-ADRESSE] www.uckermark.de NKU02 Link nicht, deshalb bitte bei Epitonic downloaden.[WEB-ADRESSE] www.nullset.tv NKU02 Link nicht, deshalb bitte bei Epitonic downloaden.[WEB-ADRESSE] www.nullset.tv NKU02 den Vermittler. Wer einen neuen Film downloaden will, muss nur den gesuchten NKU03 mit Handys ins Internet gehen, Spiele downloaden, die neuesten Wetteraussichten lesen NKU03 Livetracks, Videos und Handylogos downloaden könnt. Keine Angst beim Kauf! NKU04 www.pomerania.net/ qeschft news.cfm downloaden. NKU04 und sich dort die aktuellen Patches zu downloaden und da auch regelmäßig (jede Woche) NKU04 Die neueste Musik nahezu kostenlos downloaden, mit Menschen aus anderen Ländern NKU04 können Programm und Anmeldeformular downloaden unter: NKU04 schreiben, sondern daten sie up, andere downloaden sich die Idee aus dem Internet und NKU04 schreiben, sondern daten sie up, andere downloaden sich die Idee aus dem Internet und NKU05 mit den Berliner Sehenswürdigkeiten downloaden. Der Clou: Bei Brandenburger Tor und NKU06 sein, die Filme der jungen Leute zu downloaden. "Wir hoffen, dass es uns in den tragsordnung und Aufnahmeanträge zum downloaden. Der neue NKU06 Freistellungsantrag für die Schule downloaden und von den Eltern unterschreiben NKU06 in die Selbständigkeit" direkt als PDF downloaden. Sie gibt Gründern auf über 100 NKU06 sich ihre Musik vorher nur illegal downloaden oder teuer aus Japan bestellen. In NKU06 "Plötzlich sagen alle wieder downloaden" "Plötzlich sagen alle wieder NKU06 "Plötzlich sagen alle wieder downloaden" Von Dirk Schroeder Berlin. NKU06 Deutsch". "Plötzlich sagen alle wieder downloaden oder loaded down oder downgeloadet. NKU07 können Kunden in einigen Filialen Musik downloaden und brennen oder CDs kaufen. Der NKU07 Pasewalk unter www.pasewalk.de zum **downloaden** zur Verfügung. Die Verträge sind an zum downloaden zur NKU07 angelegt, die sich online up- und downloaden sowie auf die vom Computer NKU07 kann man sich auch im Internet **downloaden**. Hannes Krogmann, Klasse FGW 72. NKU08 der Pomerania www.pomerania.net **downloaden**. NKU08 im Internet @!www.pomerania.net downloaden.

NKU08 und überall im Internet surfen, E-Mails downloaden oder von zu Hause auf das Firmennetz NKU08 und überall im Internet surfen, E-Mails downloaden oder von zu Hause auf das Firmennetz NKU09 und überall im Internet surfen, E-Mails downloaden oder von zu Hause auf das Firmennetz NKU09 und überall im Internet surfen, E-Mails downloaden oder von zu Hause auf das Firmennetz NKU09 1. Ihr dürft nicht einfach alles downloaden, was ihr möchtet: Viele Dateien sind NKU09 der Videos im Internet kostenlos downloaden kann. Auch das Nachbearbeiten der NKU09 Firma oder von seriösen Plattformen downloaden. Vor dem Download im Impressum

### geprüften Musteranträge sind zum downloaden im Internet zu

#### sind zum downloaden im Internet

NKU10 und überall im Internet surfen, E-Mails downloaden oder von zu Hause auf das Firmennetz NKU10 Bücher, Hörbücher, CD oder Videos downloaden kann. Der Bibliothek ist es zudem NKU10 Bücher, Hörbücher, CD oder Videos downloaden kann. Der Bibliothek ist es zudem NKU10 alles im Internet www.pomerania.net downloaden. Anmeldeschluss ist der 3. September. NKU11 stecken, wo man prinzipiell nichts downloaden kann. Die "alten Medien" Film und NKU12 besitzt, kann man sich die "Bücher" downloaden und dies kostet genauso viel, als NKU12 unter www.feuerwehr-pasewalk.de zu downloaden. In dieser Ausschreibung stehen alle NKU12 unter www.feuerwehr-pasewalk.de zu downloaden. In dieser Ausschreibung stehen alle NKU12 gar nicht schlimm" kostenfrei als PDF downloaden und ausdrucken.

NKU13 Achtung: Anschauen ist okay**, downloaden** des Videos ist rechtlich bedenklich. NON07 es Broschüren rund um das Thema zum downloaden.Weitere Adressen von NON07 Sie auch unter www.noen.at/leserclub downloaden. NON07 Sie auch unter www.noen.at/leserclub downloaden. NON07 Sie auch unter www.noen.at/leserclub downloaden. NON07 www.igpassivhaus.at unter "Presse" downloaden NON07 Ergebnisliste können Sie sich hier downloaden (unter Allgemein): zum Download. NON07 können ältere Exemplare via PDF Datei downloaden. Über eigene Veranstaltungen und NON07 Kursprogromm kann man auch per Internet downloaden. http://dev.langschlag.at

V zum downloaden bereit

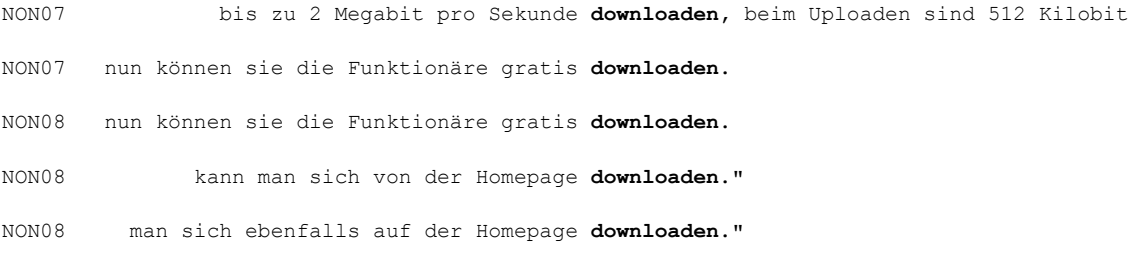

downloaden auf

NON08 das man sich auf www.emsong08.at downloaden kann, macht Peschta auch für die NON08 Sie sich auch unter www.fischapark.at downloaden. Gleichzeitig findet am 27. & 28. NON08 Strafregisterauskunft, selbstständig downloaden.Außerdem erhält der Bürger einen NON08 ist am 31.8.2008. Infofolder downloaden unter www.fhwn.ac.at/info NON08 ist am 31.8.2008. Infofolder downloaden unter www.fhwn.ac.at/info NON09 stellen, die alle Weltrekordteilnehmer downloaden können. "Ich möchte mich bei der NON09 gängige Software, aus dem Internet downloaden wollen. Pregler informiert: "Ich

## NON09 medizinische Versorgung. (Formular zum downloaden). Online spenden:

### und effizient (Formular zum downloaden.) Rückfragen:

NON09 können sich alle Ärzte und Apotheker downloaden, um die Betreuung ihrer Patienten zu NON09 unter 02742/22655; oder im Internet downloaden: www.gesundesnoe.at NON09 unter www.noen.at/leserclub.at downloaden.Weitere Infos finden Sie unter: NON09 – falls benötigt – auch in Papierform downloaden kann.

#### 09 www.diffriends.at/gesangsworkshop zum <mark>downloaden.</mark>

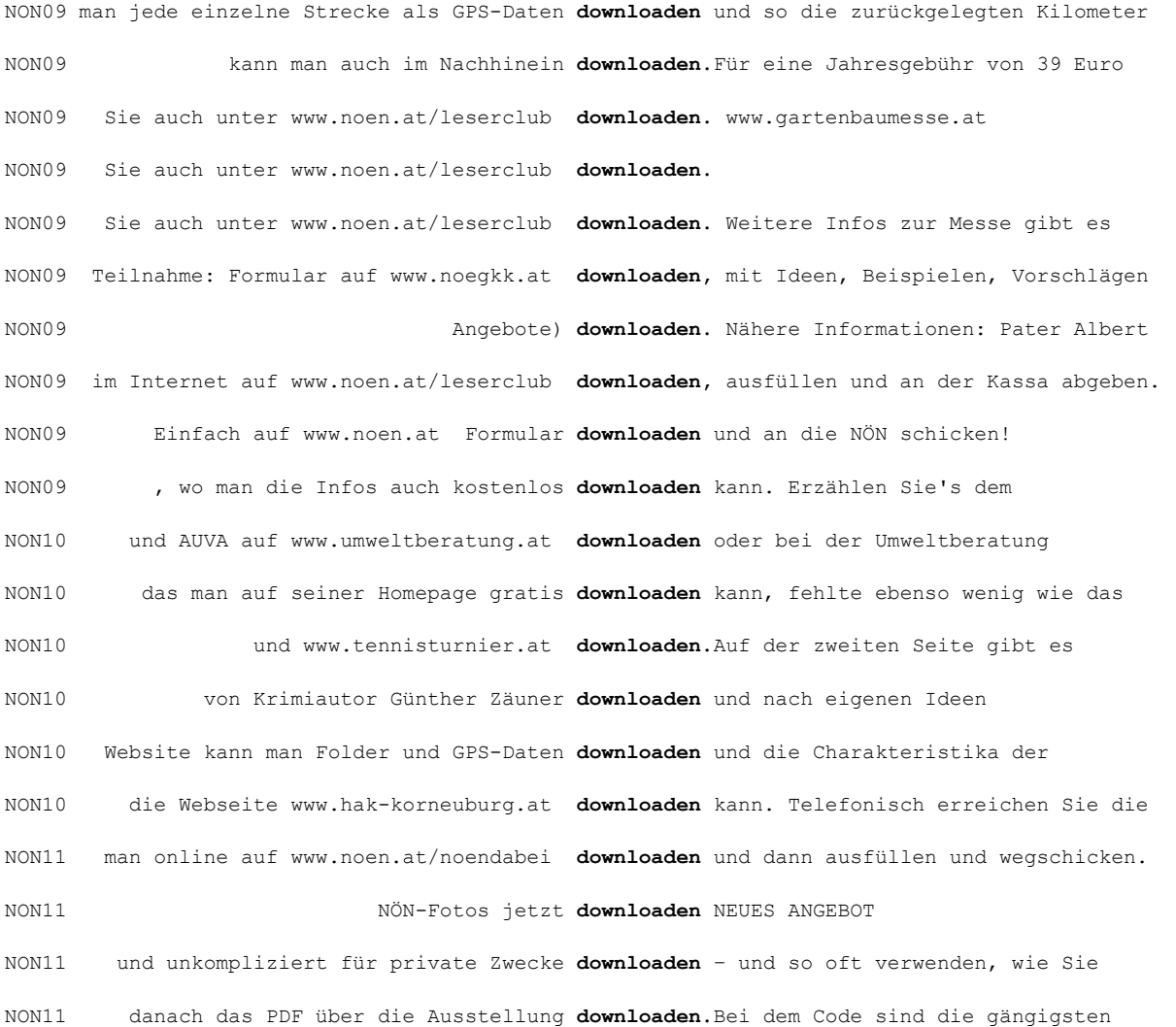

NON11 kann man ihn auf der Homepage der Stadt downloaden.Unter allen Einsendern werden eine NON12 Mai im Club. Einverständniserklärungen downloaden unter www.speedworld.at oder im NON12 im Sommer geben. Weitere Infos & Kupon downloaden: www.noen.at/noendabei NON12 der Homepage www.buergerplattform.at downloaden. "Mitmachen geht ganz einfach", lädt

NON12 oder das Android-Betriebssystem gratis downloaden."Mit dieser App machen wird das NON13 Bewerbungsbogen auf unserer Homepage zu downloaden und ausgefüllt an uns zu senden. Wir

m PlayStore kostenlos zum downloaden.

high" gibts gratis zum downloaden. Von

NON13 der Moststraße gibt, aber auch zum downloaden unter: www.moststrasse.at

NON13 auf der Homepage der Stadt ab 22. April downloaden. In dieser Woche wird es auch NON13 gerne genutzt, den man auch als PDF downloaden kann. "So sieht man auf einen Blick, NON13 man von der Homepage auch Formulare downloaden kann. "Zur Verfügung stehen zum NON13 Lebens zu finden sind und wo man sie downloaden kann. Außerdem wird ein Crashkurs in NON13 unter www.blutbank.at downloaden. ST. PÖLTEN, HORN NON13 kann man sich hier die Blutspende-App downloaden, die von Schülern der HTL für NON13 bei "iTunes", "Amazon" oder "Beatport" downloaden (Stichwort: "Mission Four" - "Rock NON13 **Einfach Kupon auf www.noen.at downloaden** und beim Match vorlegen. Pro Kupon NON13 dafür können Sie unter www.noen.at downloaden! NON13 dazu kann man auf www.noen.at downloaden und am 9. Juni ab 9 Uhr beim NON13 – diesen kann man auf www.noen.at downloaden – Gratiseintritt zur NÖ NON13 wollen, können einfach den Kupon downloaden und am 9. Juni ab 9 Uhr beim NON13 Zum Thema Infoblatt downloaden und gemeinsam mit der NON13 das Infoblatt downloaden und ausfüllen. Infoblatt und NON13 Phone 7 im jeweiligen App-Store gratis downloaden. Danach einfach Kor-neuburg und NON13 das Infoblatt downloaden und ausfüllen. Infoblatt und NON13 das Infoblatt downloaden und ausfüllen. Infoblatt und NON13 das Infoblatt downloaden und ausfüllen. Infoblatt und NON13 die sich einen Ermäßigungsbon downloaden (auf www.noen.at/leserclub ) und NON13 Einfach Gewinnspielzettel downloaden (auf www.noen.at ), ausdrucken und NON13 www.n-mobil.at/pendlergaragen downloaden und ausfüllen. Das Infoblatt und die NON13 den Kupon ausschneiden oder online downloaden.Vor Ort gibt es dann im Gegenzug ein NON13 können auf www.noen.at einen Kupon downloaden.Vor Ort gibt es im Gegenzug ein Glas

NON13 zurückholen: Antrag auf www.ufh.at downloaden, ausfüllen, die Plakette auf das

NON13 zurückholen: Antrag auf www.ufh.at downloaden, ausfüllen, die Plakette auf das

NON13 daheim: Das Formular kann man auch downloaden, ( www.laa.at ) ausfüllen und NON13 füržs Glück und wo kann ich sie downloaden?Wie knacke ich den ganz großen NON13 fürs Glück und wo kann ich sie downloaden?Das Glück klopft im Leben jedes NON13 www.niederoesterreich.at kostenlos downloaden.Sie ist nicht nur perfekter m downloaden un NON14 das richtige Betriebssystem folgen und downloaden. NON14 ist! Grundsätzlich ist es so, dass man downloaden darf. Man darf nur diese Videos NON14 in Deutsch und Englisch kostenlos downloaden kann, und der Krems-Guide "Eat, Art, NON14 Wo kann man die Spielregeln fürs Glück downloaden?Was, wenn das Glück an die Tür NON14 Wo kann man die Spielregeln fürs Glück downloaden?Was, wenn das Glück an die Tür NON14 Wo kann man die Spielregeln fürs Glück downloaden?Was, wenn das Glück an die Tür NON14 Wo kann man die Spielregeln fürs Glück downloaden?Was, wenn das Glück an die Tür NON14 Wo kann man die Spielregeln fürs Glück downloaden?Was, wenn das Glück an die Tür NON14 Wo kann man die Spielregeln fürs Glück downloaden?Was, wenn das Glück an die Tür NON14 Wo kann man die Spielregeln fürs Glück downloaden?Was, wenn das Glück an die Tür NON14 LeserClub-Kupon Kupon auf NÖN.at downloaden, ausschneiden, ausfüllen und NON14 konnte man auch via SPÖ-Homepage downloaden bzw. online ausfüllen. Ob das auch NON14 der Österreichischen Lotterien gratis downloaden.Für Apple iOS-Geräte über den App NON14 hören – und man kann sie sogar gratis downloaden.Möglich ist das nur dank niedrigen NON14 zahlen weniger. Einfach Kupon downloaden und an der Kassa 3 statt 6 Euro NUN99 und als Betriebssystem installieren - downloaden , wie die Fachleute sagen ( NUN99 Rechner zu laden: "Dann doustes downloaden." NUN00 auch als Bildschirmhintergrund downloaden.Für ein Gründungsmitglied der NUN00 gekannten Zulauf beschert. "Die Leute downloaden wie verrückt", schreibt NUN00 ihre Musik künftig legal herunterladen (downloaden) können - gegen Bezahlung. Die NUN00 Internet-Begriffen wie E-Commerce oder downloaden haben nun auch Weichei oder NUN02 bleibt da kaum, aber die lassen sich ja downloaden.Alle sind glücklich, alle sind NUN03 »Transit« auf der »Ascension 3 EP« downloaden.MARTIN SCHANO NUN04 die Närrinnen und Narren können ihn ja downloaden. NUN04 man nicht sagen: herunterladen statt downloaden, Langstreckendreikampf statt NUN04 oder das Musikvideo zu »Tonight« downloaden. Video spielt im Volksbad NUN04 nicht in Denglisch geschrieben. Statt downloaden zum Beispiel kann ich gut auch

NON13 füržs Leben und wo kann ich sie downloaden?! Wie knacke ich den ganz großen

NUN06 kostenlos bestellen oder direkt downloaden. Vor allem an Mädchen richtet sich

NUN06 Hörtexte zu ausgewählten Häusern "downloaden". Unter www.freilandmuseum.de NUN07 noch Mami oder Papi aus dem Internet downloaden. "Action" verdrängt den PC NUN07 wie Fastfood oder schnell etwas downloaden.Alles ist auf Geschwindigkeit und NUN07 die Reise einen praktischen Notfallpass downloaden, der viele Sperrnummern von Karten, NUN07 " "gecancelt" und nicht abgesagt, vom "downloaden" und "updaten" spricht man bei NUN07 gilt das Prinzip: registrieren, Player downloaden und Videos abrufen. Bislang findet NUN07 Album von Sarah Connor - gratis downloaden könnt! Was ihr tun müsst, um mit NUN08 – wie zum Beispiel chillen, rocken oder downloaden.Als Preis winkt unter anderem ein NUN08 Wort" hatte der Rat die Wörter "downloaden", "Flyer" und "chillen" NUN08 für "chillen" oder "herunterladen" für "downloaden" altbacken und viel zu NUN09 man sich kostenlos Musik oder Filme downloaden kann. Damit spricht die Partei vor NUN09 auf www.jugendinformation-nuernberg.de downloaden. Lernen unter Segeln NUN10 mal die Mails checken, eine Musik downloaden, bei Ebay stöbern: Für viele gehört NUN10 und Anwendungsschreiben 15.2.2010 downloaden). Die Liste reicht von A wie NUN11 Nie Bilder von anderen Internetseiten downloaden und auf deine eigene Seite stellen. NUN11 wieder da Musik per App aufs Smartphone downloaden: Mit diesem Geschäftsmodell will die NUN12 wenn die Menschen Ihre Musik nur noch downloaden? Bendzko: Ich bin da relativ NUN12 Die kann jemand von eurem Profil downloaden, teilen, per Mail verschicken...", NUN13 auch dort anmelden und das Programm downloaden. Die FBS bietet ein breites NUN13 http://sabelprojekte.wordpress.com/ downloaden. NUN13 iTunes Store oder Amazon legal Musik downloaden, nicht wissen: Sie kaufen diese NUN13 ihr auf www.szene-extra.de als PDF downloaden.Darauf ist der Weg zum Traumberuf in NUN14 . "Live-Auftritte kann man sich nicht downloaden" Aron Strobel, Gründungsmitglied der NUN14 nicht ins Wohnzimmer holen oder downloaden — wenn man diese Atmosphäre NUN14 auf der Wrongkong-Facebook-Seite gratis downloaden, jetzt gibt's auch noch ein Video NUN14 Videos ansehen oder Filme downloaden innerhalb weniger Minuten ist für NUZ03 usw. zu reden. Homebanking, Update, downloaden, emerging markets, bench mark sind NUZ03 Alle Tourenvorschläge kann man auch »downloaden«. Besonders viel Wert legt NUZ04 durchschnittlich zwei Euro pro Stück downloaden kann, ist ein Milliardengeschäft NUZ06 K: »Ja, man kann sich auch Viren durch downloaden solcher Spiele oder Programme auf NUZ06 ganze Studie lesen will, muss sie sich downloaden«, bedauert Walter, »auch hier fühlte NUZ07 ABC Vorlesungsskripte im Internet downloaden, Hausarbeiten schreiben oder NUZ08 bestehen oder könne sein Bewusstsein "downloaden" in einen Computer. Auf Einladung NUZ09 bieten. Damit kann man jederzeit Bücher "downloaden", ohne den Umweg über einen PC

für die Mitmalaktion zum downloaden unter www.mischen-mfr.de im NUZ10 einer Live-Version der Tournee von 1985 downloaden bei www.ihrekinder.com Magnus NUZ12 www.blauer-engel-produktwelt.de/check downloaden und sich über viele Produkte mit dem NUZ13 Wer sich Brummels Einschlafgeschichten downloaden will, muss allerdings dafür NUZ13 ("unkaputtbar") und Denglisch ("downloaden") bis zur undurchschaubaren Syntax NZS02 schlaue Maschine Kaffee-Rezepturen downloaden. In der Werbesprache heisst dies NZS03 Artikel per Mausklick aufrufen, downloaden oder per E-Mail versenden. Unter NZS05 stellen. Nutzer, die nur downloaden, sind nicht betroffen. Gemäss dem NZS07 talken und walken, canceln und downloaden, relaxen und fooden bis zum No-qo. NZS07 hemmungslos durchs Netz wildern und downloaden, eine Beschränkung der Datenmenge NZS08 der Internetseite «mein-lesezeichen.ch» downloaden, sie als Podcast im iTunes-Programm NZS08 Fingern und viel Geduld bitten: Spiel downloaden, Arbeitszeit versäumen, Gas geben! NZS09 zunächst vollständig auf die Festplatte downloaden, bevor sie angeschaut werden NZS09 Kunde gerade auf ihrer Seite ein Buch downloaden soll, denn es werden sehr schnell NZS09 auf dem Handy angucken und Songs downloaden - das ist in unserer medialen Welt NZS09 lassen sich entweder vom PSP-Store downloaden oder über ein USB-Kabel bequem von NZS10 im «Playstation Store» als Applikation downloaden und ermöglicht es, über 2 Millionen NZS10 als wenn die Leute die Musik illegal downloaden», sagt Christoph Germann von NZS10 direkt übers Internet streamen oder downloaden und zwar kostenlos. Ein massives NZS11 Notebook - Sendungen downloaden Der Schweizer Online-TV-Anbieter ... NZS11 kann Maxthon auch Videos von Webseiten downloaden und Screenshots von Webseiten NZZ03 und weitere Texte auch vom Internet "downloaden". Wer das nicht tut und somit die NZZ03 einen ganzen Monat lang betrachten und downloaden können, kommt der 23-jährigen Frenke NZZ05 Startup-Unternehmen würden die Zukunft "downloaden", schreibt er beispielsweise, bin NZZ06 vorab vom "Digividuum") werde nur noch "downloaden". "Digital Radio als NZZ06 heisst das MP3-File, das man nun gratis downloaden kann. Zu hören sind seine luftige NZZ06 anschliessen oder ein Computerprogramm downloaden. NZZ08 Zeit, schliesslich muss man Klingeltöne downloaden, die neuesten Angebote bei Ebay NZZ08 Jeder mit Zugriff aufs WWW kann sie downloaden, veröffentlichen, verändern. Damit NZZ10 übernommen; heute googeln, twittern, downloaden, skypen oder bloggen wir auf Teufel NZZ10 daran gewöhnt, dass sie Songs gratis downloaden können. Anzunehmen, dass sie NZZ10 er sie gratis streamen beziehungsweise **downloaden** kann. NZZ11 ohne schlechtes Gewissen gratis Musik downloaden kann, vor Textpassagen haltmachen, NZZ11 und unterschiedlicher Aufmachung downloaden. Diesen Monat erscheinen jetzt die

NZZ11 Lexika konsultieren und Texte downloaden. Die ubiquitären Möglichkeiten eines O99 als Hintergrundbild für Ihren Desktop downloaden.Bildschirmfüllend. PBT Physikalisch-Technischen Bundesanstalt downloaden, (Reinhard Grindel [CDU/CSU]: Um den PBT von Drittanbietern erst auswählen, dann downloaden und installieren müssen. Zum anderen PBW im Internet surfen, einkaufen, Inhalte downloaden und Verträge abschließen. Regeln und PHB kann man auch unter www.Pietrzok.de downloaden. Jedenfalls will ich noch einmal PHB Handlungen ansehen oder diese downloaden. Das Internet erleichtert es den PHE Mediathek, und Sie können sich eine Menge downloaden. Dass wir diese Seite ständig PHE über seinen Netzzugang illegal Inhalte downloaden, durchaus dafür mitverantwortlich PHH die entsprechenden Zahlen im Internet downloaden.Für Wilhelmsburg wird für das Jahr PNW wenn Akteure Inhalte illegal downloaden.So viel zum Thema Regulierung im PRP Diesen Bericht konnten wir gestern nicht downloaden.Wir haben es versucht. PRP Damit können Sie nicht nur downloaden, sondern auch Informationen PSL Gerät als auch von der Fahrerkarte Daten downloaden oder ausdrucken zu können. Die PSN der Staatskanzlei 2004. Das kann man auch downloaden. Forschung und Entwicklung haben Möglichkeit, dort bestimmte Beiträge zu downloaden.Er hat einen anderen PST auch von der entsprechenden Internetseite downloaden. Es gibt ein Papier des Weißen PTH potenziellen Antragsteller ihre Anträge downloaden und sie sollen sie dann an das PRF01 sich den Clip von AOL (America Online) downloaden - oder aber, schlimmstenfalls, bis PRF03 User, die via Metronet Videos und Musik downloaden. Unsere Kunden sind keine PRF04 hier Screensaver und Bush-Werbebanner downloaden. Originell ist der PRF04 wie in POP3 - auf die eigene Festplatte downloaden zu müssen. PRF04 Hörbuch-Inhalte auf CD oder MP3-Player downloaden kann. Auch die deutschen PRF05 Sprüche kann jeder von www.mundl.net downloaden." PRF06 Leider neinG Handy. "Jetzt hier gratis downloaden", wirbt T-Mobile auf beleuchteten PRF06 kann man eine Kopie des Beta-Testkits downloaden bzw. anfordern. Das Produkt ist PRF06 Klage beim Arbeits-und Sozialgericht downloaden. Als "Pressure-Group" der Industrie PRF07 digital signiert als PDF downloaden. Diese Dokumente können gegen die im PRF07 Wer Fotos einstellt, darf andere **downloaden** und nützen. Weitere brauchbare PRF08 künftig Bonusmaterial aus dem Internet downloaden. Die ersten Geräte kommen im Herbst. PRF08 die Zeit totschlagen und dumme Ideen downloaden. Das Café in Pelitli, in dem der PRF08 auf das Gerät spielen oder gar downloaden? Sehr gut: die Tonqualität und die PRF09 auf eine Website hochladen, von YouTube downloaden oder auf andere Geräte überspielen PRF10 Neuerscheinung längst herbeiklicken und downloaden ließ. Das Internet hat der Welt

PRF10 so wie Musik bald fast nur noch online downloaden werden. Das dauert vielleicht noch PRF11 Wunschkonzert Hören statt downloaden: Mit iCloud steigt Apple ins PRF13 Monument der Remix-Kultur nicht im Netz downloaden und eben nur zu ausgewählten PRF13 solcher Objekte, die jeder allerorts downloaden kann, stellen speziell viele R97 Archiv wird angelegt, aus dem man Bilder "downloaden" kann, was bis zu einer Minute R97 möchte, kann die Texte von Studien downloaden. Über eine Liste mit Querverweisen R97 zu können, muß ich irgendeine Software downloaden, was ich tue. Allein, ich höre R97 Standbilder zurückgreifen. Viele Videos downloaden würde zu lange dauern." Wie R97 Da kann man sogar "Männer" downloaden. R98 nächstes Album oder Ihren nächsten Hit downloaden müssen? Ich gehe davon aus, daß ich R99 erfüllt sind und man Musik downloaden kann, könnte es durchaus sein, daß RHZ97 Internet-User per Mausklick downloaden kann. Das Kopernikus-Gymnasium RHZ98 01. 06. 2002 einsehen, kopieren und downloaden. Im Angebot sind außerdem aktuelle RHZ98 für den englischen Begriff "downloaden" das deutsche Wort "herunterladen" RHZ99 wird dort ein Sternsingerspiel zum **"downloaden"** angeboten. Zudem gibt es ein Qui: RHZ12 als könne man dort den ganzen Film downloaden. Stattdessen handelt es sich um eine RHZ12 keinen Termin. Einfach Anmeldeformular downloaden unter www.ihk-koblenz.de RHZ12 richtig jazzig. Mit dem Quintett "live downloaden" konnten die Zuhörer Sätze aus der RHZ12 www.kreis-badkreuznach.de/ aktuelles downloaden. RHZ12 (56) meint, dass sich Bildung nicht downloaden lässt. "Ich muss mit dem ganzen RHZ12 Bürgerservice/Formulare/Fahrraddatei downloaden und dann als E-Mail mit angefügtem RHZ12 keinen Termin. Einfach Anmeldeformular downloaden unter www.ihk-koblenz.de RHZ12 der Internetseite der Kreisverwaltung downloaden www.kreis-badkreuznach.de/ aktuelles. RHZ12 E-Mails zu schreiben, Dateien zu downloaden und vieles mehr. Zudem gibt es jede RHZ12 E-Mails zu schreiben, Dateien zu downloaden und vieles mehr. Zudem gibt es jede RHZ12 bequem im firmeneigenen Intranet downloaden, mit nach Hause nehmen und dort dem RHZ12 Kostenfalle getappt bin? Was darf ich downloaden?Was ist beim Umgang mit RHZ13 der Internetseite des Energieversorgers downloaden und einen Zuschuss erhalten. Je nach RHZ13 Inhalte zu finden. E-Mails schreiben, downloaden, sowie Tipps und Anregungen stehen RHZ13 www.ernstingsfamily.-com/malwettbewerb downloaden.Zu gewinnen gibt es einen Gutschein RHZ13 unter www.oie-ag.de/ eingemachtes downloaden. RHZ13  $\,$  <code>Infos</code> und das Anmeldeformular zum <code>downloaden</code> unter www.efg-kirchen.de RHZ13 Y Smartphone-Nutzer können den Ratgeber downloaden unter www.kurz.de/greenfish ; der

RHZ13 Wenn heute in deutschen Texten von downloaden, Shorttrack, Jobhopping oder

RHZ13 unter www.oie-ag.de/sommerspecial downloaden und den Förderantrag ausgefüllt mit RHZ13 ihn als Offline-Version oder als App downloaden. Dort gibt es auch Plakate und Banner. RHZ13 ihn als Offline-Version oder als App downloaden. Dort gibt es auch Plakate und Banner. RHZ13 GPX-Daten direkt auf Handy oder Tablet downloaden kann", erläutert T&G-Vorsitzende RHZ00 wissen, wo man etwas nachschlagen oder downloaden kann." Realschulrektor Gerd RHZ00 Sprachgebrauch, etwa "Potenzpille" oder "downloaden". Von Andreas Pecht RHZ00 aus der Informationstechnik, etwa "downloaden" oder "mailen". RHZ00 sich "coole games" vom Nachbar-PC oder "downloaden" mal eben die neuesten Musiktitel. RHZ01 der Adresse www. Faust.cc kostenlos "downloaden".Eintrittskarten für dieses RHZ01 in Ordnung, aber bitte richtig, nicht "downloaden" oder "e-mailen". In allen Medien wünscht euer Myki Das Wetter zum downloaden - Am Abend wölbt s RHZ01 Festplatte den ewig blauen Himmel downloaden. (nj) RHZ01 Suchmaschinen vorgestellt und surfen, downloaden etc. geübt. Teilnehmerwünsche werden RHZ02 erwerben" und "Codecs automatisch downloaden". Die automatische Update-Funktion RHZ02 Handwerksbetrieb die Unterlagen "downloaden".Sein Angebot verschickt der RHZ02 der Nutzer die angebotenen Texte downloaden und als eigene Leistung ausgeben. RHZ02 empfangen, Chaträume zu testen, Dateien "downloaden" und Bankgeschäfte am PC zu führen. RHZ03 nichts automatisch aus dem Internet "downloaden".Unseriöse Anbieter versprechen zum downloaden, die RHZ03 Fassung aus dem Internet downloaden und sich ohne Eintrittskarte zu RHZ03 mesets/blatt.html downloaden können. RHZ03 Wochen und Monate aussuchen, bei Bedarf downloaden und ausdrucken. Weiterhin ist der RHZ03 die aktuellste Version kostenlos downloaden.Mit diesem kostenlosen RHZ09 schaffen, das die Leute, die kostenlos downloaden, zu potenziellen Käufern von gut RHZ09 . Lied kostenlos **downloaden** unter http://www.lastfm.de/music/BFMM RHZ09 oder im Web unter www.altenahr.de downloaden. RHZ09 werde ein Schild "Bitte im Sitzen downloaden" hängen. Ich glaube, dass er Recht RHZ09 werde ein Schild "Bitte im Sitzen downloaden" hängen. Ich glaube, dass er da RHZ09 nicht so groß. Bildung lässt sich nicht downloaden. Grundsätzlich habe ich mit zwei RHZ09 Technik betreffend - von downloaden bis delete. Heute Abend bei Angela RHZ05 den Projektantrag im Internet unter downloaden und bis zum 31. März einreichen. RHZ05 wie zum Beispiel "Schulhof-News", "downloaden" oder "Inliner" auseinandersetzen. RHZ05 verschicken, aus dem Internet downloaden und sogar fotografieren kann. Was RHZ05 Und noch 1980 waren Verben wie zappen, downloaden oder digitalisieren im deutschen

RHZ05 surfen, recherchieren, mailen, chatten, downloaden.Der Kurs kann mit einem

Türrahmen vermerkt. Infos zum downloaden: RHZ05 - einfach reincklicken, umschauen und downloaden.Auch wer sich anmelden, ummelden finden sie einen Einstufungstest zum downloaden unter RHZ05 sich unter Stichwort "Jahreskalender" downloaden.Der Jahreskalender enthält die Daten RHZ06 320) anfordern oder aus dem Internet downloaden unter der Adresse RHZ06 das "Epidemiologische Bulletin" downloaden.In der Ausgabe Nr. 6/2004 wurden RHZ06 noch zu erstellenden Internet-Seite downloaden können. Die CD mit dem Lied zur  $R_{HZ06}$  + 1974 - 1954 = 2010. Den Song kann man downloaden unter www.sportfreunde-stiller.de. RHZ07 (hier lässt sich die Zeitung downloaden) RHZ07 das eine: schnelles Internet, Software downloaden, E-Mails senden und empfangen, SBL06 Code anfordern, gratis mp3 downloaden. Und: anhören! SBL07 Spiel lässt sich übrigens auch gratis downloaden: www.skichallenge.ch Spielen Sie SBL08 Klingelton konnte man sich letztes Jahr downloaden. Das haben die Veranstalter sich SBL08 wir, damit unsere Fans sie günstig downloaden können», sagt James Hetfield. «Und SBL09 beim Schweizer DVD-Verleiher dvdfly.ch downloaden. Der Preis liegt zwischen vier und SBL10 Super Neuerung: Nachrichten lassen sich downloaden, ohne dass der Datenverkehr SBL12 es nahezu wie im Spielsalon. App-Game downloaden, iPhone einlegen und los gehts! SBL13 Jetzt downloaden! SOZ05 die Rechtsaktivisten ja ihre Aussagen downloaden und ihre Sprechchöre damit aufladen, SOZ05 voraussichtlich ab Freitagmittag downloaden im Internet unter SOZ05 ein Musikstück illegal vom Internet downloaden, eine Busse bis 40 000 Franken und SOZ05 Fragebogen der bischöflichen Kanzlei downloaden.Auf diesem können die SOZ06 Auch Wörter wie «klicken» und «downloaden» gebe es nun auf Romanisch. rauch erlaubt ist. «Auch das downloaden ist legal, aber das uploaden nicht SOZ08 - Surfen, mailen, chatten, gamen und downloaden - wissen Sie, was Ihr Kind tut, wenn SOZ09 kann sich dort virtuell seine Heimat downloaden und individuell zusammenpassen. SOZ09 bieten. Damit kann man jederzeit Bücher «downloaden», ohne den Umweg über einen PC SOZ09 die Flugdateien der Mitbewerber downloaden und auswerten können. Quer durch den SOZ10 deren Musik man immer noch nicht legal downloaden konnte. (sda/so) SOZ11 Videos und Zeitschriften gratis downloaden. Die digitale Bibliothek Ostschweiz SOZ11 iTunes, cede.ch und anderen Portalen downloaden.Nach Salto Natale planen wir die SOZ11 dürfen weiter sorgenlos gratis downloaden Der Bundesrat will gegen das SOZ12 Jahr sollen 40 000 Menschen das App downloaden.Ein ambitiöses Ziel, selbst wenn die SOZ12 am Tag der Veröffentlichung komplett downloaden können. Und dies erst noch SOZ13 zu knacken. Einige kann man sogar downloaden.Mit dem sechsten (Puzzle)-Abenteuer SOZ13 telechargiar = herunterladen, downloaden lieu = Ort T00 endlich angeboten wird und sie sich das downloaden können. Dr. Jäger: T00 und beim Kiosk gegenüber ein paar Bier downloaden, die wir uns schnell reinstreamen. T00 abfragen und den Mensaspeiseplan downloaden.Dann überprüft man den T00 seiner Beliebigkeit. Und in Zukunft droht downloaden statt einschalten. Ein Plädoyer T00 "Push-up-BH", "poppen", "dissen", "downloaden", und "Schwarzkonto". Oder bildet T00 Standpunkt". Leute, die etwas "downloaden" sind ihm ein Gräuel - kann man T00 glänzenden Auges sie aus dem www downloaden können. Dann lautet die Begrüßung: T01 inzwischen Mitglieds-Formulare der SPD downloaden. pipe T01 neue Version brauche, kann ich sie mir downloaden, kostenlos, bis auf die T01 Juns die Formulare aus dem Rathaus downloaden, mit den Nachbarn chatten, Kontakt T01 Raritäten auf www.dismuke.org auch gern downloaden.Nicht etwa als MP3-Files – das wäre T02 an einem Forum teilnehmen, irgendetwas "downloaden" oder Fotos betrachten. Nirgends T02 Hilfestellung: Einfach passenden Schnitt downloaden, zurechtschneidern und auf den T02 ist aber schlicht: Erst nachdenken, dann downloaden!muench@taz.de T02 über 100 Jahre alt, schwerfällig – und downloaden kann man auch nix. Aber auch die T03 Selberlernen ausleihen oder aus dem Netz downloaden.Im Anschluss an die Gründung stehen T03 der kommerziellen Site www.formblitz.de downloaden und am Rechner ausfüllen … STEFAN

#### und ein Formular zum downloaden, mit dem Sie die Schule u

T03 ähnlich wie im Passbildautomaten, downloaden können. René Geschke glaubt, dass es T03 können es sich sogar auf ihr Handy "downloaden". Dreht man das W übrigens um 180 T03 Für 14,85 Dollar soll man 15 Songs downloaden können. Bleibt die Frage, ob sich T03 und unbürokratisch auf unserer Homepage downloaden.Das ist auch praktisch, falls Sie T04 Musikgeschichte und übers Musikmachen, downloaden Musik, reden über Musik, mixen T04 dieser Tage nachmittags aus dem Internet downloaden. Der Markt: In Südafrika beherrschen T04 sich ab sofort das "ElsterFormular 2003" downloaden.Mit diesem kann die Steuererklärung T04 illegal gedealt werden. Trotzdem downloaden und brennen die Deutschen mit T04 die Texte auf unserer Website, 100.000 downloaden gleich den kompletten Katalog." T04 die Jugendlichen Musiktitel kaufen oder downloaden – Hauptsache, sie sitzen vor dem T04 denn diese Zielgruppe kann oder mag nicht downloaden und brennen, gibt also noch Geld für T04 Die Tracks, die man dort unter Pmuck downloaden kann, haben jedoch wenig mit T04 Star in eurer Clique sein? Dann schnell downloaden zu den üblichen WAP-Gebühren eures

T04 Todeslisten erstellen oder Klingeltöne downloaden.Auch gabs immer lecker was zu essen, T05 Internet-Abos der Uni lesen oder sogar downloaden können. Einzige Voraussetzung für T05 diverse Rechtsrocksongs kostenlos downloaden kann, heißt es: "Man will [...] euch T05 gestalten und kostenlos auf ein GPS-Gerät downloaden.Wer kein eigenes Gerät besitzt, kann T06 man den kompletten Film sogar kostenlos downloaden.Dort erfährt der Interessent auch, downloaden berei verharmlosen, liegen zum downloaden bereit. "Hol T07 sich doch ein Konzert-Erlebnis nicht downloaden. Selbst eine Spartenband wie z.B. T07 oder eine Tasse kannst du nun mal nicht downloaden oder brennen", so Köhler. Gerade die T07 hat. Dass die jungen Leute illegal downloaden weiß ja jeder. Da hängt aber T07 nicht betroffen, denn es lässt sich nicht downloaden und auf CD brennen. Während T08 Man kann heute ohnehin alles im Internet downloaden." Er würde lieber Bibliothekare, T08 Denn ein Live-Erlebnis kann man nicht downloaden. "Schon die Einführung der CD war T08 hat, kann beim WDR auch Hörspiele downloaden oder einfach auf der Seite anhören. T08 live Dabeisein lässt sich (noch) nicht downloaden.Das Album funktioniert also zum downloaden auch Publikation zum downloaden.Hier wirb T09 lässt sich von polizei.bremen.de downloaden, und nicht jeder ist erpicht darauf, T09 mehr Fans werden Musik nicht einmal mehr downloaden, weil alles, was sie hören wollen, T09 Treue", Freikarten kann sich jeder downloaden.Die anderen Parteien bleiben beim T09 tausende von Usern, die Inhalte unbezahlt downloaden, zu Schwerverbrechern erklärt. T09 die man mitunter sogar anhören und downloaden kann, auch werden in vielen Fällen T09 beilegen, damit der Hörer die Songs downloaden und remixen kann. Palms Hang zum T09 Schmidts Film "Grundeinkommen." Kostenlos downloaden: T09 sich Aufklärungsbögen in 15 Sprachen downloaden, und tolle Links verführen zum T10 Nein! Vielleicht?" downloaden: T10 Interessierte kostenlose Broschüren downloaden oder bestellen. T10 eine Möglichkeit unter vielen: Er kann downloaden oder streamen, sich eine DVD kaufen T10 zu erheblich günstigeren Preisen downloaden: Tommy Finkes Album gibt es bei T10 sollen akzeptieren, Nutzern, die zu viel downloaden, den Internetanschluss zu kappen T11 Content verschwenden, den sie kostenfrei downloaden können, finde ich das peinlich." Die T11 weltweit für 6,2 Milliarden Dollar Apps downloaden.Viele der mehr als 425.000 momentan T12 globalen urheberrechtsfreien Raums gratis downloaden, verwenden, kopieren, verhunzen und T12 seinen Netzzugang etwa illegal Inhalte downloaden. Dass das Betreiber abschreckt, ihre

T12 zahlen, und könnten dann legal alles downloaden, was ihr Herz begehrt. Die Gebühr,

T12 er: Jugendliche würden eben Songs illegal downloaden. Das sei vielleicht kein besonders

### T12 weil sie am Bürorechner munter illegal downloaden.

T13 ganz geil. Spiele kann jeder direkt downloaden und erst mal können sie auch T13 Auch ließen sich die Bilder "auf dem Blog downloaden", sagt Heimlich. Seit drei Jahren T13 ausdrucken, sondern können ihn online downloaden und auf dem Bildschirm lesen. Etwa T13 in eine Plattform gesteckt, wo man Benzin downloaden konnte. Hat nicht funktioniert. T13 schadenfroh sind oder so gerne illegal downloaden.Wir fühlen uns von euch verschaukelt. T13 Wer überlegt, eine Sehtest-App zu downloaden, weil er diese Zeitung schwerlich T13 in Marburg leiht weltweit aus. Einfach downloaden können die Nutzer die mp3-Dateien T13 ist. Darf ich MP3s oder Filme downloaden? Verstöße gegen das Urheberrecht T14 das man auf der Band-Website kostenlos downloaden kann, sondern auch in die Produktion U96 Mcafee) auf den heimischen Rechner laden ('downloaden'). OF U99 kann ich dieses coole Proogramm downloaden?In welchem Container kann ich dieses U00 um so schöne Begriffe bereichert wie: downloaden.Ich downloade, du downloadest, er U00 niederbayerisch. "Konnst ma des Schpui downloaden?" Die Kollegin, die gestern ein Glas U00 anderen Begriffen der Computersprache wie "downloaden" oder "Proxy-Server". Dass das U00 sie nicht surfen, klicken, shoppen und downloaden, wird die Rechnung nicht aufgehen, U00 ist reichlich: Adventure Games zum downloaden z.B. U00 kann sich dann seine Lieblingssentenz downloaden, kann ihr Stöhnen mit 120 Dezibel U01 vom TSV 1860 aus dem Internet **downloaden**. Und wir? U01 Wein downloaden Das müssen findige Menschen sein am U01 und schon kann man sich so richtig einen downloaden.Vor dem Computer trinkt man "in drei U01 empfangen, ja sogar Musik oder Filme downloaden. Man muss berücksichtigen, dass eine U02 wird in diesem Zusammenhang auf das Verb .downloaden" verwiesen, von dem keiner so recht U02 dass man sie in maximal drei Stunden downloaden kann. Das Erstellen, U03 dir ein jetzt.de-Entschuldigungsformular downloaden.Fülle es aus und erzähle im Tagebuch U03 beklagen, dass Begriffe wie "downloaden" oder "simsen" lexikalische Weihen U04 die Perfekt-Vergangenheit von "downloaden" und wie die Vergangenheit von U04 für Tag gebrannte Spiele, sie chatten und downloaden. Das ist cool, Kindersoftware gilt U05 Apples iTunes kann man sich bereits Vlogs downloaden und ab September wohl auch auf den U05 ist lesen, spielen, simsen, mimsen, downloaden und blechen. Klingeltöne. U05 lässt sich sogar auf ein tragbares PDA downloaden.Die Messe Nürnberg hat derweil U05 Videoalbum, das man bei iTunes komplett downloaden konnte.

U06 neu verkauft wird oder wir eben umsonst downloaden, rippen, brennen, doch immer nur aus U06 sich ihre Lieder aus dem Netz illegal downloaden, sind eigentlich Umweltverschmutzer. U06 verfügbar sein. Über UMTS ("einschalten - downloaden - gucken") dagegen können schon U07 durchs Internet surfen und sinnlos Songs downloaden. Also scrollten wir durch die U07 ausgleichen und unsere Lieblingsserie downloaden.Nicht jede Art von Kleidung wird das U07 ins Netz, die alle anderen Mitglieder downloaden können. Da die Firma für das U07  $\qquad$  gibt es unter www2.canon.de/cppa zum **downloaden** Die best U07 heute. Gewiss bereitet ein Verb wie "downloaden" grammatische Schwierigkeiten. Die U07 Man kann auch Audiobooks hier kostenlos downloaden.Es ist so etwas wie eine große George zum downloaden Ist U07 mehr: "Es heißt immer, die Leute, die downloaden, wären böse, weil sie Musik klauten. U07 **HANSKE** "Es heißt, die Leute, die downloaden, wären böse. Unsinn. U07 die Menschen, die ihre Musik kostenlos downloaden, nicht verklagen. Ihre Theorie U07 verdienen, die sich so editiert niemals downloaden lässt. bru / Abb.: Columbia Legacy U08 – lässt sich nun einmal nicht im Netz downloaden und so problemlos kopieren wie eine U08 Es reicht ein Klick auf den Button: Jetzt downloaden.Den Fachaufsatz mit ein paar U08 .. dass ich Wörter wie gruscheln, adden, downloaden, bookmarken usw. ziemlich dümmlich U97 läßt sich auch direkt aus dem Netz downloaden unter http://www.minitel.fr. Keine U09 User die online gestellten Bilder weder downloaden, noch in sonstiger Weise speichern U09 dass auch einige Rentner illegal Dateien downloaden.Jeder fünfte Franzose verstößt U09 Musikportfolio und von dort kann ich sie downloaden.Dieser Tauschprozess ist auf U10 kann ich einfach mal zehn Seiten downloaden, abspeichern und bearbeiten. Wir U10 besitzen, über den sich die Spiele downloaden ließen. Zum anderen kauft jeder U10 zum Beispiel Musik von dort downloaden kann, liegt eine U10 Kids recht, die Musik und Filme illegal downloaden.Vor zweihundert Jahren mussten U11 sich selber gerade bedient haben, also downloaden, und dabei wiederum selbst anbieten. U12 Aber vermutlich würde er weiter gratis downloaden, was gratis zu haben ist: "Das ist U12 eher gelassen. "Wenn sie uns illegal downloaden, würde das ja immerhin bedeuten, U12 Fans anspricht, die vermutlich weniger downloaden, kam schnell ein Umsatz von 250 000 U12 Beim Bezahlsender Sky kann man Fiktion downloaden wie auch bei Kabel Deutschland. Der U12 muss dem Wissenschaftler, der ein Buch downloaden will, die Möglichkeit geben, dies U12 Handy und Windows kann man sich kostenlos downloaden. So wird sogar der Weihnachtsmann zum U13 Silicon Valley. Danach kannst du Musik downloaden, im Internet surfen, E-Mails U13 schon ein wenig müde. Empfehlung: Album downloaden, andere Reihenfolge programmieren.

V00 (www.vol.at/ifs) und das ganze Spiel downloaden. Viel Spass!

Word Perfect 2000 im Internet zum downloaden.

www. gamechannel.de zum downloaden. (Foto: AP) V00 finden sich zahlreiche Ausdrücke wie downloaden, Wellness und chatten, Backstage, V00 Wortschatzes herbei. Anglizismen, wie "downloaden" oder "mailen" sind inzwischen V00 aus den Medien weiß er, dass Worte wie "downloaden" eingedeutscht wurden. "Englische V00 kann man auch mp.3-Songs downloaden.

e Musikszene (Videoclips zum downloaden).www.fatwreck.com

V99 Internet auch an Software, die man gratis downloaden kann. Spiele findet man unter VDI06 MP3-Dateien und Spiele downloaden.Zielgruppen, so die Franzosen, seien VDI07 auf dieser Welle nicht gerade Musik downloaden. rus VDI08 "Die Gründer können die Software sofort downloaden, die Gebühr wird erst am Ende der VDI08 Internetportal "RTL Now" gegen Gebühr downloaden, beim digitalen Angebot "RTL VDI09 kip Engineering: CAD-Daten kostenlos downloaden Automatisierungsspezialist Turck, VDI10 Symbian-Nutzer können sie bei Google downloaden. csh VDI14 Hagemann: 1. E-Mails nicht automatisch downloaden, sondern abrufen. Wer nur Mails WWO07 wissen, wo sie im Internet Musik gratis downloaden können, Hitler aber für den WWO09 von Le Monde bis Frankfurter Allgemeine downloaden. Das kostet zwei Franken. WWO09 kann man alle wichtigen Kriminalromane downloaden. Die amerikanische Seite WWO12 der Überzeugung, dass etwas, das man downloaden kann, auch einem gehört, findet sie WWO13 so einfach zu bekommen, man kann sie downloaden und so weiter. Ich war in Los A15 auch elektronisch einsehen bzw. downloaden.Die Umfrage des W&O hat ergeben: BVZ15 der Homepage http://allhau.lernen.me downloaden. Der Vortragende Josua Kohberg lädt BVZ15 der Homepage http://allhau.lernen.me downloaden. Wissenswertes FLT14 aber nur für kurze Zeit. Also **downloaden** und dann in Nostalgie schwelgen! FLT14 kann man verschiedene Muster gratis downloaden und in der gewünschten Größe FLT15 innerhalb von fünf Minuten illegal downloaden. Das ist keine große Kunst. FLT15 können Sie auf www.europa forum.at downloaden M15 auf der JUZ-Homepage (juz-ilvesheim.de) downloaden. Der Workshopzeiten sind folgende: M15 auf der JUZ-Homepage (juz-ilvesheim.de) downloaden.Der Workshopzeiten sind folgende: M15 auf der JUZ-Homepage (juz-ilvesheim.de) downloaden.Der Workshopzeiten sind folgende: M15 vorgelegt werden, die man im Internet downloaden kann. Im Rahmenprogramm spricht NKU15 Titel jeweils für eine bestimmte Zeit downloaden und mit dem Rechner, Tablet, NON15 Wo kann man die Spielregeln fürs Glück downloaden?Was, wenn das Glück an die Tür

NON15 auf der Homepage der Gemeinde Pitten downloaden kann: die Luftgüte in Pitten ist als NUN15 unter dem Stichwort "SamSon" kostenfrei downloaden.Eine Einzelausgabe von SamSon kostet NUN15 unter dem Stichwort "SamSon" kostenfrei downloaden. Fragen rund um unsere digitalen NUN15 unter dem Stichwort "SamSon" kostenfrei downloaden.Fragen rund um unsere vielfältigen NZS15 das Internet Online hören statt Dateien downloaden: Ende Juni startet Apple ein eigenes PRF15 Chrome Browser oder den Flash Player downloaden will, kriege die Nachricht "Sorry, U14 Jeder kann die Geräusche dann kostenlos downloaden. Wir hoffen auf vier Nutzergruppen: U14 Sohn, Anfang 20, würden Sie auch Musik downloaden. Ja, das ist wahrscheinlich U14 über deren Homepage man die Software downloaden kann. Nur weil sie "mehrgleisig" U14 sein, was ich fürs Laufwerk kaufen oder downloaden und anschauen kann, wann und wo U15 gehandhabte Wörter ein Zwitterdasein: downloaden, upgraden. Sie können indes auch, U15 ist. Der Rat, beispielsweise statt downloaden einfach herunterladen zu sagen und RHZ04 kann man zudem im Internet kostenlos downloaden.Neu in dem Heft sind e-mail-Adressen

#### von Gardenstreet gibt's bei MTV zum downloaden.

RHZ04 RHEINHESSEN. Chatten, surfen, mailen, downloaden - für so manchen älteren Mitbürger RHZ08 I Marienthal Zu den Themen Musik downloaden, Internet-Apotheke und RHZ10 aus dem Buch zunächst auf den Computer downloaden und dann auf ein javafähiges Handy RHZ11 stellen beispielsweise Videos ein, sie downloaden und uploaden, wie es in der RHZ11 wenn diese etwa illegale Dateien downloaden. Die Vortragenden sind Mitglieder Z01 im Streaming-Verfahren mit Real Player downloaden.Was es alles gibt! Z03 Kalender Kalender kostenlos für 2004 downloaden!www.schoenherr.de Z04 sogar völlig legal kostenlos im Internet downloaden.Aber noch scheinen die Anwender vor Z04 verschwinden. Jetzt Ihre Farbe finden + downloaden.Nur 14,99 €. www.meinfarbton.de Z04 n Wissen n Erfolgsratgeber kostenlos downloaden!!! www.schoenherr.de n Wohnen n Z04 n Seminare n Ratgeber kostenlos downloaden & ausdrucken. www.schoenherr.de Z04 n Wissen n Erfolgsratgeber kostenlos downloaden!!! www.schoenherr.de n Wohnen n Z05 können Sie bei Spektrum der Wissenschaft downloaden.Noch mehr Informationen zum Thema: Z06 annehmen, kann mailen, chatten, updaten, downloaden, seine Anonymität fordert Z06 sich der Feind des "Deulischen", wie in "downloaden" oder "rippen". Die Kids "chillen" Z06 sind schnell gesprochen und kostenlos zu downloaden von den Homepages aller muslimischen Z07 Läden zu stellen, meine Musik kann man downloaden und auf dem iPod hören", sagt Z07 aus der GoogleEarth-Open-Source-Community downloaden und darüber legen. Während der Fahrt Z07 »die Jugendlichen« nur noch chatten und downloaden wollen, dass sie schnelle Z07 nicht betroffen, denn es lässt sich nicht downloaden und auf CD brennen". Dieser Umstand

Z07 verkauft. Die Alternative: gratis downloaden, aber mit Werbung. Janko Roettgers Z08 Dann muss man ein bisschen fummeln und downloaden und bluetoothen - und hat ein Handy, Z08 Bibliotheksausweises kann man die Medien downloaden.Nach 21 Tagen läuft die Frist ab, Z08 Ihr Verhältnis zur Technik, wie sie Musik downloaden oder sich auf Youtube präsentieren, Z08 Medien im Netz bezahlen und so viel Musik downloaden, wie sie wollen.« So fortschrittlich Z08 glaubt - und den "Anhörungsbogen" downloaden. Und schon hat er sich Schadsoftware Z08 Skype lässt sich beispielsweise nicht downloaden.Dafür bietet der "Android Market" Z08 Tool aufbauen können, das jeder kostenlos downloaden kann. Es soll vor allem kleineren Z12 inzwischen nur noch »streamen« oder »downloaden«. Ein hübsches Sümmchen an Hartz IV ZCA11 Ein IT-Jurist erklärt, was man downloaden darf und wann man Strafe zahlen ZCA11 JURA Ein IT-Jurist erklärt, was man downloaden darf und welche Aussichten WDD11 möchte, kann dazu doch die SVG-Version downloaden.mE geht es hier aber nur noch um WDD11 Weiß jemand wo man einen solchen Font downloaden kann? Danke! WDD11 so etwas, kann sich ja woanders etwas downloaden (es gibt ja genug "alternativen": WDD11 Songs, die man in Deutschland nicht downloaden darf, auch welche drauf sind, für WDD11 auch vielleicht nicht alle) ganz legal downloaden darf. Und wenn ein Teil des Angebots WDD11 Alles so groß, dass ich es mir nicht **downloaden** kann... Aber vielleicht kann jemand WDD11 Excel-Tabelle von Airbus, die man hier downloaden kann. --My name ♪♫♪ +- 19:27, 16. WDD11 cd überschritten hat. die kann man downloaden (normales release) die ist aber zu WDD11 bei Google Books als vollständiges PDF downloaden kann. Kann aber sein, daß ich ein WDD11 ist undeutscher: wir download oder wir downloaden?--Seidl 4. Jul 2005 21:52 (CEST) WDD11 Jedenfalls kann man da qut Stoff downloaden, das wollte ich dem Leser WDD11 kann da irgendwelche Excell-Tabellen downloaden, die nichts aussagen. Der Zweite WDD11 das Lied nicht irgendwo im Internet downloaden?Smetana ist ja schon länger als 70 WDD11 PC sowie eine MAC Version des Spiels downloaden. (nicht signierter Beitrag von WDD11 Weiß wer ob bzw. wo man die Musik mal downloaden kann? Wäre echt schön! WDD11 .DE Domain kann man die ganzen Bootlegs downloaden.Außerdem behauptet diese Seite, die h zum downloaden) zu de WDD11 wird, und wo man sie (vielleicht) downloaden kann? Danke. WDD11 die Datei The vour Vojages of Columbus downloaden dort ist ein Trojaner enthalten. e zum downloaden (engl.) WDD11 sein magisches Fass" online lesen oder downloaden Evolutionstheorie stammt nicht Abbildungen zum downloaden, die wir nutzen und einpflegen WDD11 Mayhem 21:57, 11. Jun. 2010 (CEST) "downloaden" und "gedownloadet" ist denglisch,

WDD11 auch hier als \*.doc hochladen kann, und downloaden, bearbeiten, und dann wieder WDD11 downloaden. Laut unserer Entwicklungsabteilung WDD11 Momentan die Software auch nicht mehr downloaden.--Majoran 04:13, 12. Sep 2005 (CEST) WDD11 programm von ner schweizer seite downloaden.per google recht einfach zu finden. WDD11 man die Artikel auch online kostenfrei downloaden kann. --Phrood 16:39, 8. Jul 2006 WDD11 dieses mistzeug lässt sich nicht downloaden....schlimm --Itu 05:56, 13. Jun. WDD11 Es Wird erwähnt, dass man die BTCC downloaden kann, ABER WO ?????? \*määääähkker\* WDD11 erwähnen? "Denglish" wäre sowas wie "downloaden" oder "gestylt". "Houseism" ist WDD11 Download-Alben Die Download-Links zum downloaden der WDD11 bei der man auch Modifikationen downloaden kann PlanetDIABLO, eine der ältesten WDD11 kostenlos auf der Website der Ärzte downloaden kann.--Gyklob 20:59, 5. Apr. 2008 WDD11 4 - Bullenstaat! kann man kostenloses downloaden (legal) 1, 2, 3, 4 - Bullenstaat! WDD11 weitere Stadt namens Riverview downloaden. Vorausgesetzt man registriert sein WDD11 Link drücken, wo man dann die Patches downloaden kann. Z.B: Das Spiel ist ohne WDD11 generieren, die Software downloaden und dann ein Abo einrichten. WDD11 Museum ein Google Earth Overlay downloaden, welches eine erschuetternd WDD11 Wo kann man die Vollversion **downloaden?**Ihr könnt's mir ruhig sagen, hab die WDD11 entfernt. Komm, geh Klingeltöne downloaden.) 00:29, 28. Jan 2005 Hansele WDD11 wo man das Buch online lesen bzw. downloaden kann? Durch den ganzen Verbotsrummel WDD11 zb muss man bis zu 13 PDF's downloaden um die gesuchte Information zu WDD11 sich jede/r unter dem angegebenen Link downloaden und die Information überprüfen. Eine WDD11 Im Augenblick kann man da wohl nicht downloaden (ansonsten steht der download link WDD11 man unter www.digitale-sammlungen.de downloaden!), da es mit dem Vorsatz verfaßt WDD11 über die UB-Göttingen oder Wolfenbüttel downloaden) ist auch sehr aufschlußreich. WDD11 kann man das Produkt bezahlen und **downloaden**, und vielleicht gibt es einige WDD11 angesprochene Buch kann man komplett downloaden. Ob dessen Aussagen allgemein WDD11 nochmal die beiden Artikel, die man downloaden konnte, gelesen) der Wissenschaft WDD11 verstehe ich unbegrenztes datenvolumen downloaden (Volumen[unbegrenzt]) und es wird e zum downloaden.Stu WDD11 Versuch des bearbeitens immer die php downloaden will. Der Flughafen wird downloaden.Die WDD11 Internetplattformen wie z.B. Youtube zu **downloaden** sind definitiv LEGAL!!!Das Program WDD11 haben sollen jetzt alle 173MB!!!!! downloaden?!? man könnte zumindest auf beide WDD11 zu geben wo/woher man Literatur downloaden kann? --Furchenstein 11:21, 30. Jan.

WDD11 konnte man doch im Onlineversand legal downloaden. -- Psi007 22:01, 14. Mär. WDD11 außerdem lassen sich keine Zeitreihen downloaden. Gerne hätte ich den Link entfernt im Internet zum freien downloaden zur Verfügung gestellt hat, und WDD11 "Code 2000" oder "BPG Classic 99U" downloaden und installieren. Den fraglichen WDD11 verschiedenen Dateifomaten vor. Hier zu **downloaden** Dank WDD11 2008 (CET) Wo kann man denn GLUE downloaden? (nicht signierter Beitrag von WDD11 als "Abgeschlossene Forschungsprojekte" downloaden kann, IMHO. --77.12.5.163 02:21, 31. WDD11 angegebene Quelle kann ich nicht downloaden.Bitte verbessern, sonst gehört das WDD11 Beispiel aus einer anderen Sphäre: "downloaden" ist natürlich \*kein\* deutsches WDD11 des englisch-deutschen Kunstwortes downloaden, downgeloadet... Heißt es WDD11 geben, hier ist mein Vorschlag: downloaden: Präsens: ich downloade, Du WDD11 downloadst, er/sie/es downloadet, wir downloaden, Ihr downloadet/Sie downloaden, sie WDD11 wir downloaden, Ihr downloadet/Sie downloaden, sie downloaden Imperfekt: ich WDD11 Ihr downloadet/Sie downloaden, sie downloaden Imperfekt: ich downloadete, Du WDD11 herunter entspricht. Bei Wörtern wie downloaden und herunterladen werden dann ja die WDD11 des englisch-deutschen Kunstwortes downloaden, downgeloadet..." Erstens ist die WDD11 kann amns meist gleich auch von dort **downloaden)**, da man auch für eine infizierte WDD11 player (kostenlos) auf Ihrem Rechner downloaden, installieren und für o.g. Medium tlink zum downloaden. --WDD11 bei der man HyperTerminal für Vista downloaden kann. Außerdem wäre ein WDD11 ist, im Gegensatz zu Software, die man downloaden muß oder der installierten Software. WDD11 Dort kann man den gesamten Altenbericht downloaden.Da es sich wohl um ein WDD11 suchen und auf seine Xbox 360 Konsole downloaden oder falls man einen extra Dienst WDD11 man ICQ nutzen kann ohne irgendetwas downloaden zu müssen. Und dieses Programm WDD11 zwar mitschneiden oder permanent **downloaden**, die wenigsten werden wissen wie das WDD11 wo man selbst erstelle Emoticons downloaden kann??? --sibbl 19:43, 15. Jun. 2008 WDD11 es dann auch im Internet auf Zinkand.de downloaden!:-) WDD11 ganz normal das Werk auch "nur" downloaden und bekommt damit die originale WDD11 sich sogar über die angegebenen Links downloaden lassen, und die dortige Reproduktion WDD11 sich sogar über die angegebenen Links downloaden lassen, und die dortige Reproduktion WDD11 junge Volk kennt ja nur noch Denglisch: "downloaden" oder so! --Thot 1 11:53, 9. Okt. WDD11 Hilfe Wisst ihr, wo man das JavaScript downloaden kann? Denn im Google hab ich nichts WDD11 Übersetzung der Bedeutung des Korans downloaden: Quran Etymologie des Koran:

W zum downloaden.Die Grüne Jugend hat für ihr

WDD11 im Internet die Gebrauchsanweisung downloaden).Schade eigentlich, da eine WDD11 kann man einen Busplan downloaden(Infomaterial).Dort findet man 11 WDD11 programm das man sogar schon gratis downloaden kann nicht mehr nötig. bitte sagt WDD11 - ich versteh kein wort. das downloaden klappt nicht - wahrscheinlich mus WDD11 dann könnten Künstler ihre Werke selbst downloaden und damit dann unmangen kassieren. WDD11 sich nur nach Angabe der eMail Adresse downloaden, jedoch bekam ich keine Mail. Sieht zum downloaden, Links WDD11 diejenigen, die viele illegale Dateien downloaden, zu fassen. Gibt es da irgendeine einnehmen (Betreff: illegales downloaden) und daran ges WDD11 Dort kann man ruhig Bücher, Spiele usw. downloaden. -- Papik 22:57, 31. Okt. 2007 WDD11 im Browser zu öffnen. Das muss ich erst downloaden.Grüße -- Felix König ⊠ +/- Portal WDD11 als root das passendes (Fedora) Paket downloaden oder mit dem Terminal nen multiuser WDD11 jede Menge Publikationen und Karten zum downloaden: Offizielle Webseite des National WDD11 sich anschließend auch eine woche lang downloaden.ein hinweis in eigener sache omatische Updates" sowie zum selbst <mark>downloaden</mark> bereit stehen. WDD11 klicken, die grün sind, die videos downloaden und ansehen (man braucht minesweeper WDD11 in Baden". In einem Video, welches man downloaden kann wird "Lieber ein Abszess am WDD11 SMS, im Internet einen Song kaufen und downloaden. Mein Beispiel ist übrigens zeitlich WDD11 es ja z.b. sein, dass beim parallelen downloaden über verteilte netzwerke, z.b. zum downloaden bitte. WDD11 geschützt! Man darf es nur nicht downloaden und weiterverbreiten!! Das wäre WDD11 diese aktuellen Untersuchungsberichte downloaden wollte). Warum geht der Autor auf WDD11 zu ergänzen. Weiss jemand, wo man ihn downloaden kann? --Newbiene 08:15, 14. Nov. WDD11 da komplette Lied bei Musicload etc. downloaden (kostenpflichtig) WDD11 Gewicht sondern nach Menge. Heute wird downloaden z.B. auch oft gesagt und ist genauso WDD11 lassen sich die MJ-12-Dokumente downloaden. Das Format, mit Blocksatz und WDD11 Seite, aber man kann Firefox 3.5 downloaden.Ich habe ihn schon installiert und aus halten, um nicht 16jährige zum "downloaden" dieses WDD11 diese Bedeutung dann etwa "falsch"? Ist "downloaden" erst dann richtig geworden, als WDD11 lange geben soll (bei neuen Wörtern wie downloaden ist das anders). Frag' ihn doch sogar schon zum downloaden (nicht signierter Beitrag (Und Weihrauchduft zum downloaden bitte ; WDD11 weiterhin Updates der Virendatenbank downloaden.--MrBurns 06:34, 17. Dez. 2007 (CET) WDD11 Das SP1 lässt sich nur nur mit dem IE downloaden, Die Starter Edition gibt es auch

WDD11 oder nicht Dateien von megaupload zu downloaden? (nicht signierter Beitrag von WDD11 Wer es nicht glaubt, kann die sich mal downloaden und durchlesen. Dort steht nichts WDD11 lesen und **downloaden.**Ich kenne mich in dieser WDD11 anderen Sprache entlehnt sind (z. B. downloaden aus dem Englischen) und in den WDD11 du nicht direkt verlinken, sondern nur downloaden.--Wnme Feedback? WDD11 BaFin kopieren (früher nannte man das downloaden) Zusätzlich gab es früher das WDD11 kann sich einen kostenlsoen pdf-drucker downloaden.Tolle Leistung von den "Entwicklern" WDD11 Soulseek, wo Leecher Benutzer sind, die downloaden, aber keine Quellen zur Verfügung WDD11 großen Installationsdateien nicht erst downloaden musst, was bei den zurzeit WDD11 Desktop (KDE4, GNOME) musst du extra downloaden; und KDE 3.5, die stabilere Version, WDD11 versuchen will, kann die Datei gerne downloaden...Grüsse, --Nihillis 19:49, 23. Okt. WDD11 anders? mp3s kann ich mir überall downloaden, dafür brauch ich keinen extra WDD11 aufzunehmen, welche ich mir dann downloaden kann und ansehen kann? Ich bin der WDD11 sie weder direkt ansehen, noch korrekt downloaden.Also kann ich zu dem Inhalt wenig WDD11 in Nordrhein-Westfalen als PDF downloaden. Ich fand das ganz nützlich um nicht WDD11 eine Art Studie zu diesem Zwischenfall downloaden, bin mir sicher, das bietet weitere WDD11 IDE verwenden. Ob man die noch ewig **downloaden** kann, ist sicher ungewiss. WDD11 es gratis über Bittorrent oder eMule downloaden. Also existiert es schon. WDD11 (PDF-Datei downloaden).Den habe ich mal genommen, da du t nix zum downloaden gefunden eines Downlaods ist zwar illegal, das downloaden selbst und der Besitz so eines WDD11 bereits vorher online lesen bzw. extra downloaden.Manche 1-in-all-Setupprogramme WDD11 und legal, unterstützt von "die ärzte", downloaden kann. Könnte vielleicht in die WDD11 2007. (mit Zahlenmaterial / als pdf zum downloaden) und: WDD11 DVD lediglich kaufen kann, aber nicht downloaden.Das widerspricht den WDD11 will, kann sich das Dokument dort **downloaden.**--Thomas Maierhofer 14:06, 4. Jan. sehe aber neun Möglichkeiten zum downloaden: Download via WDD11 man mit der IP nur eine bestimme menge downloaden und muss dann warten aber wenn man WDD11 kann man nur noch max 80GB im Monat downloaden (vorher max 10GB/Tag). Dafür haben WDD11 Daten installieren, Updates downloaden oder werden teils sogar bugbehaftet WDD11 wird. Man denke doch mal an "das File downloaden".Was für eine Feile? WDD11 mir erlaubt habe in 72 stunden 8 GB zu downloaden. ich kann nur jeden davon WDD11 (CET) Technisch müsstest Du das Bild downloaden und in commons oder auf wp-de WDD11 weiß, wo er sich solche Schriftarten downloaden kann. ich habe keine besondere

WDD11 SP-Website gesehen, dass man das Logo downloaden kann. Werde mal nachfragen, wies mit WDD11 "Weltmusik" konnte man sich im Internet downloaden. Ich würde vielleicht folgende WDD11 auf denen man Videos von Spielen downloaden kann, bei tasvideos.org zum Appleartikel allgemein das downloaden einer Software Aussagen des Films Zeitgeist, (zu downloaden bei Google u.a.). Im dritten WDD11 geschafft haben in Originalversion zu downloaden gibt? (zumindest in der PC-Version). WDD11 Das ist doch das selbe wie illegal downloaden nur mit freihfahrtsschein von der WDD11 kann Bilder hochladen, betrachten und downloaden.Wikimedia Commons kann vollkommen WDD11 von der Website des Herstellers einfach downloaden) und Installtion hinzugefügt --EntY8 MBerdem geht illegales downloaden und patchen WDD11 Von der ersten kann ich nichts downloaden, da ich dort nicht registriert bin, WDD11 jedem selbst überlassen, ob er Episoden downloaden will oder nicht. Es dürfte kein WDD11 kann man schneller Datein aus dem Web downloaden, UMTS ist also sowas ähnliches wie WDD11 aber nicht auf seine Festplatte downloaden und speichern kann, oder irre ich WDD11 vieleicht auch mit Musikausschnitten zu downloaden.Einfach noch ein bisschen mehr auf WDD11 downloaden.Dazu musste ich mich nur WDD11 möchte um diese als Gif- Datei downloaden zu können verwendet folgenden Link. WDD11 besitzt. ein spiel, das man kostenlos downloaden und kostenlos spielen kann, soll WDD11 Weblink ist das mit dem feien downloaden von den mp3s auch legal? --From WDD11 arbeitet hier ein kleines buch zum downloaden, bauvermessung einfach gemacht WDD11 player (kostenlos) auf Ihrem Rechner downloaden, installieren und für o.g. Medium WDD11 auf den Link direkt die Schokolade downloaden kann. Web 3.0 (frühestens!) WDD11 Anklageschift gegen Draza Mihajlovic downloaden.Wertvolle Infos, und die gehören in WDD11 (www.tauerngasleitung.at) zum downloaden. -- Ikpmawdap 16:01, 25. WDD11 Notwendigkeit, das denglische Wort "downloaden" zu verwenden, da die deutsche WDD11 wie lautet die Vergangenheitsform von "downloaden", 'gedownloadet' oder besser WDD11 Die gefunden Inhalte aber auch downloaden, das geht nur vom usenet-replayer WDD11 legal und anonym MP3's, Videos und mehr downloaden?" für usenext. Was soll daran WDD11 Inhalte bei solchen Anbietern downloaden) überführt und dann strafrechtlich WDD11 dem Profil von Triple M Music kostenlos downloaden könnt Und hier nun endlich das neue WDD11 ohnehin min. 100 Dateien gleichzeitig downloaden (außer vielleicht bei BitTorrent WDD11 t, die so viele Dateien gleichzeitig downloaden.Beim uplaoden ist das WDD11 da muß man sich länger durchklicken und downloaden (ist aber kostenfrei) - bzw. selbst WDD11 :-) Werde den neuen VLC RC3 auch gleich downloaden und installieren. Dennoch sollte in

WDD11 Kann man sich da Samples kostenlos downloaden irgendwo? --Coolbiker 16:07, 4. Jun. WDD11 man weiteres Infomaterial zum Vorgänger downloaden WDD11 Daten rumsurfen ohne das CVS file erst downloaden zu müssen. WDD11 euch unter kategorien TV&Filme, Seite 2 downloaden.gut, grenzt an werbung^^. WDD11 (CET) @Markus, xmgrace kann ich nicht downloaden (wo muss ich weiter anklicken), es WDD11 kann man dann die Links mit wget alle downloaden und zwar so, daß die Bilder erhalten WDD11 man recyceln ab, dürfte man auch nicht downloaden, relaxen, snowboarden etc. pp. oder WDD11 das Berlin-Konzert von 1993 komplett downloaden, von dem auch Aufnahmen für das WDD11 Staatsschutzberichte der letzten Jahre downloaden kann versehen war. In welchem genau WDD11 testwilligen an, eine 30tägige Demo zu downloaden, die danach nicht mehr genutzt WDD11 Es ist umsonst. Musst nur downloaden un ein Konto erstellen! XFire ist WDD11 man von InsideXIII.com der FanCommunity downloaden. Ich hoffe dieser Beitrag hilft den WDD11 Man kann es sich hier kostenlos downloaden: Würfelspiel WDD11 "Glaubensbrüder/schwestern" Literatur downloaden können. Für Deutschland genügt der WDD11 user auf anfrage die links zum downloaden bekommen, um nicht in die WPD11 Bild, das jedermann von einer Homepage downloaden kann, nicht verwendet werden? Hängt WPD11 Bild, das jedermann von einer Homepage downloaden kann, nicht verwendet werden?" -WPD11 ("Ich darf diesen Film nicht illegal downloaden") - mit völlig anderen Szenen. WPD11 . "Ich darf diesen Film nicht illegal downloaden" an die Tafel seiner Schule, weil er WPD11 ZINE: Panic & Action Compilation jetzt downloaden). Mit Kid Down veröffentlichte er WPD11 Webseite Final Surface - Testversion downloaden GFaI: 3D-Datenverarbeitung WPD11 runterladen) oder auch **downloaden** ({{EnS|download}}) ist ein Begriff WPD11 geschrieben wird (auch bei "downloaden" bleibt ja die englische Tour Down Under von 1999 bis 2010 zum downloaden !Liste der Sieger der Tour WPD11 Sprache entlehnt sind (beispielsweieise downloaden aus dem Englischen) und in den anhören oder downloaden) WPD11 Sunbelt Personal Firewall 4.6 zum downloaden downloaden". WPD11 Link bekannt gegeben, wo man sich diese downloaden kann. Diskografie der **downloaden** Si Fragebogen an oder downloaden Sie das Dokumen 14 Bad Neuenahr unseren Fragebogen an oder downloaden Sie das Dokum RHZ14 unseren Fragebogen an, oder downloaden Sie das Dokument unter an oder downloaden Sie das

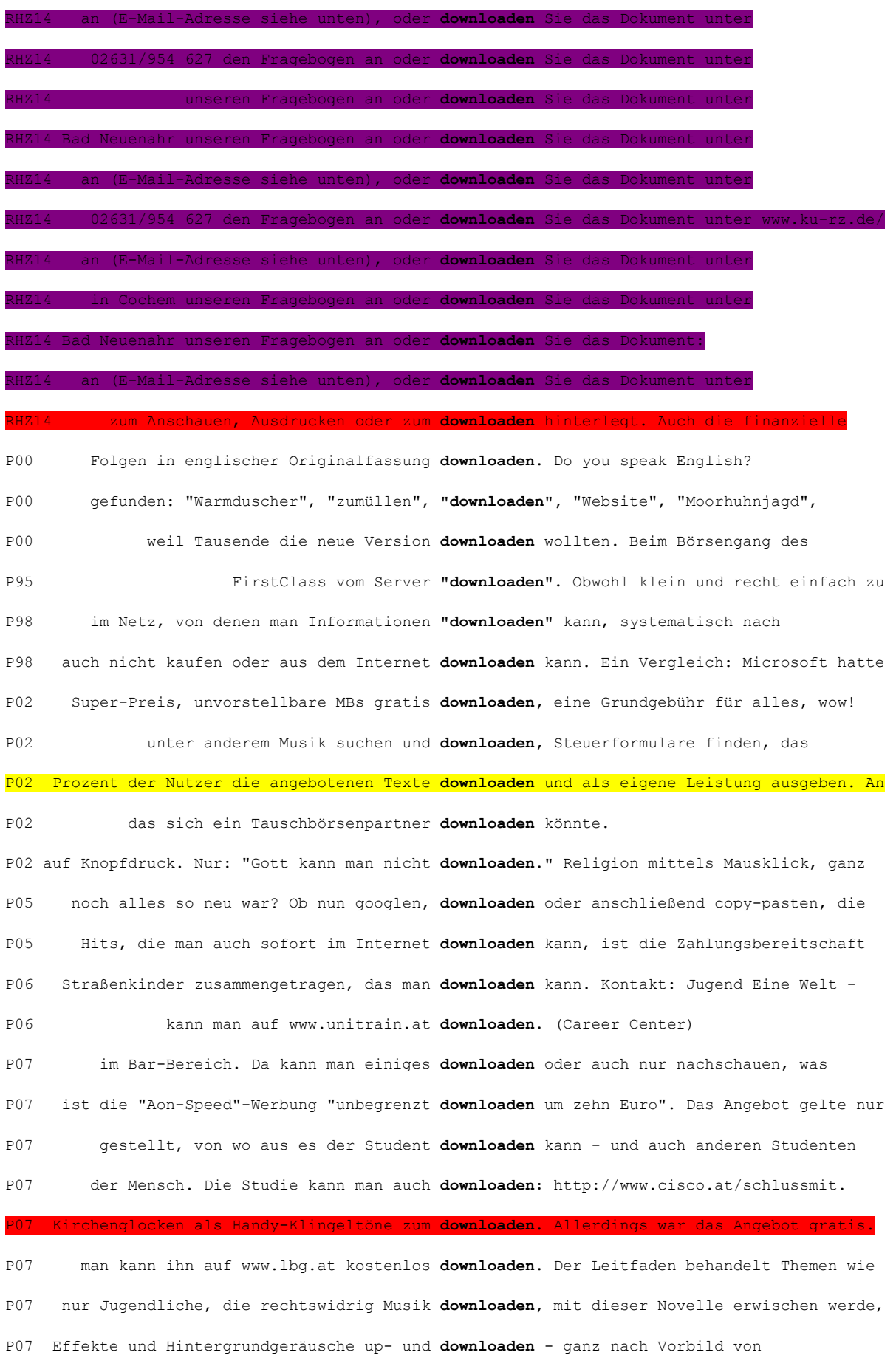

P07 man Serien und Filme legal und gratis downloaden.

P07 du's nicht kennst") zum Thema Tierschutz downloaden. Und Arnold Schwarzenegger bietet P07 Dort kann man den FH Guide downloaden oder ein Exemplar kostenlos P07 Ergebnis "gBoarder" einfach auf das Handy downloaden, einstecken und losfahren. Am Ende P07 sie etwas Unrechtes tun, wenn sie illegal downloaden." Inspirationen aus Kuba P08 W-LAN Fachzeitschriften der ganzen Welt downloaden kann. Und BW-Studentin Viktoria P08 Schutzes schon beraubt wurden, downloaden und vervielfältigen darf. Das P08 ist das in der Regel kostenlos, wer sie downloaden will, muss zahlen. P08 der Eucusa-Homepage unter www.eucusa.com downloaden können. (eucusa) P08 Website direkt nach Hause holen - einfach downloaden und ausdrucken. Auch auf P08 ("alle Ergebnisse unserer Arbeit kann man downloaden"). Vor einem Jahr wiederbestellt, P08 mit Unbekannten knüpfen, Pornografie downloaden, einkaufen bei fragwürdigen P09 Sonntag doch zur Wahl zu gehen: 1Dreimal downloaden - Internetzugang ist weg Schon ab P09 Candidate kann man sich zum Testen auch downloaden. Es empfiehlt sich die Installation P09 auf Multimedia-Plattformen (z. B. iTunes) downloaden oder via RSS-Feeds abonnieren kann. P10 eine Antwort, davor heißt es jedoch: downloaden. Erster Testkandidat ist die Wiener P10 die Homepage die Unterstützungserklärung downloaden kann, die man auf dem Gemeindeamt P10 wie "ohne Datenbremse", "viel downloaden, wenig zahlen" oder "überall und P10 100 Seiten, das man sich von der Website downloaden und studieren kann. Eine mittlere, P11 Arcade-Klassiker, gegen Entgelt downloaden kann. Längst sind die Stores aber P11 kann man auch die Bewerbungsformulare downloaden. Diese entsprechend der Vorgaben P11 von patrick baldia Ich downloade, wir downloaden. Aber wer entwickelt? P12 without Borders" kann man ein App downloaden und auf die Taste drücken, sobald P12 für die meisten Geräten einen "Reader" downloaden, etwa "NeoReader" oder "i-nigma". G P12 Den Wegweiser kann man kostenlos downloaden von www.nf-int.org, P12 nach Waves Vienna suchen und gratis downloaden. P12 von wissenschaftlichen Publikationen downloaden kann. Diese Art der Veröffentlichung P12 dafür kann man kostenlos im Internet downloaden. Für die Fruchtschale "Flat Knot" P12 mitfinanziere und diese dafür gratis downloaden könne. Kritisch werde es hingegen P12 pseudoenglischen Ausdrücke wie Handy, downloaden etc. Auch ohne "einen schönen Tag P13 an die Auserwählten, die unsere Befunde downloaden dürfen? P13 als E-Paper. Einfach im App-Store downloaden auf: www.apple.com/at/itunes/ P13 Fotos einen Tag später ohne Aufzahlung downloaden darf, löst Freude aus. P13 kann man zum Preis von 89 Cent downloaden.

P13 braucht nur sich selbst. Denn lesen, downloaden, E-Mails schreiben, plaudern, Spiele P13 - sogar von einer zweifelhaften Plattform downloaden. Umso mehr muss man dann aber auch P14 im Moment das Problem, dass jeder alles downloaden kann. Theater bietet das P14 welche wir problemlos im pdf.-Format downloaden können. P14 alles aus der klassischen Blue-Note-Ära downloaden. Natürlich geht es auch um die P15 Eyecatcher sowie Backstage-Bilder. App downloaden und selbst begutachten auf: FLT01 können auch MP3-Files aus dem PC downloaden oder von anderen Zuspielgeräten FLT04 Ach, die Klassikkäufer, die downloaden doch eh nicht. FLT04 oder auf PCs, Palms und Pocket-PCs downloaden. Aktuelle Informationen über FLT04 aus rechtlichen Gründen noch nicht downloaden. In einigen Wochen soll sich auch FLT05 lassen sich als Video auf www.falter.at downloaden. Clips aus dem FLT05 Plattencovers kann man nicht downloaden." FLT06 und die Beiträge aus dem Webarchiv downloaden", sagt Gerd Valchars. Vor allem eine FLT06 warum Kids sich ganze Songs irgendwo downloaden, die legal einen Euro kosten, aber FLT06 Fundamentalisten", die sich ihr Leben "downloaden und die Kultur reinziehen?" Dieses FLT07 man sich "reinziehen" und runterladen, "downloaden" zum Aus-Chillen. Dekadenz braucht FLT07 nie so viel weitergeben wie man **downloaden** kann. Der gleiche Austausch FLT08 kann man ab sofort auf www.mumok.at downloaden." Pinie Wang ist DJ, Napster Ende der Neunziger zu downloaden begann, war niemandem bewusst, dass FLT08 "Das Depperte is: Handys kann ma si ned downloaden"). Weil sich auch der FLT08 die Teenager auf dubiosen Seiten Alben downloaden oder ein Lied auf YouTube anklicken FLT09 Mobile Applikationen, die sich schnell downloaden lassen, liegen im Trend - das hat FLT09 die CD nicht nur kaufen, sondern auch downloaden und brennen kann. Das bringt das FLT10 Song wahrscheinlich bald auf iTunes zum downloaden geben. FLT10 während potenzielle Kunden Raubkopien downloaden und nichts zahlen. Auch mithilfe der FLT10 Alle Studien zeigen: Wenn Menschen downloaden, entwickeln sie ein stärkeres FLT12 Weise stehlen die Leute, die Songs downloaden, den Autoren und Künstlern ihr FLT12 **jederzeit fallen. Ersetzt man "downloaden"** durch "auf Leer-Cassetten FLT12 vergleichen kann. Obst kann man nicht downloaden und dann auch noch essen, Gedichte FLT12 langsam, man konnte nur einzelne Lieder downloaden. Ich habe mir eine Nummer die ganze FLT12 welchem Filesharingportal er mein Album downloaden könne. Ich bemühe mich echt, nett zu FLT12 Konsumenten kollidiert.' Na bravo! Also downloaden, dass die Schwarten krachen und bis FLT12 geführt, dass weniger Menschen illegal downloaden. FLT13 OS X Maverick, das Mac-User downloaden können. Ein Umdenken bei Apple:

## © Institut für Deutsche Sprache, Mannheim

COSMAS II-Server, C2API-Version 4.10 - 07. Juni 2016

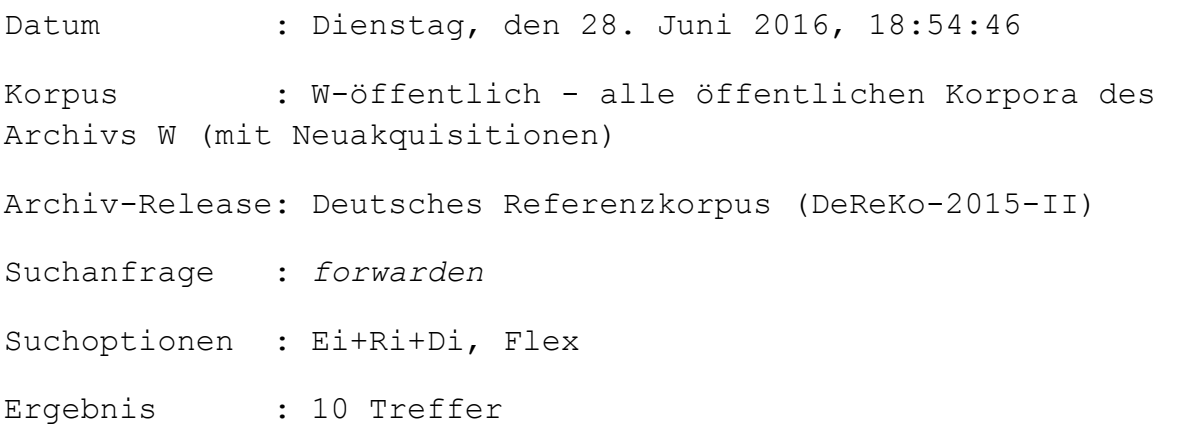

# KWIC (unsortiert)

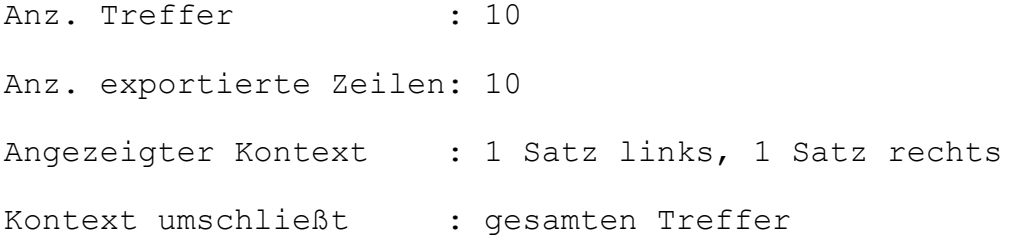

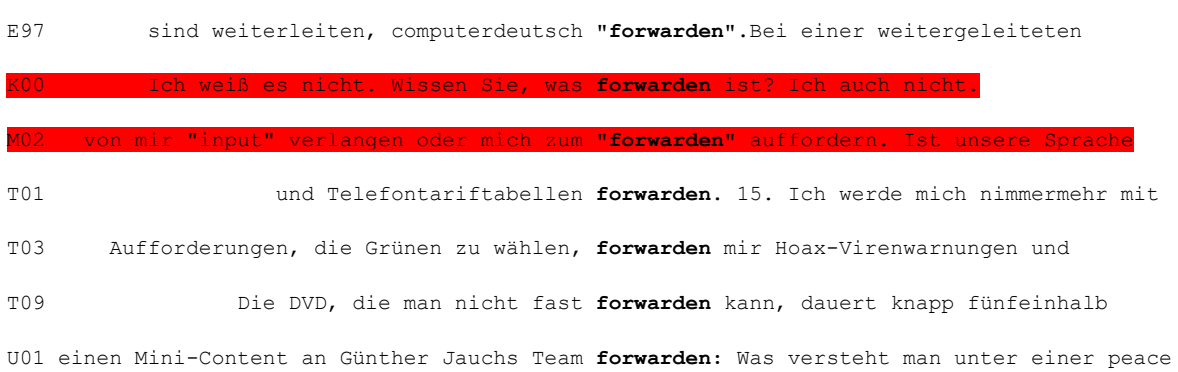

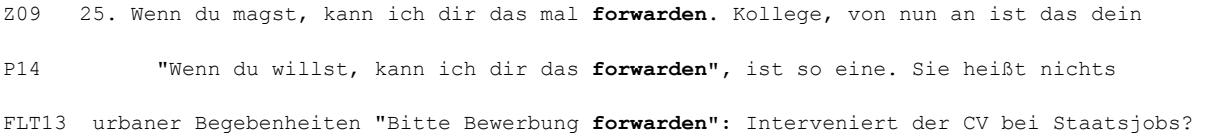

## © Institut für Deutsche Sprache, Mannheim

COSMAS II-Server, C2API-Version 4.10 - 07. Juni 2016

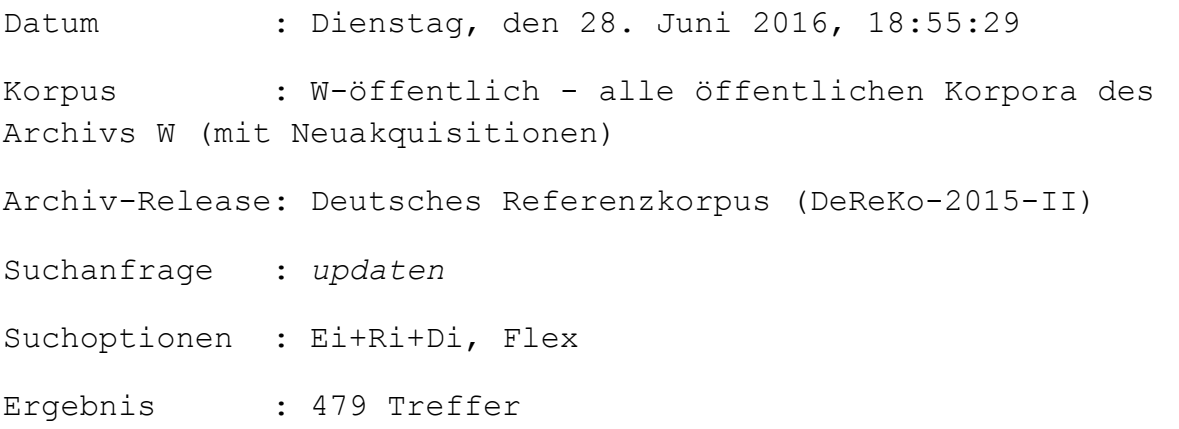

# KWIC (unsortiert)

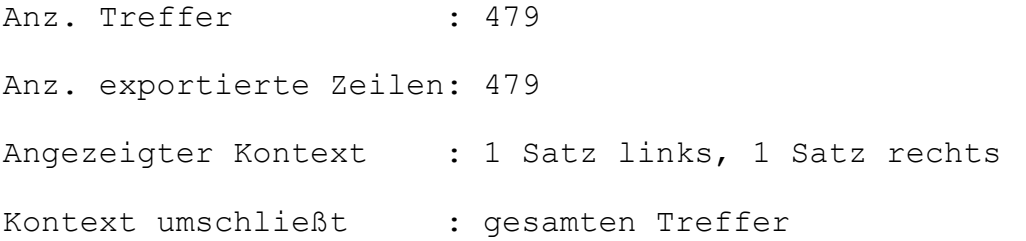

A08 erlangen und sich auch wissenschaftlich updaten.Damit rennt er bei Erica Willi offene A09 werden. Die Maschinensoftware lässt sich updaten, Datenübertragung und Speicherung A10 Notabene Einmal updaten, bitte! Ich drücke den grossen runden A10 mich auch mal auf eine neue Version updaten.Mario Fuchs 2.0 – mit erweiterten

A10 Internettes Einmal updaten, überall aktuell Wer in einer Band A11 germanisiert haben - surfen, downloaden, updaten, einloggen usw. Den meisten dieser A12 In der Fastenzeit seinen Glauben updaten ALTSTÄTTEN/REBSTEIN. A12 so immer wieder die neusten Entwicklungen updaten.Fragen konnten im Anschluss an die rund A12 In der Fastenzeit den Glauben updaten ALTSTÄTTEN/REBSTEIN. A12 In der Fastenzeit den Glauben updaten ALTSTÄTTEN/REBSTEIN. A12 ALTSTÄTTEN. Wer sich energietechnisch updaten will, sollte bei seinem Rhema-Besuch A12 DIGITAL RATGEBER Manuell updaten Ein neues Update ist verfügbar - man A13 müsste schon sehr lange meine Webseite updaten und neu machen. Kontrollieren soll das A13 Hausarzt ist, der sollte sich schleunigst updaten, bevor er gänzlich im A13 Paare, die sich gegenseitig ständig updaten und einander genau erzählen, was sie A13 Bilder hochladen, ihren Facebook-Status updaten und per SMS mit ihren Freunden A13 Mails checken, das Facebook-Profil updaten, twittern und quer über sieben A14 Hausarzt ist, der sollte sich schleunigst updaten, bevor er gänzlich im BRZ07 wie Bodenverhältnisse prüfen, Nennungen updaten, Pferde satteln, die Jockeys anweisen BRZ08 hochladen und ihr Online-Reisetagebuch updaten, sind ebenso selbstverständlich wie der BRZ10 schon seinen eigenen Wortschatz ständig updaten, um nicht irgendwann nur noch BRZ11 Kraftwerke sicherheitstechnisch "updaten", aber bitte unter Berücksichtigung BRZ12 der Administratoren los: Software updaten, Passwörter verwalten, Viren beseitigen C94 einsetzen, werden auf PowerPC-Fassungen updaten können. C94 die vom Advanced Server 3.1 auf 3.5 updaten, erhalten 250 Client-Lizenzen gratis. C95 Matlab-Version vor 4.2 arbeiten, können updaten.Hochschulen erhalten die Produkte zu C95 jeder Kunde seine Kommunikationsprogramme updaten.BTX-, Fax-, CIS-, Internet-Programm -C95 das Bios (Basic Input Output System) updaten, damit die Software auch tatsächlich C96 Anwender, wenn sie dauernd ihre Software updaten müssen. Sie werden herausfinden, daß C97 sich ohne Verändern des Notebook-Designs updaten lassen, runden das Bild ab. C97 zu finden. Seiten updaten: Mit dem Website Director läßt sich das C97 daß man ein System nach ein paar Jahren updaten oder ablösen muß. Computermessen sind C98 kostenlos auf Baan IVc oder Baan ERP updaten und so die Kosten für die E99 Bevor Sie PCs austauschen oder Software updaten, erstellen Sie unbedingt komplette E00 gerade durchzieht. Internetaktivisten updaten laufend die Routen. Der bunten FOC06 zu Hause sieben- oder achtmal im Jahr updaten, müssen wir auch unsere FOC09 statt E-Mails lesen und Programme updaten? Dass viele wieder "das wahre Leben FOC10 bis die Gerätehersteller ihre Modelle updaten. Ob eine App auf einem bestimmten

HAZ10 trotzdem entweder an den Terminals updaten oder Anfang März an den Automaten. Die HMP07 die den alten Manchester Sound etwas updaten und dabei auf der Bühne jede Menge Spaß HMP07 können dagegen auf alle Vista-Versionen updaten. Von Microsoft gibt es nur Preisangaben HMP07 auf die aktuelle Version 2.0.0.7 updaten. In anderen Browsern, z. B. Internet HMP09 den Hausgebrauch. - Wie oft muss ich "updaten"? "Täglich, wenn nicht stündlich", HMP12 Nutzer sollten die Programme deshalb updaten, empfiehlt das Bundesamt für Sicherheit HMP13 30 Tage nach Kauf kann man die Karten updaten. 2 Medion GoPal X4345 HMP13 2.3 lässt sich auf Version 4.1.2 updaten.Dazu gibt's schnellen HSPA+-Datenfunk HMP14 in jeder zweiten Nachricht noch mal "updaten" will. Bescheid sagen reicht völlig. I00 Topversion war 4.3.2) an. Wer nur updaten möchte, einfach den gleichen Ordner wie K97 werden noch am Wochenende die Software updaten", versprach man am Freitag bei der L99 für diesen schönen Trend mühelos updaten, indem Sie ihn einfach ausleeren und LTB09 einer Firma den "Null-Watt-PC" nachts updaten will. Der Konzern hat dafür ein Modul

#### LTB11 der Verwaltungsapparats - vollends zu "updaten".sz

M99 mit spektakulären Events und Szeneschauen "updaten" und zum Trendsetter machen. Statt M05 gms DVD-Brenner updaten Bevor Computerbesitzer einen neuen M06 viel hinzu. Dass man die Partien pflegen ("updaten") muss, dass es innerhalb der Rollen M07 - "downloaden", "chatten", "googeln" oder "updaten".Aus dem Internetwortschatz dringen M07 fühl mich geehrt: Mensch Kumpel, du musst updaten: "2b or nt 2b" so schreiben's die Leute M09 sein persönliches Archiv-Exemplar gratis updaten."Bei seiner Karriere ist der Kanadier M09 Jetzt Firefox updaten Bonn.

M10 Wer automatisch gefragt wird, ob er updaten will, sollte das tun. tmn M10 lassen sich nicht per Software updaten.Günther, wissenschaftlicher Mitarbeiter M11 VLC-Media-Player updaten Bonn.

M12 Daten erstellen", rät Griese. Windows updaten: Das Betriebssystem muss unbedingt M13 zur Kurpfälzer Weltausstellung updaten. Wer selbst auf Foto-Pirsch geht, kann N00 Durchblättern bei der Bahnfahrt, sich updaten vor dem Schlafengehen. Hip und popig N98 mit spektakulären Events und Szeneschauen "updaten" und gleichzeitig zum Trendsetter im NEW04 diese altösterreichische Tradition nun updaten. Denn Österreichs Mobilfunkbetreiber NEW10 Hauptmotive. '86 Prozent unserer Kids updaten ihr Persönlichkeitsprofil nahezu NKU01 Begriffen aus Fremd- oder Fachsprachen ("updaten", "Präimplantationsdiagnostik") in NKU09 werden können, weil ich sie nicht updaten kann. In den Schulen wird man dem NKU14 Digital Editions auf die Version 3.0 updaten. Wer mit der Programmversion 2.0.1 NON08 bei dem Führerscheinbesitzer ihr Wissen updaten und sich mit gesetzlichen Neuerungen

NON09 Organisation, Controlling und Planung updaten Business-Plan auf letzten Stand NON09 ich muss mein konservatives Weltbild updaten."

NON10 diese will das zehn Jahre alte Projekt updaten. MISTELBACH / Aufhorchen ließ der im NON10 und den Computer regelmäßig updaten – damit meine ich im Wochenabstand. NON12 investiert werden, um das Hotel wieder updaten zu können? Hurth: Das hängt vom Konzept NON14 bei Routern entdeckt - Firmware updaten. FACHHOCHSCHULE Immer häufiger liest NUN99 spektakulären Events und Szeneschauen "updaten" und gleichzeitig zum Trendsetter im NUN04 und ihre OBU von Phase eins auf zwei updaten lassen. »Das geht aber bei einem NUN07 nicht abgesagt, vom "downloaden" und "updaten" spricht man bei Computerprogrammen, NUN08 Deutsch sucht nun Begriff für "updaten" Statt "chillen" kann problemlos der NUN08 praktisches Wort für den Anglizismus "updaten" gesucht. Unter den 399 Angeboten für NUN08 Wort für diesen sperrigen Anglizismus "updaten" auszudenken. "Ich habe upgedated" NUNO8 Statt "updaten": Wir aktualisieren Im September sucht NUN08 einen Begriff für "toppen" Statt "updaten" kann problemlos der deutsche Begriff NUN08 gesucht. Weshalb können wir statt "updaten" nicht "aktualisieren" sagen?, fragt NUN08 Ausdrücke (hier: "chillen" und "updaten") gesucht. Wäre es nicht sinnvoll NUN11 Die Museen müssen sich ständig updaten, neue Software und Geräte kaufen. Das NUN12 lassen gerne bei uns ihr Personal updaten.Die kriegen dann in drei oder vier NUZ10 die 2008 besiegelte lose Kooperation "updaten", wie er es mit einem Begriff aus der NUZ12 Rechner) muss man nicht unbedingt updaten, man könnte sie auch aktualisieren. NUZ13 bei den sozialen Netzwerken nicht mehr updaten, bis eine Million US-Dollar an Spenden NZS03 Wettrüsten für die nächste Saison "updaten"? Die Tendenz geht, das hat sich bei NZS03 werden keine Software installieren oder updaten müssen, die Sie zerstören könnten. Kein NZS08 Deaktivieren, deinstallieren oder updaten kann man die Erweiterungen ebenfalls NZS08 das, dass sie jetzt noch nicht auf SP3 updaten müssen.

NZS08 Altes iPhone nicht updaten Seit Freitag ist nicht nur das neue NZS08 nicht auf die neue Programmversion updaten, weil das Handy dann erneut gesperrt NZS10 und die Programme regelmässig updaten. Auf einem durchschnittlichen PC sind NZZ00 Mann und Frau nicht mehr sekundengenau "updaten", TV-Shows nicht mehr an die Couch NZZ03 Einträgen "noshing" und "schlomping" updaten. Das Stichwort "Lexikon" bietet eine NZZ11 4.0-Variante (Ice Cream Sandwich) updaten lassen. Das Basismodell verfügt über 32 PBT seinen Wortschatz ein bisschen "updaten ". So ist das nun einmal, wenn man PBT die entsprechende Software natürlich auch updaten.Dies entspricht den Vorgaben des PHB können, ihre Unterlagen hinterlegen und updaten, sodass dann der bürokratische Aufwand

PNI Situation auch - wie man heute sagt - updaten bzw. nachbessern können. Das Verfahren PNI zum Ausdruck gebracht. Das sollten wir "updaten ", wie man heutzutage so schön sagt. PNI den 2008er-Bericht jetzt entsprechend updaten und Ihnen zur Verfügung stellen. Dann PNW sich, wie man so schön neudeutsch sagt, updaten und nicht mit Zahlen von vor über einem PRP klar, dass wir uns permanent und ständig updaten müssen. Ich erinnere noch einmal, das PTH Antrag wollen wir den Beschluss von 2010 updaten auf einen aktuellen Vorgang und damit PRF00 Virenscanner regelmäßig updaten lassen, mindestens wöchentlich Nie PRF00 ich auch von zu Hause meine Termine updaten und Mails beantworten. PRF11 oder ihren aktuellen Beziehungsstatus updaten, ist für die Online-Eingeborenen längst PRF14 in ihren Fact Sheets vergraben und updaten müssen, damit all die Duties auch gut R97 Internet-Seite einklinken und sich updaten lassen. Und noch eine CD-ROM, die sich R99 ist. Um die Software millenniumstauglich updaten zu lassen, sollte man die Homepages der RHZ13 7 möge man bitte auch auf Windows 8 updaten, wenngleich dann möglicherweise RHZ02 man sollte auch die Bibel updaten und die zehn Gebote um gewichtige RHZ03 mit denen sich der Pfadfinderverband "updaten" und zukunftsfähig machen will. Die SBL10 und die WLAN-Software regelmässig updaten. SOZ06 ein und können sich fachlich updaten.» Entsprechend breit sind die SOZ10 standen, mussten wir uns kurz updaten», sagte Sabine Fischer. Dabei gings SOZ10 grundsätzlich auch die Schülerausweise updaten, doch sei solches, wie auch eine Mensa SOZ11 Hardware muss Meissner nicht ständig updaten.Wanderschuhe und Rucksack halten meines SOZ11 oder kurz mal im Smartphone sich updaten lassen. Und was ist der Mehrwert? SOZ14 in Kontakt. «Wir tauschen uns aus, updaten und kontrollieren uns gegenseitig.» Von SPK Immer schön updaten Selektion zwingt Virenabwehr der Zellen T00 Medienlandschaft in und um die Hauptstadt updaten. FOTO: N. SCHMIDT/IMAGO T00 vom Büro aus, will man sich eben mal kurz updaten.Das ist das Besondere an der Zeitung: T02 jederzeit Verschlüsselungsstärken updaten.Nur mach das mal einem T03 zu sein, sich alles hochladen, updaten, "aus dem Netz saugen" zu können. Am T03 nicht ganz rund, müssen wir noch mal updaten.(Er hebt die Hand.) Könnte ich ein Cola T03 Auch ein Schreiber muss sich mal updaten.Jawoll, ich werde mich relaunchen. T05 Beobachtungen austauschen, sie kurz updaten, wie man sagt. Allein: Unsere beiden T05 als müssten sie sich dort ständig updaten. Eigentlich passt das gut zusammen, die T05 Auch die Programme sind Methusalems, und updaten geht nicht, weils der Speicher nicht T07 verkehrt. Schlecker sollte sein System updaten.Allein schon, um Prozesskosten zu T08 mit Hilfe spezieller Software auf 1.1.2 updaten und dabei den Jailbreak erhalten. Das

T10 "Wir können Rüttgers nicht jeden Tag updaten, dafür ist die Technik nicht T11 geritzt waren. Kode9 und Spaceape updaten dieses zwischen Akademie und Dancefloor T12 Mails beantworten, Twitter und Facebook updaten und aufdringliche Werbung wegschalten T13 einer Generation bezeichnete, das System updaten wollte. Die Realität sah anders aus. T14 Eine Milliarde Menschen, die twittern, updaten, surfen, sich herumschlagen, in die T14 also seinen bisherigen Haushaltsplan updaten. Berlin gehören wie Brandenburg 37 T14 LinkeEtat updaten WEGEN HOHER ÜBERSCHÜSSE U00 Windows Millennium Edition (Windows ME) updaten zu können. " Es werde sich nicht um U00 Writing Group", ständig die Virenfunktion updaten.So wird es der Antivirensoftware immer U02 "wpgedated " mit seinem Infinitiv "updaten", ist wieder die Arbeit von Menschen U03 um unser Navigationssystem updaten zu lassen. Ein ungefiltertes U03 erwischt zu werden. "Wer updaten kann, ist eben im Vorteil", seufzte U98 des Tages" präsentieren, Veranstaltungen "updaten" und Quiz spielen. Außerdem können U98 Wer nicht einparken kann, kann auch nicht updaten.Verantwortlich ist natürlich die U09 damit zentral administrieren, ordnen, updaten und korrigieren kann. Man kann Dateien U10 verwenden und diese regelmäßig updaten.Speziell für den Virus, der das U11 erstellen, Links setzen und automatisch updaten. Mit Hilfe dieser Software könnte ein U11 Medium, das sich in Sekundenbruchteilen updaten lässt. Im Zusammenhang mit der U12 schicken jungen Leuten, die irgendetwas updaten, schiebt sich ein freundlicher kleiner U13 und den Shockwave-Player. Unbedingt updaten. Frag zu! VDI08 % bis 25 % der Kunden auf SAP ERP 6.0 updaten werden", so Frank Naujoks – also VDI08 sich das System vermutlich automatisch updaten, ohne dass der User etwas merkt. Kann VDI08 her und können entweder ihre Player updaten oder weisen uns auf eventuelle Fehler VDI09 €. Wie Kunden technisch auf Windows 7 updaten können, ist abhängig von der Version VDI10 wenn sie ihren Betrieb energetisch updaten wollen. Hierbei ist externes VDI12 in der Badewanne seine Facebook-Seite updaten will oder Video-Skypen möchte, VDI12 eine Haussteuerung mache, die man auch updaten kann." Spätestens seit der Energiewende VDI13 die Firmen hierzu ihre E-Mail-Server updaten. Kritik gab es bislang vor allem an der VDI14 können permanent lernen und ihr Wissen updaten.Auch das projektbasierte Arbeiten WWO05 präsentiert? Dann muss ich einmal mehr updaten. Ewout Kieckens WWO09 sein können, wenn sie sich jeden Tag updaten. Es könnte also genügen, einander NZZ15 man schliesslich nicht einfach gratis «updaten» wie ein Handy. Ein Grund für die T15 ist schuld daran. Man sollte Sachen updaten, und beim Updaten ist es passiert. Die U14 Betriebssysteme, sondern auch die Browser updaten müssen, um Sicherheitslücken zu

U14 "Zeit, meine Internet-Safety policies zu updaten: Nutzungsbedingungen lesen, nur für den U14 Den PC regelmäßig mit Virenscanner updaten, achtsam sein, Überweisungslimits U15 sie suchen, und sie können die Datenbank updaten: "Jemand weiß, dass diese Person lebt." VDI15 sich sämtliche Geräte verwalten, z. B. updaten und – was meist noch wichtiger ist – VDI15 Sie Ihre Kenntnisse und Fähigkeiten updaten und auf den neuesten Stand bringen. In RHZ08 KMW will Gasangebote "updaten" Aufsichtsratssitzung: RHZ08 auf den neuesten Stand bringen - "updaten" nennt das Vorstandsmitglied Ralf RHZ08 war im Artikel "KMW will Gasangebote ,updaten'" folgende Aussage der RHZ11 Telefons auf den neuesten Stand bringen ("updaten"), um eventuelle Lücken zu schließen. Z95 downzuloaden, damit Sie ihre Anwendung updaten können? Birger Hoppe, Paderborn Z03 ein Brite durfte unser Allerheiligstes updaten.Das war schon vor mehr als zehn Jahren Z06 annehmen, kann mailen, chatten, updaten, downloaden, seine Anonymität fordert Z11 Man sollte sein Wirklichkeitsbild mal updaten.Vielleicht beginnen so Z11 und Computer, die uns noch rasanter updaten und reminden können? Irgendwann haben Z12 die Software meiner Kücheneinrichtung updaten muss, um sie vor digitalen Gefahren zu Z14 Bedford-Strohm: Meinen Terminkalender updaten: Wie verbinde ich Bayern und Z15 checken, am Hotelpool den Facebook-Status updaten oder im Museum Bilder bei Instagram WDD11 Kante ebenfalls in konstanter Zeit zu updaten.Dies ist nur amortisiert möglich (siehe WDD11 auf den AS zugreifen und ihn updaten; beides sind HW-Komponenten IM Rechner, WDD11 vorhanden, da braucht man nur updaten. --BLueFiSH.as (Langeweile?) 19:41, 8. WDD11 ignoriert werden. Dynamisches <mark>updaten</mark> des Baumes ist teuer, aber trotzdem WDD11 passiert? Kann das jemand mal fundiert updaten?Gruß --84.190.3.173 16:00, 24. Mai 2010 WDD11 Kann mal bitte jemand diesen Artikel updaten?Sie heißt wieder Kurrass. WDD11 DP und konnte natürlich nicht einfach updaten und Fireworks® CS3 laden. Bei anderen WDD11 anscheinend eingelesenen Leute ihn updaten oder rausschmeißen würde. :-) WDD11 keine URV sein.) Sollte man vielleicht updaten!--Gruß, Constructor 17:47, 3. Nov. 2007 WDD11 Ich kann mein iPhone leider nicht updaten (Jailbreak) Quellen: WDD11 leer, kann ja nicht nach jedem Spieltag updaten... --Fabi 11:09, 2. Aug. 2007 (CEST) WDD11 Also müsste ich jetzt den Vorgänger updaten.Und den Vorgänger erst setzen wenn der WDD11 (nicht h[] und/oder f[]) überprüfen und updaten.h[] bzw f[] spielen nur bei der WDD11 Auf jeden Fall muss relax() d[] updaten, sonst funktioniert das Ganze nicht. WDD11 18:08, 12. Mai 2007 (CEST) Ja, das <mark>updaten</mark> von d[] fehlt WDD11 ablaufen. [26]" ist bereits abgelaufen, updaten! "was einigen Wirbel ausgelöst hat." WDD11 Versionupdate bitte auch Webstatistik updaten, Danke! --LSG1 07:19, 14. Feb.
WDD11 Versionupdate bitte auch Webstatistik updaten, Danke! --LSG1 07:20, 14. Feb. WDD11 wir den Artikel aber nicht täglich updaten wenn ein neues Nightly keinerlei WDD11 Auch kann man damit problemlos updaten und im ESO spielen. Du bist einfach zu WDD11 2 und 5%) und die Leute können ja updaten.Hat ja einen Grund, wieso wir nicht WDD11 - einfach von 2.1 auf 2.2 updaten?Das sollte auch im Artikel stehen. WDD11 oben angeregt - den Artikel mal wieder updaten, aber nur auf Basis astrophysikalischer WDD11 inline">Ok</span> Ich werde das hier updaten und nach Ende der Überarbeitung den WDD11 birki ja du könntest es ja updaten ich bin zu faul!! erich WDD11 16:36, 9. Nov. 2006 (CET) Bitte Plan updaten. Originalmeldung Hessentext 09.12.2006 WDD11 ließen sich diese sicher zeitnah updaten (wird sicherlich in den Medien WDD11 ließen sich diese sicher zeitnah updaten (wird sicherlich in den Medien WDD11 ließen sich diese sicher zeitnah updaten (wird sicherlich in den Medien WDD11 number (active): ~322" Also bitte updaten. Dies ist auch nach ihrem WDD11 Azad Seite(die auch gesperrt ist etwas updaten.Bin auch kein Vandalist :-) Sorry falls WDD11 oder die Konzernstruktur. Jeden Tag updaten wäre Quatsch; Prognosen wären grober WDD11 mit der entsprechenden Berechtigung mal updaten ? Der deutliche Anstieg innerhalb eines WDD11 bitte nicht nur die Freiburg-Zahlen "updaten" sondern alle. --PhChAK 13:28, 27. WDD11 ihr euch auch mit den Infos, die ihr updaten wollt, besser befassen, da eine Banned WDD11 2009 (CET) Bitte mal updaten -> "Ein Prozesstermin ist für den 5. WDD11 müssen wir erstmal alle Karten updaten -- [[Benutzer:J. Patrick Fischer|J. WDD11 mit der erwähnten Formatvorlage updaten.IN Madde 13:14, 18. Sep 2006 (CEST) WDD11 nicht gleich lexika-like den Artikel updaten?Ich könnte das nicht besser formulieren. WDD11 man daher den Artikel mit diesen Infos updaten.84.166.248.187 11:53, 28. Mai 2007 WDD11 Biografie, müsste er allerdings mal updaten :-)), so dass Ehe und Kinderzahl nicht WDD11 für die Nutzer, die jahrelang nicht updaten, ausreichend gut ist. Schily 17:28, 30. WDD11 Wenn man Software und Firmware (BIOS) updaten muss, kann man vom Leid des WDD11 sollte reichen, vielleicht auf 2007 updaten. \*Dass der Lachkrampf heute besonders WDD11 ich wohl meine Kopfeigene Übersicht updaten.. Löschen jedenfalls nicht nötig, viele WDD11 neuen Entwicklungen auf dem Buchmarkt updaten.Und eBooks bieten neue Möglichkeiten WDD11 Fan beschäftigen könnte und das updaten würde :P (Der vorstehende, nicht WDD11 findet sich jemand, der das mal updaten kann. --Bhandu 08:49, 21. Aug 2006 WDD11 dort überprüfen und ggf. die Seite hier updaten? Ich habe gerade erfreut festgestellt, WDD11 die "anspruchsvolle Zicke" Victoria 4.2 updaten musste ;-) Man kommt (als WDD11 Quellen besorgen, Diese verlinken, dann updaten, und alle sind happy. Habe keine Lust

WDD11 usw. Einmal bitte die Zahlen updaten und mit den Quellen abgleichen. Da WDD11 kann man keines der heutigen Geräte updaten. Insofern werden bestenfalls die Länder, WDD11 17:28, 23. Sep 2006 (CEST) Weltkarte updaten Die Weltkarte hat Kanada nicht markiert! WDD11 Bitte den Passus zur Identität updaten, siehe Artikelh WDD11 als Fehler sieht, solltest du es mal updaten oder gleich zu einer fehlerfreien WDD11 Version - die man natürlich erstmal updaten müsste -, und zweitens weiß ich auch WDD11 Angaben zu Personen und Programmatik updaten Liebe Wikipedia. WDD11 was diese Einheit bedeutet. Bitte mal updaten.Danke (nicht signierter Beitrag von WDD11 2011 (CEST) Weblinks: BGR-Links sind zu updaten Die beiden ersten Weblinks zur BGR sind WDD11 per USB-Stick direkt über das BIOS-Menü updaten kann. Und dazu braucht man kein BIOS. WDD11 ließen sich diese sicher zeitnah updaten (wird sicherlich in den Medien WDD11 die erste(?) Enzyklopaedie, die sich 'updaten' ließ, fehlen. Über die verschiedenen WDD11 möchte die kaderlisten aber erst updaten, wenn die kader für die nächste saison WDD11 wurden gegangen, bitte Artikel updaten oder freigeben. Quelle -> Offizielle WDD11 auch die Karte im Artikel Eurasien updaten ? Ausserdem sollten wir vielleicht eine WDD11 2007 (CET) Abschnitt zum dritten Teil updaten? Ich komme hier nur zufällig vorbei, WDD11 soll das? der artikel ist veraltet aber updaten kann man ihn ja nicht mehr... WDD11 Freimaurer-Logen. Du solltest Dich mal updaten.Mit denselben Griffen und WDD11 dankbar! Bitte entweder den Beitrag updaten oder hier auf die Diskussionsseite WDD11 in den nächsten Tagen den Artikel etwas updaten und mit zusätzlichen Quellen versehen. WDD11 mal ausmachen und ihr nicht so häufig updaten. Was andere machen ist unwichtig, und WDD11 den Abschnitt final fantasy öffters mal updaten nehmt die seite zur hilfe WDD11 das jemand verifizieren und den Artikel updaten?(nicht signierter Beitrag von WDD11 Könnte man es nicht einfach per Hand updaten, wenn aktuellere Zahlen vorliegen? So WDD11 müssen und sollen ja nicht stündlich updaten (wie man heute sagt), sondern allein WDD11 Wer's genau weiss soll es bitte updaten. Saibling 01:35, 1. Aug 2003 (CEST) WDD11 03:09, 27. Jun. 2010 (CEST)) kannst ja updaten JARU Postfach Feedback? 09:23, 19. Mär. WDD11 noch Milchstraße#Allgemeine Struktur updaten.Dort sind es 100-200 Milliarden Sterne, WDD11 hat würde ich den Artikel gerne updaten.(nicht signierter Beitrag von WDD11 dieser Quelle könnte man den Artikel updaten.--JARU Postfach Feedback? WDD11 Der Autor sollte das Bild vielleicht updaten ... Chiron McAnndra 20:36, 21. Aug. WDD11 in den Ring steigen, dann kann man das updaten.Im Moment zu sehr Glaskugel und WDD11 dan: Vllt. auch noch die Lizenz dazu updaten? bob: wer hat da jetzt den WDD11 der 9. Aufl. von Engels bei Gelegenheit updaten.Buch ist aber grad bei mir ausgeliehen.

WDD11 demnächst, wenn Zeit vorhanden, einiges updaten Ps: im altgermanischen war der Begriff WDD11 dann werde ich mal schnell den Artikel updaten, und schon sind wir wieder beim Status WDD11 dort gemäß Gablers "Ulysses"-Edition updaten, wo es sich um unbestrittene Druck-, WDD11 gesagt hat und dass man nicht monatlich updaten müsste. Die Zuwachsraten der WDD11 "isoliert". Bild behalten ! Lehrerin updaten ! Besten Gruß, --Applepie 16:44, 1. Mär WDD11 der Katholischen Kirche notfalls updaten?--Franz (Fq68at) 21:29, 7. Jun. 2008 WDD11 war und es dann hier bzw. im Artikel updaten. Nebenbei: Nur weil mich mein Meister WDD11 nötig ist. Wenn das trotzdem jemand updaten will, kann ich dagegen natürlich nichts WDD11 12. Aug. 2010 (CEST) Todesursache updaten? Die Todesursache scheint jetzt wohl WDD11 Du die referenzierung entsprechend updaten?Wie sieht man sowas? WDD11 nicht wollt. So kann man leichter updaten bei neuen Details. wieso steht unten WDD11 uns? Oder könnte man das schwedische updaten?-- Saippuakauppias2 21:46, 21. Mär. WDD11 DVDs gesehen, ich werde diese Seite mal updaten wenn ich mehr darüber weiss (weil die WDD11 jemand dann auch die alten Tabellen "updaten".S.kapfer 15:43, 11. Jan. 2009 (CET) WDD11 Zwar berechtigt, dass man mehr updaten muss, wenn sich was ändert. Ist etwas WDD11 wertende Formulierungen und Rankings zu updaten.--Oberlaender 03:00, 17. Apr. 2010 WDD11 eigenen Daten auch etwas einfacher updaten als die fremder Personen oder Produkte. WDD11 bitte updaten. Wurde bereits erledigt. WDD11 Dann muss man natürlich jeden Monat updaten, aber ich denke nicht, dass das ein WDD11 Links zu XML Schema Allgemeine Links updaten ... WDD11 werde den Text in Kürze entsprechend updaten. @Kopilot: Der Vorschlag entspringt WDD11 halt alle 30 Jahre und man muß nur noch updaten und immer was von Wissen und von WDD11 Sachen Tartan und Highland dress. Bitte updaten oder entfernen. ColumbanLeathan 13:03, WDD11 entsprechend demnächst updaten.--Andys 23:24, 15 August 2005 (CEST) WDD11 16. Jan. 2011 (CET) könnte das jemand updaten?http://www.faz.net/artikel/C30770/lebens WDD11 Könnte man nicht generell die Vorlage updaten, damit sie auch UN/LOCODE und NUTS WDD11 Sezai Koc (Ordu) Bitte Daten updaten.Die Firma hat nun einen Umsatz von 35 WDD11 Seite mal ansehen und den Artikel updaten? WDD11 aus dem Jahr 2007 demnächst updaten. Die Quelle: WDD11 zurückgesetzt. Bitte Zahlen mit Belegen updaten; Geschichte erhalten; Fließtextweblinks WDD11 die Sache recherchieren und ggf. updaten?Danke! WDD11 guten Gewissens die Anzahl im Artikel updaten.Ich war mal so frei. WDD11 sich dies nicht auf eine neuere Version updaten lässt wäre ich für WDD11 Artikel schwerer wartbar, weil man oft updaten muss. Beispielsweise wird bald keinen

WDD11 Wenn du willst, kannst du das natürlich updaten.Marcus Cyron na sags mir 23:41, 24. Mai WDD11 Seite immer vollständig oder gar nicht updaten: zum Beispiel ist es lästig, wenn der WDD11 komm - und danach auf die 3er Version updaten, es lohnt wirklich ;-). -- RoB 15:56, WDD11 den Artikel mal mit dem neuen Wert updaten. Erledigt --Norbert Dragon 23:55, 27. WDD11 Vielleicht möchte die Karte mal jemand updaten.Moldavien/Transnistrien ist nicht in WDD11 Was machst Du wenn jemand den Umfang updaten möchte, aber die Höhe nicht messen WDD11 schon einen report von 2009, daten updaten wäre gut. (nicht signierter Beitrag von WDD11 IMDb basiert auf BoxOfficeMojo, sie updaten nur seltener. Marcus Cyron 12:44, 25. WDD11 darzustellen. Ich werde das mal updaten. -- Hemmi 19:09, 29. Mär. WDD11 worden. Werde alles auf 2009 updaten. Sowetskoje - Lemma entspricht nicht den WDD11 Bitte, lasst uns den Artikel updaten.--Jnic 22:31, 19. Nov. 2008 (CET) WDD11 wenn Leute nur an einer Stelle updaten und nicht alles machen. Marcus Cyron -WDD11 Geräte, die man nur unter Windows updaten konnte. Und das ist seitdem nicht WDD11 Pendant von AMI), wenn man sein BIOS updaten will. BIOS-Updates mit Startdiketten WDD11 ohne Neustart die Grafikkartentreiber updaten, nicht nur theoretisch, ich habe es WDD11 Und wer, denkst du, soll denn jeckle.de updaten?-- da didi 11:07, 14. Jun 2004 (CEST) WDD11 ich werde den singularitaetslink updaten damit er direkt auf Singularität WDD11 auf der Welt Anfang November den IE updaten?Wir werden wahrscheinlich nicht einmal WDD11 kann man problemlos auf die 2.0.0.1 updaten.Also wohl eher nur diese markieren. WDD11 22. Feb 2006 (CET) Fakten ergänzen und updaten (vgl. englische Version). Letzten WDD11 Wollt eigentlich mal die Chelsea-Daten updaten.Darf ich aber nicht. WDD11 **gebeten, seine HP zu updaten** und überraschender Weise hat er mir WDD11 das ändern, kann ich diesen Abschnitt updaten.Rudolf.l.s 11:19, 1. Mai 2008 (CEST) --WDD11 Wirtschaft Wer kann die Infos updaten?Dort stand etwas von Projekten die im WDD11 die Zeit, die Infos auf die Schnelle zu "updaten" bzw. sich näher anzusehen, da es WDD11 o.ä.) könnte man ihn ja nicht updaten.Befindet sich dieser Speicher innerhalb

WDD11 17:26, 16. Sep 2006 (CEST) Seite bitte updaten Massiv hat nun neue tracks, einige WDD11 Daher kann man auch gleich Caracas etc updaten, denn das ist auch bisher recht 'arm' WDD11 Medaillenspiegel der Olympischen Spiele updaten ;). Marcus Cyron 14:08, 24. Aug. 2008 WDD11 Man sollte die Seite mal dahingehend updaten, dass Lierhaus Journalistin und WDD11 Liste mosambikanischer Schriftsteller updaten.Vielen Dank für jede Hilfe! WDD11 Vista nicht einfach auf Windows 7 updaten lässt. Die Verwendung von Windows 7 WDD11 sicher) und die Stelle im Artikel dann updaten.danke :) (nicht signierter Beitrag von

WDD11 Kann jemand die Gewinntabelle updaten? Aus dem Link:

WDD11 Vielleicht könnte das jemand updaten, der Zugriff hat... Thx! WDD11 Chronologie bitte updaten.Ein Teil der Termine ist schon WDD11 vllt sollte man den Artikel dahingehend updaten.--78.52.135.228 01:30, 10. Jul. 2009 weil man zum updaten der firmware WDD11 Ereignisses einen Artikel stündlich updaten und umschreiben muss, nur weil es ein WDD11 kostet. Man sollte das vielleicht erst updaten, wenn's vorbei ist. --193.26.47.68 WDD11 8. Jan. 2009 (CET) Konfliktparteien updaten Die PLO erklärte heute, dass sie sich WDD11 Das sollte man also **updaten.**-- Arne List 22:40, 4. Jan. 2009 (CET) WDD11 Werbung ist, oder ob man den Artikel updaten sollte. Quelle: Audiovision, 2/2008 tändige updaten und die WDD11 kann für 39 Euro von der Topos Version updaten und zahlt so zusammen nur unbedeutet WDD11 Update jemand sollte den Artikel updaten, Pearl und Diamond sin dnicht mehr in WDD11 kann ich sie leider auch nicht selber updaten. Die Werk- und die Literaturliste habe WDD11 entsperren und das einfach mal updaten ohne sämtliche Infos auf die Zeit Ende WDD11 melden, damit ich es bei Wikinews updaten kann (oder direkt dort updaten, solange WDD11 Wikinews updaten kann (oder direkt dort updaten, solange noch keine Halbsperre ist). WDD11 Ich wollte die Seite eben mal etwas updaten, aber leider ist die gesperrt. Anlass WDD11 regelmässig updatet oder automatisch updaten lässt!--84.185.69.120 07:59, 17. Apr. WDD11 Wikipedia Artikel bezueglich Peru updaten.Peru eine gelenkte Wirtschaft ? Also WDD11 und werde den Peru Artikel dahingehend updaten : Es werden jaehrlich 130.000 Tonnen WDD11 Versionupdate bitte auch Webstatistik updaten, Danke! --LSG1 07:19, 14. Feb. WDD11 mal mit einem Link auf diese Nachricht updaten!--Cocoloi 22:00, 11. Nov. 2009 (CET) WDD11 mehr die Fallzahlen für die USA/Mexiko updaten, da es sonst zu Inkonsistenzen käme. WDD11 gescheitert. Kann jemand die Zeitleiste updaten mit dem Barack Obama (nicht signierter WDD11 super "In-Field" vom Kunden updaten, einfach nen Programm mit Firmware WDD11 funktioniert nicht mehr. Vielleicht mal updaten ... oder löschen? Aktualisiert WDD11 bei dem man nicht die Jahreszahlen updaten muss. (nicht signierter Beitrag von WDD11 Das mit Van Marwijk sollte man updaten, van Nistelrooy wurde wieder auf die WDD11 falsch liege sollte man die Kren Seite updaten. Selbstverständlich liegt mein WDD11 offiziell ist. Und dann den Artikel updaten.Um 14 Uhr sollte eine Pressekonferenz WDD11 Beitrage 1, 58-6 Ich kann das updaten wenn es gewuenscht wird, wollte aber WDD11 mal jemand mit entsprechenden Skills updaten! (nicht signierter Beitrag von und überlasse das updaten denjenigen die

WDD11 an tun (Barristan,..). Lieber nichts updaten als nur die Hälfte. Bei den Rekorden

WDD11 Ron Kennedy verstorben Bitte updaten, ich weiß leider nicht, wie das geht. WDD11 RSF-Artikerl mit ca. 500 neuen Bildchen updaten, den ich nur zurückhielt, weil ich die WDD11 kann jemand updaten?Balling ist jetzt nicht mehr am HZI WDD11 ist. Dann koennen wir auch den Artikel updaten.--Mudd1 23:37, 1. Okt. 2007 (CEST) WDD11 wir diese Änderungen alle paar Jahre updaten wollen?), und nicht erst 2006, wie im WDD11 Abschaltung von Servern. Oder dass man updaten muss, damit man online spielen kann -WDD11 verfügen und die Havok-Engine nutzen." updaten?Kenn mich leider selbst nicht damit aus. WDD11 nach APG 2 und neusten Erkenntnissen updaten. Ich kann aber jetzt shcon einige WDD11 ca. CHF 1 Mia an ?? verkauft. Bitte updaten. (nicht signierter Beitrag von WDD11 (CET) man sollte vielleicht den text updaten.immerhin ist im größten teil des textes WDD11 ausführliche Version auch immer wieder updaten, in den man etwas trickst und zuerst WDD11 will ich den Passus im Artikel updaten.Es kommt auf die Details der WDD11 2011 (CEST) Bitte erst NACH dem Rennen updaten Hi, WDD11 wenn einer was weiß kann er ja mal updaten oder ich schau mal nach wie die WDD11 was wolle. Also immer schön updaten und auf den neuesten Stand halten. WDD11 und nu wollten wir beide parallel updaten.Aber nu stimmts :) --80.128.122.71 WDD11 Also wenn jemand mehr weiss, bitte updaten.-- Purg 19:15, 13. Sep. 2010 (CEST) WDD11 länger Bandmitglied Kan ja mal einer updaten Sturm und Drang and Henrik Kurkiala WDD11 Welt, die ihre allgemeine Bildung etwas updaten will, eher um Mitzureden oder um zu WDD11 ich würde den Plan gerne mal updaten aber dann stellt sich die Frage ob die WDD11 selbsttätig auf eine neuere Version updaten kann und zusätzlich Informationen über WDD11 Stück in Deutschland, könnte mal jemand updaten... --132.252.61.139 15:01, 13. Nov. WDD11 Thema, alle Informationen doppelt updaten zu müssen ... hier besser nur reine WDD11 Wikiseite uaktuell halten und stetig updaten Sollte etwas unklar sein, bitte melden WDD11 Man sollte diesen vielleicht einmal updaten.-- 84.158.202.48 22:21, 27. Jul. 2009 WDD11 und den "Es gibt Gerüchte"-Satz updaten.=) --BLueFiSH WDD11 ich muss gleich die tjl seite nochmal updaten, daß ist genau das, was ich da WDD11 neuere Links Wollte die Seite selber updaten, hab aber dann gesehen dass sie WDD11 2009 (CEST) Ich muss mich hier selbst updaten.\*lach\* WDD11 zu den Spielen schreiben und Infos updaten bzw. überarbeiten. -- totes huhn hab WDD11 zB bezüglich Jahreszahlen updaten (v.a. Wirtschaft) Schwacher Abschnitt WDD11 Passus zu Lewy kann ich noch nicht updaten, da ich zwar viel über Lewys Buch WDD11 Wenn sich da jemand auskennt, bitte updaten.--LugPaj 12:09, 13. Nov. 2006 (CET) WDD11 Ansonsten würde er ja auf sich selber updaten. {{unsigned|79.200.189.88|16:28, 19.

WDD11 du kannst von einem LTS auf das nächste updaten, ohne dein System neu aufsetzen zu WDD11 Studenten. Will da nicht mal jemand was updaten?24.61.47.89

WDD11 die ihre Seiten auch nicht immer updaten.Es geht ja nicht nur um die USA oder WDD11 1 Fußnote). darf ich das irgendwann mal updaten?oder ist das ein Tabu? WDD11 -- UPDATEN !!-- updaten oder Löschen! DAten aus 2006 sind WDD11 kann sehr wohl nur die VM Ware Tools updaten. Fazit: WDD11 soll, dann kannst du Trichinenschau updaten, dort lese ich gerade das gegen Teil: WDD11 11:40, 29. Nov. 2007 (CET) Karte updaten Mittlerweile sind die ersten UZonen WDD11 die Übersichtstabelle dementsprechend updaten. Umweltzone Frankfurt eine große Falle WDD11 man auch nicht soviel nachdenken. Bitte updaten.gruß WTT 12:10, 16. Mär. WDD11 So wie updaten wir nun die Einleitung? WDD11 der Voyager OTS Bitte den Kapitän updaten : Leif Otto Bang ist der aktuelle WDD11 --Zefrian 14:36, 19. Jul 2006 (CEST) updaten muss das wirklich alle 4-5 tage sein? WDD11 du schon dabei bist, den Artikel zu updaten.Hatte jetzt schon meinen WDD11 Läden betrifft. Willst du den Artikel updaten, ich hab gerade wenig Zeit? --Zeitlupe WDD11 sollten wir die Schüler-/Lehrerzahl mal updaten.Entweder durch Zählen im Schülerbereich WDD11 Mal, den Eintrag über weissbooks zu updaten... aber immer wieder wird er wieder WDD11 Versionupdate bitte auch Webstatistik updaten, Danke!--LSG1 07:16, 14. Feb. 2009 (CET) WDD11 Neuer Stadtrat! Bitte updaten...--Meisterwms 12:48, 7. Jul. 2009 WDD11 Phone 7 Mango auf allen WP7 Phones updaten kann ich habe das HTC 7 Trophy, welche WDD11 (Anthem ;-) ) Sollte man vielleicht updaten<sup>^^</sup> Immerhin steht auch im Artikel das WDD11 vergessen die obere Tabelle mit zu updaten.Man wüsste dann halt gleich in welchem WDD11 Tabelle lässt sich dadurch leichter updaten.Letzters ist lange schon nicht mehr WPD11 dass ein großer Patch das Spiel updaten soll. Was sich genau hinter diesem WPD11 wir wollen hier nicht jedes Jahr updaten!! Die Einzelnachweise können entfernt WPD11 Central Station bei Märklin kostenlos updaten lassen (Märklin CS-Update Webseite). WPD11 des Modells via Computer und Internet updaten.Die neueste Innovation im Sortiment ist WPD11 entfernt, muss er den Hauptspeicher updaten. Wenn eine Leseanfrage von einem WPD11 ihre älter 32 Bit Version kostenlos updaten. Capture NX WPD11 Zudem kann man die Telefonsoftware updaten. Systemanforderungen WPD11 verwalten (löschen, installieren, updaten) kann. In einem ppm-System enthalten WPD11 diese Informationen auch zur Laufzeit updaten, ohne dass ein Neustart einer WPD11 den Router zugreifen, ihn auslesen oder updaten kann, keine Leistungsmerkmale verloren. WPD11 Suchergebnisse mit Google (2004) BIOS updaten und optimieren (2004) Registry

RHZ14 das Kreismedienzentrum die Festplatten updaten.Der Anteil des Unterrichts mit P00 Internet holen - und damit meinen Crusoe updaten -, muß mir auf diese Weise nicht gleich P95 Dateien liegen, die es sich selbst wieder ,updaten' kann, falls ein Programm sie

nosen aus der ferne oder das **updaten** von Systemen

P04 mit der man den Virenschutz offline updaten kann (Bestellung zu Selbstkosten: P05 Malediven fortgesetzt - Rückflug gratis updaten lassen, obwohl genügend Plätze P05 die Hersteller die Werbung via Internet "updaten" und die eingebundenen Logos und P05 "Monochrom" schleunigst updaten lassen. Ab heute im Forum Stadtpark. P05 Regelmäßig updaten Aber auch für Wiedereinsteigerinnen und P06 uns überlegen sollten, ehe wir Render2002 updaten lassen. P07 und Gaslieferanten müssen tausende Zähler updaten. In den USA werden die Kosten für Strom P07 zu Hause gilt, den man auch ständig updaten muss, ist auch in der Arbeitswelt und P08 werden, sollte sein Wissen dringend updaten. Mit dem Abschuss ihres

P08 Einfach installieren, regelmäßig updaten, und schon sind zumindest die Datem am P08 wären, der möge sein Mantra bitte jetzt updaten.

P09 kennenlernen, nennt es das WdF. Sich "updaten", sagen die Lehrerinnen. P10 Akademie kann man sich im Personalwesen updaten lassen. Die Akademie existiert nur im P12 dann Amerika sein wird, das erfolgreich updaten und neu starten könnte. P12 Karrieristen diese Zeit auch nutzen: CV updaten, Social-Media-Präsenzen warten, das P12 bleiben: aktuelles Wissen in der Freizeit updaten und sich laufend mit der Community P12 in dem man - nur kurz - seinen Status updaten kann. Vielleicht kann man ja sogar P13 Hier müssen wir auch unsere Politik updaten und neue Finanzierungsmöglichkeiten für P13 und Dauer der letzten Joggingrunde updaten. Schritte, Körperfett, Blutdruck, P13 immer wieder in Erinnerung rufen, täglich updaten und die Leute für die eigene Arbeit P14 Dann muss niemand mehr manuell Zahlen updaten", sagt Garad.

#### P14 noch öfters auf die Leinwand kommt. Sie updaten eine komödiantische

P15 ein altes Prinzip hoch technologisch updaten. Bis "Cargo Sail" tatsächlich zu Wasser P15 in den Zählern auch im Betrieb updaten und so auf sich ändernde FLT05 Malediven fortgesetzt - Rückflug gratis updaten lassen, obwohl genügend Plätze FLT10 Digitalia E-Mails lesen, Facebook updaten, Internetradio hören, Interviews FLT11 etwas. Wir müssen unsere Software immer updaten. Aber: Wir sollen nicht wahllos FLT11 etwas. Wir müssen unsere Software immer updaten. Aber: Wir sollen nicht wahllos FLT13 sein Jazz Composer's Orchestra von 1968 "updaten' wird. Wird jetzt sogar der Free Jazz

#### © Institut für Deutsche Sprache, Mannheim

COSMAS II-Server, C2API-Version 4.10 - 07. Juni 2016

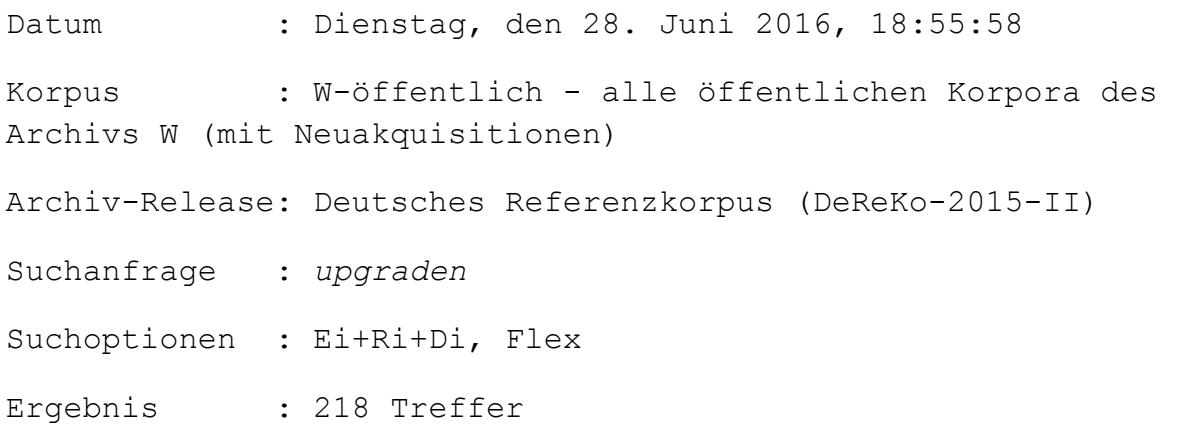

## KWIC (unsortiert)

Anz. Treffer : 218 Anz. exportierte Zeilen: 218 Angezeigter Kontext : 1 Satz links, 1 Satz rechts Kontext umschließt : gesamten Treffer

A01 und Kreditkartenterminals so «upgraden», dass sie eurokompatibel sind? Will A07 auch «ups» und – um beim U zu bleiben – «upgraden».Im Duden aufgeführt zu sein bedeutet BVZ08 die Chormitglieder die alten Spirituals "upgraden" möchten. FOTO: ZVG BVZ08 Leser, die schon immer ihren Urlaub "upgraden" wollten, haben wir von 11. Oktober BVZ14 Sonderpreis auf ein NOVA ROCK-Ticket upgraden, so sie sich bis spätestens 31. Mai C93 Einmal kann das Unternehmen auf Version 4 upgraden und somit bei System 5 bleiben. C94 von 90 Tagen schon für 39,95 Dollar "upgraden".Dabei würde sich "Nummer 7" von IBMs C96 der sich Programme im Netz installieren, upgraden und deinstallieren lassen. Erst im

C96 und Computerthemen. Einfach upgraden: Wer sich einen Überblick über C96 Win-95-Anwender können auf NT4W upgraden. Der NT 4.0 Server (NT4S) wird ein bis C97 lassen sich mit dem X2-ROM kostenlos upgraden.Das Eprom-basierte Sportster 33,6 E97 Hersteller aber per Software (Flash-ROM) upgraden lassen, sobald die FOC01 der Kollege. "Da können Analysten upgraden, wie sie wollen." Keine Frage zum FOC01 o. erwarteter Kursverläufe upgraden: Höherbewerten von Aktien durch FOC02 von der Holzklasse in die Business upgraden. Häufig droht auch ein

da das Upgraden mit Meilen

FOC06 damit ich mich in die Business-Class upgraden kann. Da sitze ich lieber hinten. HAZ09 später auf diese höherwertige Version upgraden. Wobei über den Internetanschluss dann HAZ10 viele Economy-Gäste "zwangsweise" upgraden müssen. Und zwar Leute, die nicht HMP05 Designer Pro Plus 10" für 49,99 Euro upgraden. HMP11 Charakter Anon oder sein Datendiskus upgraden lässt. ->Fazit: Ein solide gemachtes K00 ohne Aufzahlung in die Business- Class "upgraden" zu können. Man bekommt bei jeder K97 AZ beweist, daß man auch Mister Goethe "upgraden" kann: Über allen Gipfeln / Ist Ruh, K99 Vom Single-A zum besseren Double- A "upgraden".Das begehrte Triple- A haben nur LTB14 allerdings für zusätzliche 30 Euro upgraden lassen, um ebenfalls Zugang zum M10 versteht er sich unterwegs auf Luxus. "Upgraden" lautet sein Zauberwort, ob in N00 wir jetzt nach herzenslust downloaden und upgraden können. In anderen Worten: Der Duden N00 Euro) investiert. Der Plafond im "Upgraden" sei noch lange nicht erreicht, NEW05 lässt, sollte sich auch auf Business upgraden lassen. Als die Landeshauptfrau NEW05 ein besseres Service. "Upgraden", also Verbessern, lautet das neue NEW05 Studienrichtung "Wirtschaftsingenieur" upgraden. NEW05 also nicht neu positionieren - etwa upgraden oder in Richtung eines Diskonters NEW08 aus, als er sich bei einem Privatflug upgraden ließ. Die grüne Abgeordnete Gabriela NON08 alle, die ihre akademische Ausbildung upgraden wollen. Um das Ticket zum Erfolg NON08 alle, die ihre akademische Ausbildung upgraden wollen. Um das Ticket zum Erfolg NON08 Politik, um das System "systematisch upgraden" zu können: "Einerseits muss die NON08 kann dieses für 10 Euro Aufzahlung "upgraden". Das Sommerticket gibt es beim NON08 Leser, die schon immer ihren Urlaub "upgraden" wollten, haben wir von 11. Oktober NON09 alle, die ihre akademische Ausbildung upgraden wollen. Um das Ticket zum Erfolg ein kostenloses Upgraden bei ausgewählten

NON12 Sie mit einfachen Mitteln Ihren Garten "upgraden" können? Mit geringen, baulichen NON12 Ihren Garten mit einfachen Mitteln "upgraden" können? Mit geringen baulichen

NON13 Jahr zum 60. Jubiläum die Kategorie upgraden. Lucas Miedler, Finalist: "Es war ein NUN99 Anforderungen anpassen läßt - upgraden heißt das im Fachjargon. NUN09 schreibt" in Fürth "unsere Viecher upgraden" und wunderte sich kurz, dass wegen NUN13 er sein Essen zur Business-Klasse upgraden lassen", lächelt Rothe. Stromer wollte Aus dem kostenlosen Upgraden der Flugtickets der Familie Wulff von NUZ13 sie für 14,99 Euro auf die Vollversion upgraden können. Wer auf seiner Reise tanken NZS03 nur so von "Events", die entweder zu "upgraden", "outsourcen" oder dann zu "canceln" NZS07 Vorschlag, wie man solche Beziehungen upgraden kann?», fragt der Lehrer. Ein Mädchen: NZS08 überbuchen, denn wir können ja nicht upgraden in die Businessclass, wenn die Plätze NZS11 Europa, zu pädagogischen Hochschulen «upgraden». Dann wären die Lehrer nicht nur NZZ00 empfehlen, ihre Festplatte doch endlich "upgraden" zu lassen. Und zu allem Überfluss NZZ00 die Swissair uns in die Business-Klasse "upgraden" und, kaum an Bord, mit all jenen NZZ00 Hardware modernisieren und Software upgraden; dennoch entfällt eine Kapitalbindung NZZ02 zu einem frei gewählten Zeitpunkt upgraden, auch wenn dies dann teurer zu stehen NZZ07 er zu Siedlern, Bürgern und Kaufleuten «upgraden» muss. Dies geschieht über das NZZ08 Rückflug gratis in die Businessclass upgraden liess, welche Promis sich am Opernball NZZ08 zu Bürgern, Kaufleuten und Aristokraten upgraden. Für Letzteres sind allerdings NZZ10 ganz nebenbei noch sein Allgemeinwissen upgraden kann. Das Spiel «Atlantis» trägt die Das Upgraden einer NZZ10 2008 kaufen, sollen kostenlos auf 2011 upgraden können. Geplant sind laut Microsoft NZZ10 doch nicht wirklich militärisch upgraden), um dafür Geld zu erhalten. Auch für PNI Ministerpräsident, ein Regierungschef nur upgraden darf, wenn er dieses Upgrade dann auch PNI Herr Wulff ist abgetaucht. Persönlich upgraden, politisch downgraden - so geht das PNI der Minister präsident mit zweierlei Maß: "Upgraden "bei sich und "Downgraden "bei der PNI der Fraktion der SPD enthält die Begriffe "upgraden "und "downgraden ". Ich kann nur PNI ) Upgraden und downgraden gibt es in der PRF05 Schad, dass wir ihn nicht auch upgraden können. PRF06 ohne Aufpreis in die Business Class "upgraden" ließ. PRF08 und ließ sich in die Business Class upgraden. G Der 20. Dezember 2007 war ein PRF08 sich die Gusenbauers vor dem Abflug upgraden. Formal korrekt: Gusenbauer besitzt PRF08 sollten lieber ihre eigenen Kenntnisse upgraden, statt immer wieder Altpolitiker und PRF08 Er lässt sich nicht upgraden, sondern fliegt selbst zu seinem PRF09 (abgesehen von den Technikalitäten beim Upgraden von Finanzministern und PRF09 Economy fliegt und sich tunlichst nicht 'upgraden' lassen wird. Was wiederum ein

betreten und im moralischen beim Upgraden von Flugtickets. Beides hat ihn au: PRF14 Hin- und Rückflug auf die Business Clas "upgraden - auf Kosten von Austrian Airlines, R98 Man kann sich als pax durchaus upgraden lassen, das geht mit dem ticket am R99 "etwas müde gewordenen Begriff , Rotspon' upgraden", was immer das heißen mag. So geht SBL12 Advocaat wohl in die Business Class «upgraden». Vom Geheimfavoriten sind die Russen . Upgraden g SOZ07 40 Dollar auf eine werbefreie Version upgraden.Auch andere Software-Hersteller SOZ08 besitzt, kann für 139 Franken upgraden. (ap) SOZ09 man wie im vierten Teil seine Waffen upgraden oder Zubehör kaufen kann, allerdings T04 dass Uldall den Hafengeburtstag künftig "upgraden" und aufhübschen möchte: "Die T06 Geld verdienen, dass ich mir den Ring 'upgraden' lasse und diesen hier gegen einen T07 noch nicht genug ist, kann upgraden.Denn Kinder sind hier auch gern über T08 sich dank Manufactum gesellschaftlich upgraden.Das alte Defizitgefühl der Bürger sanwaltschaft Hannover. Das <mark>Upgraden</mark> der Ticket <sub>T</sub>e bei einem privaten Florida-Flug ein **Upgraden** akzeptiert, das nach einem Treffen von T11 die länger halten und sich besser upgraden lassen. Es ist nicht hinnehmbar, dass T12 . Wiele lassen sich ihre Kraftwerke upgraden, immer auf der Suche nach einem T12 Balkan, die nur wenig in das extensive Upgraden investieren. Nato: dein Freund und T12 auf einen momentanen Common Sense upgraden.Jan Fabre ist jedoch Katholik genug, U94 lieber gleich zum Wissenschaftslatein upgraden und von der vis (electrica) sprechen. U95 sie sich rapide: 'Nix! Ohne daß die mich upgraden, flieg ich nicht', tobt Vorstein. Und U95 bin!' Höffken, dem nur mehr die Worte 'upgraden', 'spinnen', 'quetschen' und 'jetten' U95 gebucht hätte, und sie somit - was immer upgraden auch zu bedeuten hat - froh sein U95 daß auch er sich selbstverständlich immer upgraden läßt: 'Als Journalist, verstehst, da U95 Ratschlag: 'Laßt euch doch in der U- Bahn upgraden, ihr Leichtmatrosen!' MICHAEL BITALA U95 Originalton: 'Powerbook Duos auf Power PC upgraden'. Was aber macht der un-upgegradete U96 banking will sie die Kreditkarte upgraden zur relationship-card. Auf die Karte U99 von der economy in die business class upgraden lassen. Für 25 000 gibt es einen U99 – Kroc – ein Pionier in Sachen Fast-Food **Upgraden** – das "Darf's a bisserl mehr sein? " U02 man sich hier nicht in die First-Class "upgraden" lassen kann. Noch gilt es offenbar U05 kann. Wenn wohlhabende Eltern ihre Kinder upgraden lassen, was passiert dann mit dem U06 Blöffing, Talking und Schwätzing soweit upgraden, dass sie eines Tages die Chance U97 Tenniscracks breaken, Stewardessen upgraden, abgespacete Controller Leasingraten U97 (oder sagt man da jetzt auch schon upgraden?). Das müßte mal dem Gesundheits-Rambo

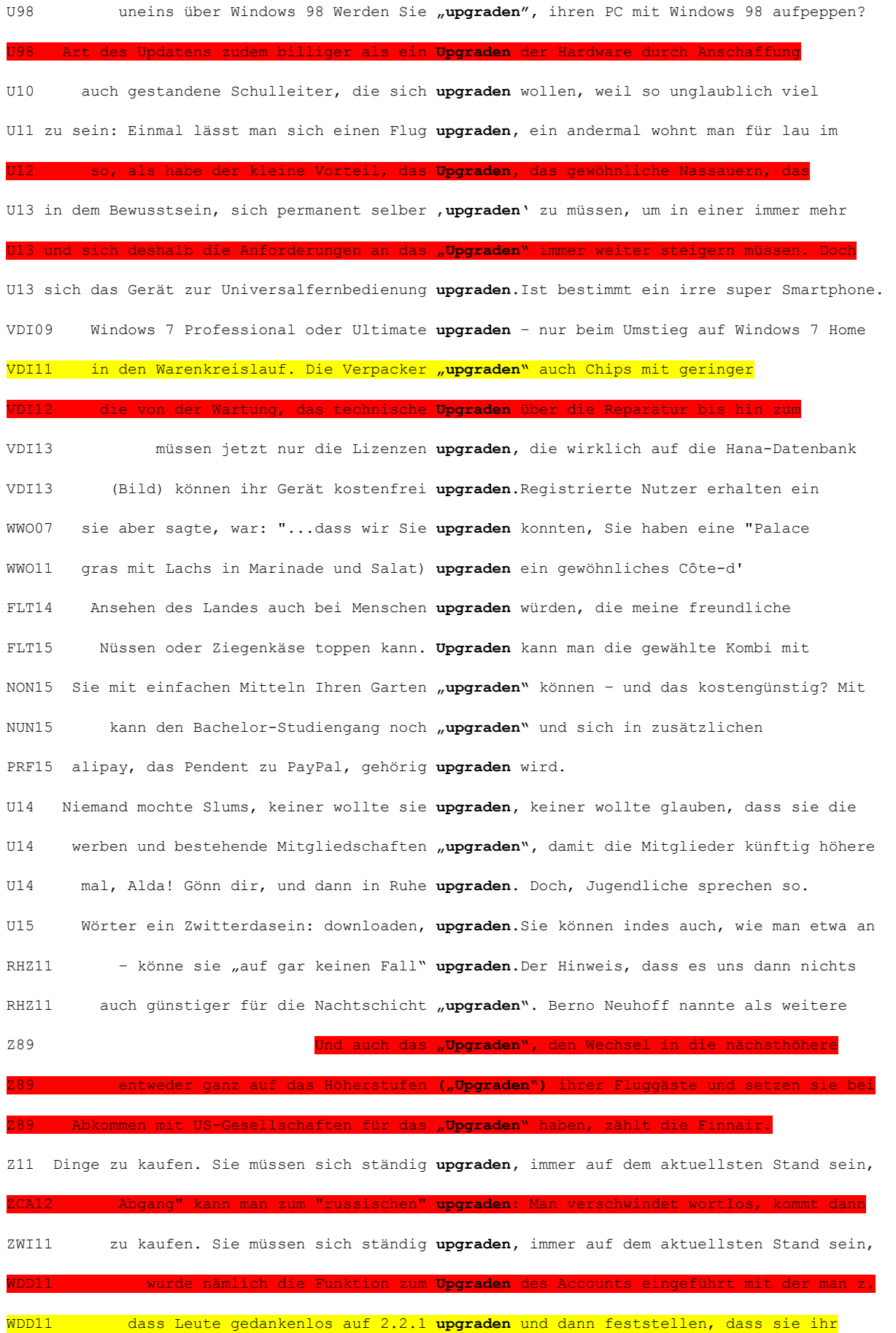

WDD11 von z.B. einem BSc zu einem BSc (Hons) "upgraden" und ist damit befähigt ein WDD11 hat muss gebührenpflichtig auf MailPlus upgraden oder sich eine neue Adresse besorgen WDD11 benutzen und man evtl. seine Firewall upgraden soll, wenn's klemmt. Ich habe jetzt WDD11 Quellen bearbeitet, sollte man upgraden. Und hier findet sich bereits Version WDD11 Windows 7 Upgrade Bei mir hat das Upgraden von Windows 7 Home Premium (OEM) auf WDD11 E-Version doch nicht geben wird. Wer upgraden kann, und wer nicht, siehe: Wie kann WDD11 Solide. Ich werde es dementsprechend upgraden:

WDD11 die Firmware auf 3.61 oder höher zu upgraden (LA Noir verlangt aber danach) - auf WDD11 bei Porsche das alte Getriebe nur upgraden liess und dies durch eine VW eigene WDD11 da könnte man zum Beispiel Wörter wie "upgraden" noch eindeutschen. Wenn du dich WDD11 kann ja versuchen, den Artikel etwas "upgraden", aber bitte nicht einfach löschen WDD11 da nur Mutas in Wächer und Vernichter upgraden... Ich würde den storyteil einfach WDD11 mein Votum von lesenswert auf {{BE|e}} upgraden ;) Mrilabs hat bereits etwas bessere WDD11 zur Adidas-Variante mit Innenslip upgraden zu können. ;-) --Gflohr 01:36, 15. Jun WDD11 man so gezwungen ist seine Lizenz zu upgraden - z.B. wenn man seinen Rechner neu WDD11 6.5.x Version hat muss nicht unbediengt upgraden um auf den Genuss zu kommen, die WDD11 dilemma, waarbij niet de eenzijdige upgraden van een grotere individuele WPD11 Vertragswerkstatt zum "Enhanced IIe" upgraden konnten. Der "Enhanced IIe" ist an der WPD11 Auch das nun zunehmend denkbare "<mark>Upgraden</mark> des Körpers zur Verbesserung oder WPD11 die einfache Installation sowie das **Upgraden** und Deinstallieren von Software mit WPD11 dass sich das Echelon-System selbst upgraden will, um die totale Kontrolle über WPD11 des Systems auf neue Versionen upgraden.Schließlich existieren seitens der WPD11 Eine andere Art seine Ausrüstung zu **Upgraden** ist das sogenannte Piercen. Für da: Moonstones effizienter gemacht. Beim **Upgraden** mit Oricalkums, Moonstones und WPD11 Man kann ihn mit den sog. "Moonstones" upgraden, wodurch er deutlich schneller saugt. WPD11 umgehen, muss man auf eine Gold-Paket upgraden. Spieler mit einem neuen Account WPD11 die Versionsupdates (z.B. von iLife '08 upgraden auf iLife 09) sind kostenpflichtig. m Kaufen, <mark>Upgraden</mark>, C WPD11 Siehe auch BoE, BoP. Uppen, upgraden: Der genretypische Vorgang des WPD11 ersten Generation) auf die neue Version upgraden, aber nicht alle Geräte haben den WPD11 auf die jeweils aktuellste Version upgraden. Versionen WPD11 Roboter mit besseren Ausstattungen upgraden zu können, um weitere Turniere WPD11 über Linux wissen," wann man denn upgraden würde oder ob die in Slackware

WPD11 Beta-Version für Windows (Version 5.0) upgraden(http://www.atemposoft.com/ News vom 1.

RHZ14 können sie eventuell noch am Flughafen upgraden - zu einem günstigeren Preis. Wie P00 Internet-Zugang kommt. Downloaden und upgraden und weiß der Teufel was noch. Hallo, P97 PC. "Die Leute können sich das ständige upgraden, nur weil ein Programm nicht mehr P05 empörte Vielflieger, die sich regelmäßig "upgraden" lassen. "Kleinkariert" sind alle, P05 Wer sich beim Fliegen standesgemäß upgraden lassen will, muss nicht unbedingt P05 Städtevergleich müsse man "ständig upgraden, um mit dem Mitbewerbern am Markt P05 und kann das Wording ein wenig upgraden. Nachteil: Künstler sind meist P06 so bescheiden formulierte, könnte man upgraden: Warum keine schöne Frau, vielleicht P06 Bestehende Objekte werden diesbezüglich ,upgraden' müssen." \* Die Emotionen P06 Gegenleistung in eine bequemere Klasse "upgraden" lässt. Und wenn sich der neuen Österreichertum, das zum Upgraden (und notfalls Industriellenvereinigung, an das "Upgraden" eines Urlaubsf (weiß, was Upgraden ist, P08 Flug von Economy auf Business Class upgraden lassen. Anders als einst bei P08 Barroso mit Barolo verwechselt oder sich "upgraden" lassen? P08 sollten lieber ihre Kenntnisse upgraden" Interview. P08 sollten lieber ihre eigenen Kenntnisse upgraden, statt immer wieder Altpolitiker oder P08 und Zigarren, Urlaubsflüge ließ er upgraden. Die Partei reagierte verstört. P09 kostenlos in die Business-Class upgraden lässt. Das steht ihm doch zu als P10 Am besten gleich upgraden? P11 aber relativ günstig auf Superiorhotels upgraden, z. B. das Taj Tashi Thimpu oder P12 sich Familie Wulff auf einem Ferienflug "upgraden" lassen. P12 können Führungskräfte zum Executive MBA upgraden, den sie in weiteren sieben Modulen in P12 mit einer Monatskarte um sechs Euro upgraden. In den Ferien fahren sie gratis, P12 und dem Know-how des Ex-Williams-Piloten "upgraden" soll. P12 und dem Know-how des Ex-Williams-Piloten "upgraden" soll. P12 oder im Reisebüro auf die Business-Class upgraden ist ab sofort möglich, allerdings nur P12 loyale Kunden 2013 auf Blackberry 10 upgraden werden", sagt Eric Jackson von P12 "lebende Gemälde" fungieren, eine Wohnung upgraden, Bühnen gestalten, bei Events P13 wünschen - oder ältere Handys upgraden wollen - hat Sony Kameramodule zum P15 Vorstand des Malta-Airport seine Flüge upgraden ließ. Ein Verhalten, das für jeden FLT05 ich nicht, aus dem Bericht spricht. Das Upgraden ist eine Möglichkeit, von der FLT05 auch Tickets von Normalverbrauchern upgraden.

FLT07 Demnächst will sich die Disko zum Label upgraden. Einen Vorgeschmack darauf bietet die

FLT10 das lässt sich praktisch beliebig upgraden. Der Geschenkkorb ist die Mutter aller FLT11 Bedarf um zwei Euro noch zur Tageskarte upgraden. Nutzer des mobilen Routenplaners FLT13 in Eiweißabsicht zu einer Sauce Mornay upgraden. 1/8 Butter schmelzen, ca. 5 EL FLT13 Man kann die Angelegenheit aber auch upgraden: Die Veranstaltungsreihe Spazieren im FLT13 diesen Fahrschein auch zur Tageskarte upgraden, perfekt, um Besucher günstig durch FLT13 initialem Mehlspeiseinschub upgraden kann.

### © Institut für Deutsche Sprache, Mannheim

COSMAS II-Server, C2API-Version 4.10 - 07. Juni 2016

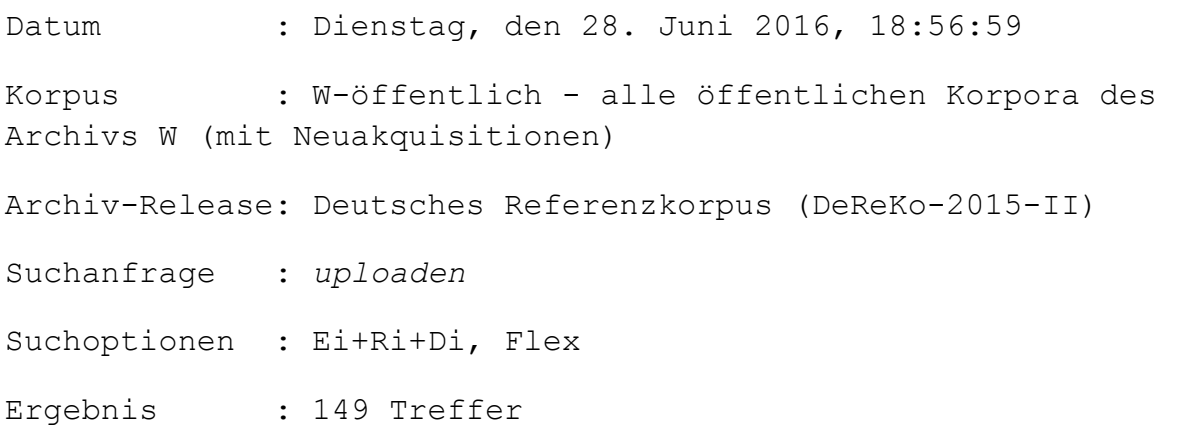

### KWIC (unsortiert)

Anz. Treffer : 149 Anz. exportierte Zeilen: 149 Angezeigter Kontext : 1 Satz links, 1 Satz rechts Kontext umschließt : gesamten Treffer

A11 ihren Kindern, Haustieren und Kollegen uploaden.An Konsequenzen denken sie nicht. BVZ13 laden und ansehen, große Dateien uploaden oder beim Online Gaming extrem kurze C95 seit kurzem jeder Texte, Photos und Töne uploaden, in denen ganz individuell "Heimat" C96 und auf die Web-Server der Online-Dienste uploaden kann. Sowohl Compuserve als auch AOL HAZ09 fragen, ob er ihnen die Musik mal kurz uploaden könnte. Und Opa Chris wird zum Schrank HMP08 geschützte Medien verbreiten ("uploaden").Achtung: Oft stellen

#### uploaden und

HMP11 verwalten. BU: Knipsen, anschließen, uploaden: Wer tolle Fotos macht, will auch I00 wo die User ihre eigenen Kommentare uploaden können. Eine Auswahl dieser Kommentare M09 das Wort "Chatten" erklärt, genauso wie "uploaden". Was allerdings "dissen" oder M13 alten Streichhölzern und Pappmaché nicht uploaden können", lästert "De Volkskrant". Das M13 der kann seine Fotos aus der Zeltstadt uploaden. Die originellsten Schnappschüsse M14 Vorlesungsfolien oder zu lesende Texte uploaden. Viele wissen gar nicht, dass auf NEW06 Bilder und Videos einfach per Handy uploaden. Plus: das Blog von NEWS-Chefredakteur NEW07 Dollar im Monat. Fotos kann man keine uploaden, dafür gibt es eine eigene Jobbörse NEW09 User, die in Blogs schreiben, Bilder uploaden und Hotels oder Restaurants bewerten', NON07 Hotels errichten, fotografieren und uploaden. Am kommenden Samstag, 16. Juni, NON08 nach der Einleitung das gewünschte Foto uploaden. Die drei besten Motive werden von NON10 Fotos von Mostviertler Erinnerungen uploaden und gewinnen. MOSTVIERTEL NON13 Also: Einfach Lieblingsfoto uploaden – bis 15. September auf – NON14 darf. Man darf nur diese Videos nicht uploaden und Anderen nicht zur Verfügung NZZ02 Mensch mit Internetzugang einen Artikel uploaden kann? Auch die Wissenschafter NZZ05 bin Ladin hingegen die Vergangenheit "uploaden". So unbefriedigend Friedmans PRF09 ob sie YouTube-Videos uploaden oder Facebook-Fotosammlungen

SBL10 vor Ort sind, können ihre Bilder uploaden. Es gibt Grill-Tipps aus allen

das downloaden ist legal, aber das **uploaden** nicht, weil

SOZ14 künstliche Intelligenz wählen und sich uploaden lassen? Das ist eine schwierige Frage. T02 Private können ihre Bilder im Internet "uploaden". In privaten Foto-Dokus kann auch T13 irights.info : Im Prinzip darf man nichts uploaden, woran man keine Rechte besitzt. Nicht U00 Auf dieses dürfen AOL-Kunden Musikstücke "uploaden". Dann wird es von sogenannten Scouts U04 Bewusstsein nachbilden, geschweige denn "uploaden" zu können, hat man sich längst durch U05 konnte eigene Fotos von dem Ereignis , uploaden' und sich die der anderen ansehen VDI07 Fotodateien schnell per Mobilfunk uploaden wollen, erklärt Ericsson-Experte NEW15 Songs auf Plattformen wie "Music Xray uploaden und bekommen gegen eine Gebühr

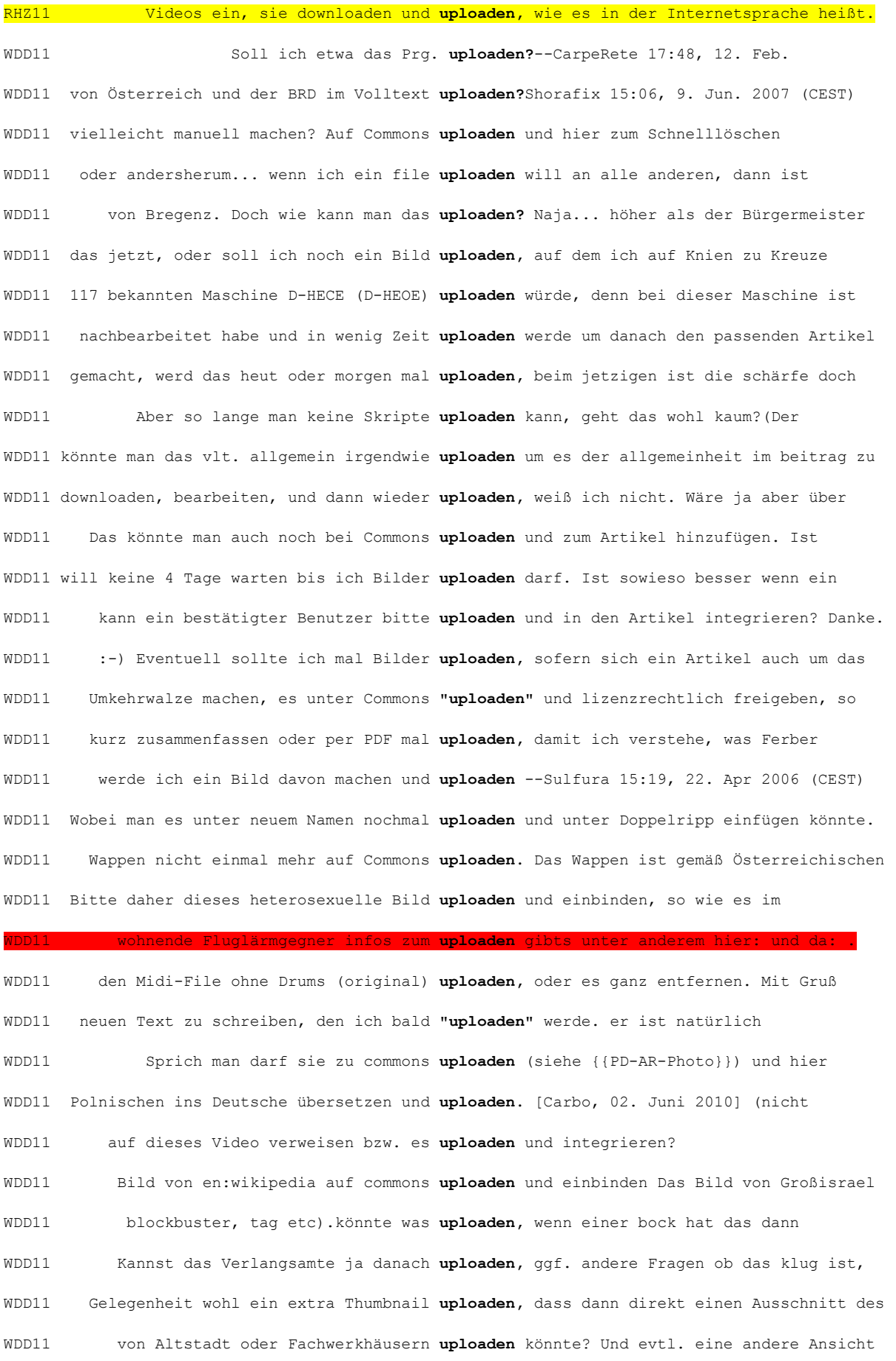

WDD11 gelöscht. - Jönnte jemand ein Bild uploaden, auf dem das Internat zu sehen ist, WDD11 es Interesse geben, könnte ich Sie uploaden.http://commons.wikimedia.org/wiki/Image WDD11 ich ein Foto der Infotafel machen und uploaden, aber vielleicht ist ja der Text einer WDD11 Foto von meinem Jackie machen und uploaden, dann ist ein ordentlicher WDD11 wunderschön gestaltet. Ich könnte ihn uploaden - aber weiß jemand, wie sich das mit WDD11 wäre. " Andre sollte ein Bild von sich uploaden, das kann man dann als Illustration in WDD11 bild leider noch nicht bei wikipedia uploaden weil eine fehlermeldung kam: "Wechseln WDD11 leider nicht weiß, wie man hier Bilder uploaden kann, hier der Link zu dem

WDD11 Werde dann demnächst die Bilder uploaden.Sind ja auch für den Artikel der Bank

beim uploaden etwas WDD11 Quelldatei ebenfalls bei Wikicommons uploaden, so dass leicht Änderungen vorgenommen WDD11 Müßte dann sowieso ein neues uploaden. -- Matthiasb 14:48, 18. Jul 2006 (CEST) WDD11 Müßte dann sowieso ein neues uploaden. --Matthiasb 14:48, 18. Jul 2006 (CEST) WDD11 >> wie / an wen sollen wir Vorschläge uploaden? Bild von Stuhlmassage (bekleidet) >> WDD11 kann ich kein passenderes Sample uploaden obwohl ich sprachlich keine Probleme WDD11 vielleicht jemand direkt das neue Logo uploaden? also was ich schon vor monaten gehört WDD11 nahm viel Zeit), um es hier erfolgreich uploaden und ein paar Infos korrigieren. Bitte, WDD11 den Sehenswürdigkeiten machen und hier uploaden 89.52.92.105 15:47, 31. Aug. 2007 WDD11 und in den nächsten Tagen wieder uploaden.-- 84.189.223.201 16:00, 29. Okt 2005 WDD11 Ich finde ihr solltet ein neues foto uploaden. Inzwischen weiß man dass es den 3ds WDD11 respektive androgyne Bild uploaden und einbinden, so wie es im WDD11 also ich fänds toll wenn das mal jemand uploaden könnte! Wikibär WDD11 man soetwas nicht auch auf die Commons uploaden können sollte. --Buchling 21:20, 2. WDD11 lesbar. Bitte nochmal vernünftig lesbar uploaden. Danke :) WDD11 dass das Bild legal ist, kann man es uploaden, mehr als gelöscht werden kann es WDD11 kann noch das unverkleinerte Original uploaden. Bezüglich des Motivs bin ich natürlich WDD11 aufwand auf die wikimedia commons uploaden kann (mich nervt dieses html WDD11 Urlaub Bilder im Archiv, die er hier uploaden kann. Habe unter www.fotocommunity.de WDD11 mal kontaktieren, so dass wir sein Bild uploaden dürfen. Viele Grüße WDD11 Wer eines gem. den Lizenzen hat, bitte uploaden auf Commons! GN8 --Sat Ra 02:48, 7. fe aber das **uploaden** nich WDD11 Zeit keine PDFs mehr auf Commons uploaden (keine Ahnung wieso, aber ich hab hier WDD11 Vorauswahl auf meine Homepage oder so uploaden... Außerdem dachte ich sowieso daran,

WDD11 Artikel, die kannst Du auch hier uploaden.Sei mutig!

WDD11 Vielleicht kann jemand ein beispielbild uploaden? Danke, --Abdull 13:38, 20. Feb 2005 WDD11 ich würde es dann hier uploaden etc., also bitte melden bei Interesse WDD11 mich fast nicht zu fragen ). kann das uploaden von webseiten nur über die hauptdomain erst jetzt zum uploaden der Fo WDD11 alt. Weiß aber nicht wie ich die hier uploaden kann. gruß WDD11 würdest die Dateien aber ohnehin nicht uploaden dürfen, weil du das Urheberrecht für WDD11 geklappt. Ich kann auch kein Einzelbild uploaden, weil die Bildqualität so schlecht WDD11 die in die Commons in die Kategorie sun uploaden könnte. Nix für ungut, --CWitte X1 , 19. März 2008) Ja, weil uploaden natürlich ein typische WDD11 hat könnte er mal bitte dieses Bild uploaden... da das genannte Bild auch in den WDD11 Flyer auch auf Verlangen irgendwo uploaden.-- Libertad181 18:24, 5. Jul. 2007 WDD11 biite dazu ein bild erstellen/malen und uploaden.würde die ganze sache weit klarer WDD11 gut auskennt das Vereinslogo (1965) uploaden und hier hinzufügen... -- Biber54 WDD11 kann, und die so veränderte Datei uploaden kann... Sobald dieses erledigt ist, WDD11 ich bestätigter Nutzer und hätte direkt uploaden können, bin dann aber nicht anwesend. WDD11 aber weiß noch nicht wie man sie hier uploaden (wenn dieses Wort existiert) kann. WDD11 werde ich wohl bald die neue Fassung uploaden.Vielen Dank nochmal!-- ♦ ♦ KT® ♥ ♦ war WDD11 müsstest das Bild auf Wikipedia Commons uploaden.Hier ist der WDD11 und Titan) könnte man evtl. auch noch uploaden (wenns der Platz erlaubt), das es von WDD11 ist. Bilder würde ich auf Commons noch uploaden.mfg, --FrancescoA 20:23, 6. Nov. 2007 WDD11 21:44, 12. Jan. 2011 (CET) Neues Logo uploaden Hallo miteinander. WDD11 in der Wikipedia leider keine Fotos uploaden. Hier könntest du dir einen neuen WDD11 ja nen Kumpel den ich in die Wikipedia uploaden kann, als sprechenden Beweis sozusagen WDD11 Fotos wieder auf meine eigene Wepspace uploaden. Danke WDD11 leider noch nicht so vertraut mit dem **uploaden** von bildern oder dem erwerb dere: WDD11 bequem per ftp seine eigene Homepage uploaden. P.S WDD11 ich denjenigen dies als Artikelbild zu uploaden.-- BloodyEra 21:08, 20. Aug. 2009 WDD11 noch ein eigenes Foto des Wuhlebeckens uploaden. Was mit "größere Städte am Ufer des WDD11 korrekt interpretiert wird ==> neu uploaden(?). Ansonsten sollte man vielleicht WDD11 wertvoll (1,65 Milliarden?) macht? Das uploaden von Files ist WDD11 Wenn ja, dann würde ich es gerne dort uploaden, damit es auch in anderen WDD11 aber nicht, ich müsste sie ja auch noch uploaden... Diesen Permalink findest du, wenn

WDD11 Mühe machen möchte, darf es gerne hier uploaden.Nach meinen Recherchen ist hier

WDD11 und in commons oder auf wp-de uploaden.Allerdings denke ich nicht, dass das

WPD11 versuchen, an dem sogenannten Objekt zu uploaden.Der Rest der Spieler hat in dieser WPD11 verfügbar. Benutzer können Videos uploaden, Blogs erstellen und in Foren WPD11 Merkmale Benutzer können Videos uploaden, anschauen und verteilen. Anders als WPD11 dadurch verdienen, neue Releases zu uploaden und sog. Requests von anderen Usern P06 schießen und diese auf seinen Web-Space uploaden, dann wird die Retouchierungsfunktion P07 können ihre Musik auf die Internetseite uploaden, wo wiederum interessierte Hörer die P07 die privaten Videos bequem auf YouTube uploaden lassen. Die Exilim Card EX-S880 soll P12 "Wenn österreichische User Lieder legal uploaden können, bedeutet das, dass die FLT07 Nein gesagt. Heute kann er das Foto uploaden, es jedem zeigen. Eine ungeheure FLT07 nachgehen. Einfach das eigene Foto uploaden, die Namen der Eltern eintragen - und FLT08 29. Februar auf www.screensessions.com uploaden. FLT08 was dazu schreiben, Fotos und Videos uploaden. G Noch so eine gute Seite ist

#### © Institut für Deutsche Sprache, Mannheim

COSMAS II-Server, C2API-Version 4.10 - 07. Juni 2016

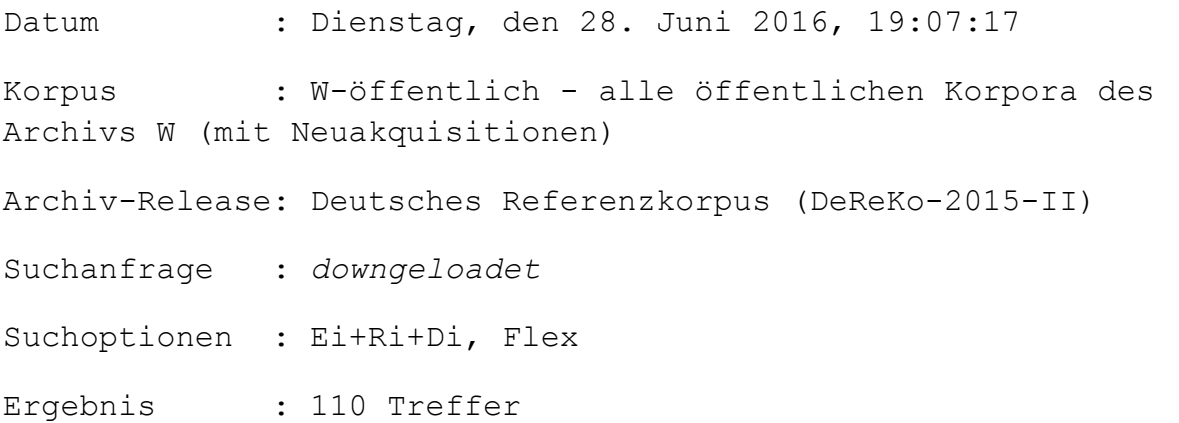

### KWIC (unsortiert)

Anz. Treffer : 110

Anz. exportierte Zeilen: 110

# Angezeigter Kontext : 1 Satz links, 1 Satz rechts Kontext umschließt : gesamten Treffer

BRZ07 Wir haben heruntergeladen und nicht downgeloadet, wir tranken Kaffee zum Mitnehmen BRZ07 bestellt oder downgeloadet werden. BVZ12 auf www.verfassungsklage.at kostenlos downgeloadet werden. KURZ NOTIERT C95 dann im Filefinder markiert und sofort downgeloadet.Die CD "Animation" bietet darüber C96 entfällt, es wird immer nur das downgeloadet, was gerade nachgefragt wird. So E00 von seiner Homepage auf den Bildschirm downgeloadet werden. Direkt an die FOC07 Rainbows", das bislang ausschließlich downgeloadet werden kann, zahlen wollen. HMP11 ab sofort unter www.darboven.com downgeloadet oder telefonisch angefordert HMP13 5000 Euro. Bewerbungsunterlagen können downgeloadet werden unter www.darboven.com HMP13 Männer stehen auf Vinyl! Da wird nicht "downgeloadet" oder "gestreamt", da werden I99 verschiedensten Fächern wird "gesurft", "downgeloadet", "gechattet" und werden E-mails M04 Meldebogen kann unter "www.viernheim.de" downgeloadet werden. Was ist wichtig für eine M04 kann das Anmeldeformular downgeloadet werden. Nennungsschluss ist der 7. M07 eine E-Mail und aus dem Internet wird "downgeloadet" anstatt heruntergeladen. N00 der Abnehmer rasch und unkompliziert downgeloadet werden. Zum Kundenkreis der Bank NEW05 Flatrate von 39 Euro 500 MB pro Monat downgeloadet werden, bei "Mobiles Breitband NEW05 allerdings nur Musikvideos via iTunes downgeloadet werden. Sony setzt im Gegensatz NEW05 auf Ihrem Handy, weil die Streams nicht downgeloadet, sondern wie Radiosender nur NEW06 Software "Plan4You Easy", die gratis downgeloadet werden kann ( NKU06 wieder downloaden oder loaded down oder downgeloadet. Alle sind unglücklich darüber, NKU10 ob! Flugs ins soziale Netzwerk gehackt, downgeloadet und gedruckt. Ganz einfach. NON07 Texte online gestellt hatte, die dann "downgeloadet", bearbeitet und wieder NON07 im Web-Shop auf www.therme-laa.at downgeloadet werden. Ausdrucken, nett verpacken NON07 ( www.vhshorn.at ) studiert und downgeloadet werden, ein gedrucktes Exemplar NON07 ist. Dort kann auch das Hirtenwort downgeloadet werden. Für Anfragen und Meinungen NON08 übrigens, der bereits über 100.000 mal downgeloadet wurde. Erwartungsgemäß dominierten NON10 werden selbstgedrehte Clips up- und downgeloadet. Bedenklich: Gerüchte NON10 Uhr). Die Strecke kann als "Google-Map" downgeloadet werden. www.silvarun.at NON10 Die Strecke kann als "Google-Map" downgeloadet werden. www.silvarun.at

NON12 Apps können bequem auf die Konsole downgeloadet werden. Einzig telefonieren kann NON12 kann gratis unter pocketrocket.at downgeloadet werden. Kindertheater. NON12 kann gratis unter pocketrocket.at downgeloadet werden. Kindertheater. NON12 kann auf der Homepage der kfbö downgeloadet werden. NON12 und kann unter www.zuckerberg.cc downgeloadet werden. Coole Visuals & Promis NON14 kann übrigens auf Amazon und ITunes downgeloadet werden. NON14 auf www.kremserbank.at/ privatstiftung downgeloadet werden - und der Zuspruch war NZZ02 Im Internet wird gesurft, gechattet und downgeloadet, sosehr sich das Deutsche auch NZZ04 klingenden Verbform "ich habe downgeloadet". Diesmal gehört das Verb NZZ12 Indonesien, Indien und Brasilien diese «downgeloadet» wobei es indes einen Unterschied NZZ12 sich Aufsteiger in Asien und Südamerika «downgeloadet» hätten, während sie in Europa in O00 den Frosch. "Sonja, ich hab die Grafik downgeloadet, wie kann ich sie PTH werden müssen und die können und müssen downgeloadet werden. Die großen Access-Provider PRF02 alles, was auch immer kostenpflichtig downgeloadet wird, bezahlt werden: Was bisher PRF05 weil jeder Atemzug als Klingelton downgeloadet wird. Aber er lässt sich vom Druck PRF06 werden wahrscheinlich öfter gehört und downgeloadet als viele vermeintliche Hits, die R98 Viele Texte werden schlicht aus dem Netz downgeloadet, um sie danach an anderen Orten RHZ13 eingestellt, über den ein Formular downgeloadet werden kann, auf dem Veranstalter SOZ11 Software verspricht, in nur 25 Sekunden «downgeloadet» zu sein; leider aber dauert dann T02 aufregendsten Keuchattacken als mp3-Files downgeloadet werden." Unglaublich? T02 nicht gut. Und der Puls ist längst wieder downgeloadet.Auch das Gehen geht schon wieder. T04 zu zwei Wochen vor CD-Veröffentlichung downgeloadet werden können." Hier kann man sich T08 den 70ern kann mittlerweile als E-Book downgeloadet werden) – ist hier noch einmal T11 Revolution wird zuerst gedownlaodet (oder downgeloadet?), dann aber überraschenderweise U95 Anglizismen und Slangausdrücke wie 'downgeloadet' oder 'fake' sind U02 Programm für Nachwuchsregisseure im FFT downgeloadet. "Personalize your home page." So U04 Mai: ich habe **downgeloadet**, ich bin gecarvt. U13 über Begriffe in deutschem Englisch, wie "downgeloadet" oder "Coming-out". Derartig V00 bei einem Kongress. Wortschöpfungen wie "downgeloadet" seien überflüssig. Weltstar V97 recht erfolgreich und mit viel Spaß ,downgeloadet'", freut sich der Tierschützer: VDI08 kann im Vorfeld von der VDI-Homepage downgeloadet werden. VDI nachrichten: Was NON15 kann als Plakat oder als PDF-Handzettel downgeloadet werden. Die Unterlage stammt von RHZ10 haben wir immer unsere Top-Hits "downgeloadet". Gut 200 Stück davon liegen noch Z04 entlangziehen, wird jeder seinen Roman downgeloadet bei sich tragen, während in der

Z06 Version durch. Mailen, rüberfaxen und downgeloadet sagt man heute ganz Z07 witzig darüber debattieren, ob »downgeloadet« oder »gedownloadet« geläufiger Z14 und das ist in Ordnung. Ja, ich habe downgeloadet, und das ist in Ordnung. Aber ZCA14 und das ist in Ordnung. Ja, ich habe downgeloadet, und das ist in Ordnung. Aber WDD11 des Verlags kann die Express-Version downgeloadet werden. Gibt es eine Möglichkeit WDD11 inzwischen belegbar über 7.000 fach downgeloadet wurden und selbst in verschiedenen WDD11 Sprache zu verfassen. Unworte wie "downgeloadet" wären uns erspart geblieben, WDD11 habe den Soundtrack größtenteils downgeloadet und dort ist als Interpret WDD11 wird und von der Herstellerseite downgeloadet werden kann. Klar ist das den WDD11 Kunstwortes downloaden, downgeloadet... Heißt es downgeloadet oder WDD11 downloaden, downgeloadet... Heißt es downgeloadet oder gedownloadet? Bei Microsoft WDD11 muss), aber ich hab auch schon sehr oft downgeloadet gesehen und gehört. Im Wiktionary WDD11 haben gedownloadet Laut Duden heisst es downgeloadet. Siehe auch -- [[Benutzer: Filzstift] WDD11 aktuelle Duden tatsächlich das Unwort downgeloadet aufgenommen hat, sei den WDD11 noch zu überbietende- Frage "Heißt es downgeloadet oder gedownloadet?" Die Antwort WDD11 Kunstwortes downloaden, downgeloadet..." Erstens ist die Verwendung von WDD11 weil wenn eine Datei fehlerhaft downgeloadet wurde, ist sie zu ca. 99% nicht WDD11 (CEST) Ich hab mir alle Busfahrpläne downgeloadet und werde sie in den Artikel WDD11 das Wappen darf von www.kallnach.ch downgeloadet und verwendet werden. Das Wappen WDD11 und völlig legal als pdf-Scan downgeloadet werden kann: WDD11 ok) oder ist es eher ein Unwort wie "downgeloadet"? --Regani 10:17, 1. Sep 2006 WDD11 Approbation) von der offiziellen Seite downgeloadet.--Scn 22:52, 18. Feb. WDD11 Bedarf vor dem eigentlichen Programm "downgeloadet" & installiert werden (z.B. Java, WDD11 des Brockhaus, 2007, gestern downgeloadet.Ich bin keineswegs in irgendwas WDD11 habe zwar Celestia irgendwann einmla downgeloadet, aber auskennen tue ich mich damit WDD11 'gedownloadet' oder besser 'downgeloadet'? ). Bitte ändern! WDD11 Entweder entlehnt man und beugt deutsch (downgeloadet) oder man verzichtet auf das WPD11 das Programm ge'''download'''et oder ''downgeloadet''. Hier wird eingewandt, es WPD11 laut Duden) korrekte Form "Ich habe downgeloadet" (diese Form folgt den P02 nur eine gewisse Menge an Dateien downgeloadet werden darf, damit das Netz und P02 und die Musik wird aus dem Internet downgeloadet. Die jetzige Ära der musikalischen P08 E-Government statt E-Verwaltung, downgeloadet statt heruntergeladen, Master P08 E-Government statt E-Verwaltung, downgeloadet statt heruntergeladen, Master P10 Internet bedroht, weil immer mehr illegal downgeloadet und vervielfältigt wird. Wie sehen P11 dessen Lieder ja auch als einzelne Apps downgeloadet werden können? P12 von der aus Inhalte angeboten oder downgeloadet wurden, kann zwar leicht P13 dem einfach kosten- und grenzenlos Musik downgeloadet wurde. Nun sei vielmehr das P13 es regecyclet, statt heruntergeladen downgeloadet usw. Viele aus Imponiergehabe P14 statt abgesagt und Internetinhalte downgeloadet statt heruntergeladen werden, ist P14 Deutschland, können dort gestreamt und downgeloadet werden. FLT01 Aufnahme der Formulierung "Ich habe downgeloadet" aufhorchen hat lassen, gibt es FLT06 es nur im Internet gibt und der gratis downgeloadet werden kann - bisher allerdings FLT06 Der HC Rap, der bislang 270.000-mal downgeloadet wurde, kam hinzu, damit die FPÖ FLT06 upgeloadet, und heruntergeladen, also downgeloadet werden können. Wer Tauschbörsen FLT12 am Markt war, und wurde 10.000-mal downgeloadet. Als ich das sah, ist mir alles FLT12 glaube, das letzte Lied habe ich 1998 downgeloadet. FLT12 wie diese im Internet upgeloadet, downgeloadet und ohne zu zahlen konsumiert

### © Institut für Deutsche Sprache, Mannheim

COSMAS II-Server, C2API-Version 4.10 - 07. Juni 2016

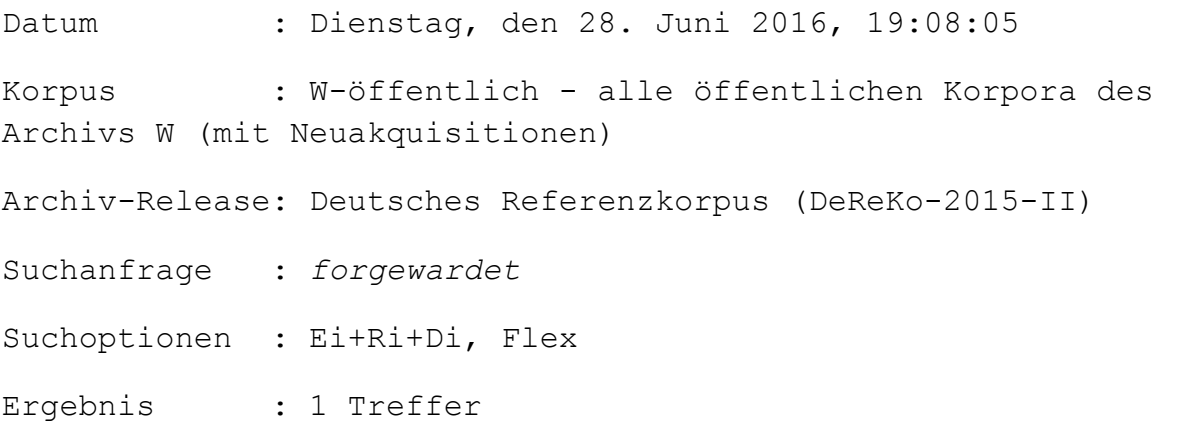

### KWIC (unsortiert)

Anz. Treffer : 1

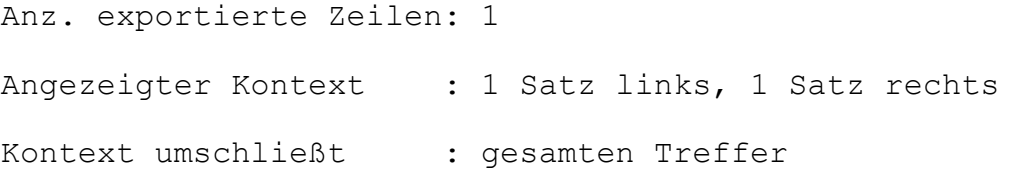

T04 und zwecks Vorauswahl an den Bundesrat forgewardet.Und dann entscheidet – ja was? Die

#### © Institut für Deutsche Sprache, Mannheim

COSMAS II-Server, C2API-Version 4.10 - 07. Juni 2016

Datum : Dienstag, den 28. Juni 2016, 19:06:51 Korpus : W-öffentlich - alle öffentlichen Korpora des Archivs W (mit Neuakquisitionen) Archiv-Release: Deutsches Referenzkorpus (DeReKo-2015-II) Suchanfrage : gedownloadet Suchoptionen : Ei+Ri+Di, Flex Ergebnis : 40 Treffer

## KWIC (unsortiert)

Anz. Treffer : 40 Anz. exportierte Zeilen: 40 Angezeigter Kontext : 1 Satz links, 1 Satz rechts Kontext umschließt : gesamten Treffer

A10 Album, ich hab mir sechs Songs davon gedownloadet.» Wir haben früher auch Kassetten HAZ08 Wortzwittern (gecovered, recycelt, **gedownloadet)** sind verständlich und richtig. HMP06 sich in unsere Sprache ein. Da wird gedownloadet und outgesourcet, im HMP06 sich in unsere Sprache ein. Da wird gedownloadet und outgesourcet, im M11 Consultant, App und Dinge, die gedownloadet werden oder gecancelt. Der N00 eine USB-Verbindung vom PC in den Yepp gedownloadet (offizielle Duden- Schreibung) NUN08 oder Sätzen wie "Ich habe das Programm gedownloadet". Für diesen Mix wurde das Wort PBT nicht gelesen, gehört oder im Internet **gedownloadet** wird. Dies mag daran liegen, dass PST "MDR Figaro "30 000 Mal über das Internet gedownloadet worden. Diese Sendung hatte im SOZ05 Babys machen und aus dem Internet alles gedownloadet werden kann. Irgendwann könnten SOZ12 Giachen wurde bereits über 130 000 mal gedownloadet.Seit Januar kommentieren die T06 drinsteckt. Vor mir aus kann gecancelt, gedownloadet und geemailt werden. Aber wenn ich T08 ein kostenloser Prozesskostenhilferechner gedownloadet werden. Er verrät, ob die Z07 debattieren, ob »downgeloadet« oder »gedownloadet« geläufiger ist, dann zeigt das WDD11 13. Sep. 2009 (CEST) Ich habe s-patch **gedownloadet** und habe damit erste Versuche WDD11 11. Jun. 2010 (CEST) "downloaden" und "gedownloadet" ist denglisch, "herunterladen" WDD11 und weitere unter einem extra Link gedownloadet werden können. Da ich selber es WDD11 echt (Sprach-)Freude auf. Es heißt auch "gedownloadet" statt runtergeholt. (nicht WDD11 nur die aktuelle Version von OpenOffice "gedownloadet" (MS-Sprech) werden kann, sondern WDD11 Heißt es downgeloadet oder **gedownloadet?**Bei Microsoft auf der Seite wird WDD11 auf der Seite wird zum Beispiel gedownloadet verwendet (was mir eher zusagt, da WDD11 sie downloadeten Perfekt: ich habe gedownloadet, Du hast gedownloadet, er/sie/es WDD11 Perfekt: ich habe gedownloadet, Du hast gedownloadet, er/sie/es hat gedownloadet, wir WDD11 Du hast gedownloadet, er/sie/es hat gedownloadet, wir haben gedownloadet, Ihr habt WDD11 er/sie/es hat gedownloadet, wir haben **gedownloadet**, Ihr habt gedownloadet/Sie haben WDD11 Ihr habt gedownloadet/Sie haben gedownloadet, sie haben gedownloadet Laut Duden WDD11 haben gedownloadet, sie haben gedownloadet Laut Duden heisst es downgeloadet. WDD11 als Einheit sieht denkt man eher an **gedownloadet**. Verschieben auf Download ? WDD11 Frage "Heißt es downgeloadet oder gedownloadet?" Die Antwort hierauf heißt: WEDER WDD11 kenne ich nicht, da ich die Datei nicht gedownloadet habe). --Uwca 18:45, 20. Apr 2006 WDD11 aber noch besser! Habe ich mir gleich gedownloadet.Viele Grüße -- Felix König WDD11 heute die komplette MiKTeX Distribution gedownloadet und bin auf 530 MB gekommen. Nach WDD11 bzw. runtergeladen hat per P2P gedownloadet werden und und weiterverteilt

WDD11 nichts erzielen." Er wurde bestenfalls gedownloadet (zum Pickelkriegen); Aktiv und WDD11 Vergangenheitsform von "downloaden", 'gedownloadet' oder besser 'downgeloadet'? ). WPD11 und einen Kontext. Beispiele: "Ich habe gedownloadet" (oder "geupdatet") wird (unter WPD11 tougher Typ", "eine Datei vollständig gedownloadet" oder "downgeloaded" haben) ein FLT07 für Viren OBevor emsig gesurft, gedownloadet oder gearbeitet wird, gehören bei FLT10 Menschenrecht ist. Wenn dreimal illegal gedownloadet wird, egal von wem, wird dem FLT12 Unsere Lieder werden millionenfach gedownloadet. Wäre das alles bezahlt, wären wir

#### © Institut für Deutsche Sprache, Mannheim

COSMAS II-Server, C2API-Version 4.10 - 07. Juni 2016

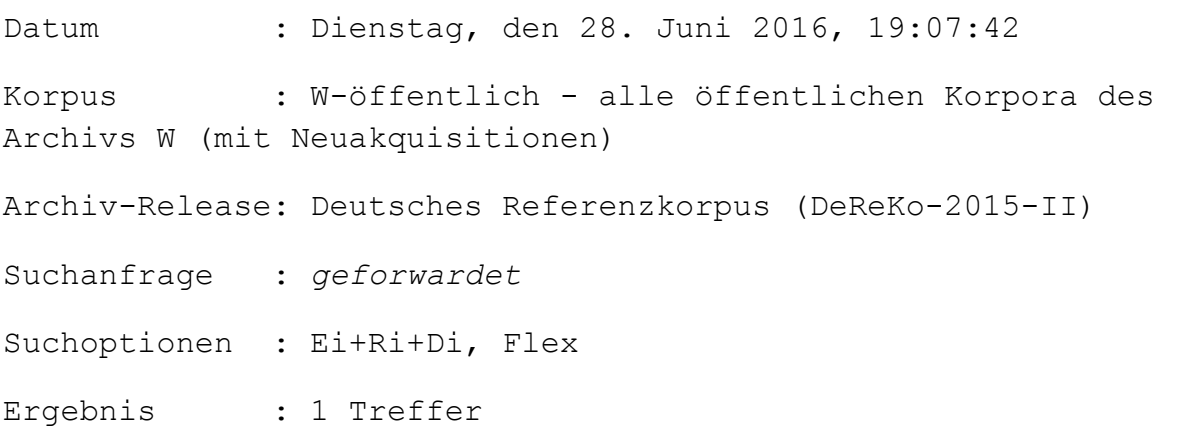

### KWIC (unsortiert)

Anz. Treffer : 1 Anz. exportierte Zeilen: 1 Angezeigter Kontext : 1 Satz links, 1 Satz rechts Kontext umschließt : gesamten Treffer

#### © Institut für Deutsche Sprache, Mannheim

COSMAS II-Server, C2API-Version 4.10 - 07. Juni 2016

Datum : Dienstag, den 28. Juni 2016, 19:08:36 Korpus : W-öffentlich - alle öffentlichen Korpora des Archivs W (mit Neuakquisitionen) Archiv-Release: Deutsches Referenzkorpus (DeReKo-2015-II) Suchanfrage : geupdatet Suchoptionen : Ei+Ri+Di, Flex Ergebnis : 66 Treffer

### KWIC (unsortiert)

Anz. Treffer : 66 Anz. exportierte Zeilen: 66 Angezeigter Kontext : 1 Satz links, 1 Satz rechts Kontext umschließt : gesamten Treffer

E97 2000 Kilometer weiten Sekretariat stets "geupdatet" werden kann. Auch der Privatbereich K00 Und upgedatet? Oder muß man sagen: geupdatet? Aber das bedenklichste Anzeichen für M00 ist auch die digitale Variante des Buches "geupdatet" worden. "Der Duden 2000 digital" T11 Revolution gegenseitig permanent intensiv geupdatet haben. Zu sehen ist das ungewollt T14 auf dem Smartphone rum: Nachrichtenseite geupdatet, Mails gecheckt. Aber der Dings hat LTB15 Diese wird laut dem Schöffen ständig geupdatet. "Stelle man Fotos von Kindern, die

WDD11 kann, dass der Zeiger entsprechend geupdatet wird. Aber zweitens muss auch das WDD11 1) Der M.Jet wurde auf 150PS geupdatet. 2) WDD11 Update Adobe hat ihre Creative Suite 3 geupdatet! Jetzt ist Adobe Fireworks® CS3 auch WDD11 Link zur englischen Übersetzung wurde geupdatet.--Wittsun 08:24, 15. Jun. 2010 (CEST) WDD11 f[] muss natürlich aber auch **geupdatet** und irgendwo gespeichert werden, denn WDD11 eben noch auf die 63er in der tabelle "geupdatet" und das beim Screenshot noch WDD11 iüberarbeitet (bzw. die Vereine geupdatet) habe, schlage ich sie als WDD11 HTC Desire eintrudelt, und noch nicht geupdatet wurde. Dann werde ich natürlich WDD11 Herr Th. Die Seite www.burzum.org wurde geupdatet.Neben einem neuen Design ist auch WDD11 **geupdatet.**JARU Eingangskorb Feedback? WDD11 gelöscht, besser natürlich gekürzt & geupdatet werden. Zusammenlegung der Positionen WDD11 Versionsgeschichte Sollte mal geupdatet werden? Ich kenne die genauen WDD11 : [newspage] die seite wird regelmässig **geupdatet** siehe die etwas verssteckte news page WDD11 ist. Ich habe den Treiber von Urs Bro geupdatet, funzt wunderbar - wer ihn will, WDD11 (CEST) Ich habe den Gysi-Link jetzt geupdatet, er enthält nun eine Linksammlung zu WDD11 schon gut erkennen wie oft die Seite geupdatet wird. Erstellungsdatums dieses WDD11 nocheinmal zu ImdB wenn der Geburtsort geupdatet wurde. Also ich will jetzt nicht WDD11 da die mittlerweile schon paarmal geupdatet sind). Der "Virus" (nach dem was du WDD11 und wird vor allem regelmäßig geupdatet. (Welche Berechtigung hat fanfic.de in WDD11 auch den Artikel Volkswagen Air Service geupdatet, er wartet momentan auf Sichtung. Die WDD11 auf 07/08 (abgeschlossene Saison) **geupdatet?**Da steht 06/07... und beim Sponsoring WDD11 (2) wirde mit einer besseren Version *geupdatet.Gruß -- Jörg 22:15, 26. Jun 2006* (CEST) WDD11 es bei Berlin und Köln ohne Probleme geupdatet wurde. Und macht die Automatik nicht WDD11 (evtl. dann auch das Verbandsabzeichen **geupdatet** wurde) und die Amphibien in mind. WDD11 Wahlkomputer ohne weitere Kontrollen **geupdatet** Zuwenig Papier für die protokolle WDD11 Spaß, die FAQs wurden nur lange nicht geupdatet.Also ich hab bei mir ICQ6 schon seit WDD11 Update So, ich hab den Artikel mal geupdatet und berichtigt, Quelle war dabei die WDD11 sobald die IVW-Daten in Wikipedia geupdatet werden. --Waschl87 19:06, 17. Jul. WDD11 (CEST) Die Website wurde inzwischen geupdatet, mit neuem Layout (ist m.E. sehr gut WDD11 einen Umleitungslink gesetzt und etwas **geupdatet**, aber ich übernehme hier mal kurz die WDD11 scheint nicht mehr so häufig geupdatet zu werden. Ansonsten würde ich auch WDD11 hab ich auf die aktuelle Version geupdatet.--Kurt Seebauer 14:58, 10. Mär. WDD11 mud.de schon seit ca 2003 nicht mehr geupdatet. Siehe dazu auch WDD11 automatischen update sofort auf 2.0.0.1 geupdatet wird. wäre ja denkbar weil der bug

WDD11 recht brauchbar. Der Artikel müsste "geupdatet" werden, danach ließe ich gewiss WDD11 (CET) seit ich gestern auf Version 1.2e **geupdatet** habe, geht die 3D-Ansicht auf einmal. WDD11 der artikel sollte somit auch geupdatet werden. aber bevor es dann sofort WDD11 Deshalb habe ich den Artikel geupdatet! Link auf Profiseller-Shop WDD11 interne PageRank wird kontinuierlich **geupdatet.**--Doc \\zeta 19:45, 18. Apr. 2008 WDD11 Wird eigentlich mal seine Filmografie geupdatet, bzw. auf Vorderman gebracht? Ein WDD11 So. Graphik wird am Montag noch mal geupdatet, mal sehen was die Rechnerfarm am WDD11 oder fernsehserien seit jahren nicht geupdatet werden THX!--93.82.1.138 03:41, 20. WDD11 the CaveMan Infos am 17. November 2006 geupdatet anlässlich der Veröffentlichung der WDD11 sie auf der dazugehörigen Seite nicht geupdatet.Naturbahn gab es, muß ich noch WDD11 sind. Wird z.B. der Responder geupdatet, so hat dies keinen Einfluß auf den WDD11 leben zu können. Und Konstrukte wie 'geupdatet' führen einem ja schön die Brüche WDD11 wirklich sehr wünschen, dass das mal **geupdatet** wird, habe selbst leider keine WDD11 aber die MediaWiki-Software auf V1.17 geupdatet, das dürfte die Nichtdarstellung WDD11 2010 (CET) Literatur müsste geupdatet werden. Beiträge zur Westlichen WDD11 wieder aufzufrischen. Lieber wird geupdatet und on und off-geschaltet. Am WDD11 (dann müssen die auch regelmässig **geupdatet** werden, wenn man es ganz genau WDD11 Es sollten daher wohl beide Artikel "geupdatet" werden. Im Hauptartikel fehlt dafür WDD11 Kann auch sein, dass diese noch nicht geupdatet wurde. Danke und Gruss, Sandro 02:55, WDD11 Wahlkomputer ohne weitere Kontrollen geupdatet Zuwenig Papier für die protokolle WDD11 da der Index nicht kontinuierlich **geupdatet** wird. Das kann ein paar Tage dauern. WDD11 außerdem seit Ewigkeiten nicht mehr geupdatet, andere lassen keine Relevanz WDD11 10:02, 25. Aug. 2010 (CEST) Müsste geupdatet werden. Zeitbezug etc. WPD11 "
"Ich habe gedownloadet" (oder "**geupdatet")** wird (unter anderem in WPD11 ME und LME werden immer synchron Geupdatet, sofern möglich. Als Alternative zu WPD11 noch vorhanden, Website wird nicht mehr geupdatet -->

#### © Institut für Deutsche Sprache, Mannheim

COSMAS II-Server, C2API-Version 4.10 - 07. Juni 2016

Datum : Dienstag, den 28. Juni 2016, 19:11:28

Korpus : W-öffentlich - alle öffentlichen Korpora des Archivs W (mit Neuakquisitionen) Archiv-Release: Deutsches Referenzkorpus (DeReKo-2015-II) Suchanfrage : geuploadet Suchoptionen : Ei+Ri+Di, Flex Ergebnis : 6 Treffer

### KWIC (unsortiert)

Anz. Treffer : 6 Anz. exportierte Zeilen: 6 Angezeigter Kontext : 1 Satz links, 1 Satz rechts Kontext umschließt : gesamten Treffer

WDD11 die ERlaubnis gegeben, dass dieser Film geuploadet werden darf. Vergleiche hierzu: WDD11 2009 (CET) Zusätzliche Bilder geuploadet Hallo ich habe zusätzliche Bilder in WDD11 erledigt, habs einfach als neues Bild geuploadet, danke das mir niemand geholfen WDD11 ein neues vor, was ich auch gleich geuploadet habe. Bin offen für jede Kritik oder WDD11 7. Apr. 2008 (CEST) Weils immerwieder geuploadet wird. --FettelPaxton 23:05, 6. Jul. FLT07 über 7000 Jungkünstler ihre Arbeiten geuploadet haben? Woran es bei diesen Formen

### © Institut für Deutsche Sprache, Mannheim

COSMAS II-Server, C2API-Version 4.10 - 07. Juni 2016

Datum : Dienstag, den 28. Juni 2016, 19:09:21

Korpus : W-öffentlich - alle öffentlichen Korpora des Archivs W (mit Neuakquisitionen) Archiv-Release: Deutsches Referenzkorpus (DeReKo-2015-II) Suchanfrage : upgedatet Suchoptionen : Ei+Ri+Di, Flex Ergebnis : 138 Treffer

### KWIC (unsortiert)

Anz. Treffer : 138 Anz. exportierte Zeilen: 138 Angezeigter Kontext : 1 Satz links, 1 Satz rechts Kontext umschließt : gesamten Treffer

A99 zusammengestellt, einschlägige Folksongs upgedatet. So ist die Lehrerschaft geschlossen A01 regelmässig aktualisiert (Neudeutsch: upgedatet) werden. Auf Beat Motzer wartet A11 Jahren wird das Areal ja sowieso neu upgedatet.Nix mehr mit Wildkräutern, Obst, BVZ14 mit den neuesten Spielberichten upgedatet wird. Unter Fazit stand nach dem BVZ14 Newsletter und Webkampagnen regelmäßig upgedatet", so Mario Baier, Direktor des C93 werden die Patientendaten permanent upgedatet, so daß beispielsweise immer aktuelle C95 Daten oder neue Softwareversionen sofort upgedatet", erläutert Keerl. Durch diese C96 Gründen nicht erfaßt werden konnten, wann upgedatet wurde und welche Updates C96 Timer, den das Unternehmen vor kurzem upgedatet hat. Mit Parallel Sysplex lassen sich C96 getestet und dann zur Vollversion upgedatet werden. Verständigung: Die HMP10 1.6 auf die aktuelle Version 2.2 upgedatet wird, sollte das klappen. Kamera: Die HMP11 Regie führte, "Mother's Day" upgedatet, in dem nun Rebecca De Mornay HMP11 müssen sämtliche Antivirus-Programme upgedatet werden. Persönliche Daten niemals K00 Ich auch nicht. Und upgedatet?Oder muß man sagen: geupdatet?

K00 die geeignete SIM-Karte, die per Internet upgedatet wird.

K97 die aktuellen Ergebnisse sofort online upgedatet und stehen jeden Interessierten, der DIV Größenordnung muss das Scheduling ständig upgedatet, das Budget an die aktuelle LTB10 die in den nächsten Wochen noch upgedatet werden muss, weil es zum Schulbeginn LTB14 Mit den Gemeinden werde sie jetzt aber "upgedatet", kündigt die Ministerin an. NEW02 könnten nicht auf jenen Standard upgedatet werden, der für einen effizienten NEW02 - und schon haben sie sich modisch upgedatet. Smarte Dreißiger peppen ihre NEW04 alle geimpft, und die Reiseapotheke ist upgedatet. Und mein Mann kommt uns auch NEW05 Ich frage ihn immer, er wird regelmäßig upgedatet. Wir haben einen ähnlichen NON13 haben ihr Virenprogramm nicht täglich upgedatet", gibt ein Ermittler zu bedenken. NON13 Das Betriebssystem wird auf Windows 7 upgedatet und zusätzlich wird die Software KIM NON14 Programme auslaufen und nicht mehr upgedatet, geschweige denn erneuert werden NON14 Schippany: Es war super. Ich bin jetzt upgedatet.Wir haben ja verschiedenste NON14 kann das persönliche Vorratshalten upgedatet und verbessert werden. Vor der Halle NUN08 aber es erspart die albernen Formen "upgedatet" oder "geupdated", und jeder NUN11 telefoniert, gefilmt, gestreamt und upgedatet.Kein Wunder, dass auch für NUN13 Konsumausstattung muss regelmäßig upgedatet werden." Wir brauchen Neues, lange NUN14 renoviert. Es wird nur noch upgedatet. Wobei wir beim Konjugieren wären: Ich NUN14 date up, du datest up. Hast du schon upgedatet?Schön, gell? NUZ04 primär auf den Altbau, der »dringend upgedatet« werden müsse. vip NUZ12 nicht schon immer fleißig "upgedatet" worden? Jörns: Man hat neue Akzente NZZ02 Verbformen wie "gerelaunched" oder "upgedatet" führt. Solche Unwörter sind NZZ04 Nachrichten erhalten. "In 15 Minuten upgedatet", lautet denn auch eine der PNW hat das? Denn eine Datenbank muss immer upgedatet werden, sonst macht sie wenig Sinn. R97 auf eine neuere Version von Netscape upgedatet werden. Annika Granholm, Björn RHZ12 in "zweiter Auflage" antritt, sondern "upgedatet". Er befindet sich in bester RHZ13 nicht auf dem aktuellen Stand und nicht "upgedatet" sind. So kommt es immer wieder vor, RHZ13 "Die Automaten im Schlick-Center sind upgedatet.Die nehmen den neuen Fünfer. RHZ01 mit der entsprechenden "Software" upgedatet, angefangen bei dem praktischen, weil RHZ09 "Das Sicherheitskonzept wird ständig upgedatet", erklärte die SkF-Vorsitzende und RHZ05 "Erst mal haben wir unser Navi-System upgedatet, Mann", betont Erkan, während Stefan RHZ05 letzten Relaese-Wechsel? Sind Sie schon upgedatet?Heute schon gemailt, geswitcht, T03 Hersteller haben ihre Antivirensoftware upgedatet.

T04 sowie auf die 0190-Nummernwerbung upgedatet.Sogar ein bisschen Klassenkampf war

T05 gesehen, dass der Kicker seine Fragen upgedatet hat und sich jetzt weniger T10 Zeit? Ich habe morgens meine Modelle upgedatet – und nach zwei Stunden hätte ich T11 . "Nun also, der Mythos von Ödipus wird upgedatet ins Hier und Jetzt. Der Arbeitstitel T12 den allerneuesten intergalaktischen Stand upgedatet. Mitglieder der Piratenpartei T12 ausgetauscht oder zumindest "upgedatet" werden. Einer der steilsten T13 an auf das herannahende Computerzeitalter upgedatet wurde, waren die großen Erzählungen T14 zur Verbesserung der Verkehrssicherheit upgedatet. Er sollte sein Filmmaterial den U04 einer verheirateten Frau. Das Buch muss upgedatet werden, fanden die Schüler und U04 unterzogen, ihr Vokabular upgedatet und sich im Jahr 2004 längst vom U07 zerschreddert und soundtechnisch upgedatet wieder zusammengesetzt zu insgesamt U07 in Form einer Datei, die ständig upgedatet werden kann und auf Knopfdruck von U11 und Weltabgewandtheit der Jugend, upgedatet mit einem anorektischen Mädchen, VDI07 können ab 2009 per Software upgedatet werden, nur die Endgeräte müssen VDI14 würden mit jedem Klick in Echtzeit upgedatet.Wenn es um Kredite oder Bewerbungen FLT14 flexible Routen fahren, die ständig upgedatet und verändert werden. Sie können NON15 der Eröffnungsseite wird regelmäßig upgedatet und laufend mit zusätzlichen und U14 Music, Lady Gaga, ich bin relativ gut upgedatet.Für mich waren Daft Punk von den U14 Love" der Youporn-Jugend die Software upgedatet. Total unverklemmt und mit gnadenlos U15 ist ein spannender Jugendkrimi, der - upgedatet auf heute durchaus vorstellbare U15 ist ein spannender Jugendkrimi, der - upgedatet auf heute durchaus vorstellbare WDD11 dasselbe Dokument? Ich habe den Link upgedatet.Zum Abrufen des PDF ist eine WDD11 keine zeitlose Formulierung, sie muss upgedatet werden. \* Das 2005 mit der taz ist WDD11 Dieser Artikel gehört einmal upgedatet.Mittlerweile hat Google eine WDD11 Ich habe aber mal die stabile Version upgedatet.--APPER\\[[Benutzer WDD11 morgen die einzelnen Ligen ein bisschen upgedatet; inzwischen kam mir der Gedanke, ob WDD11 der Geschäftsordnung, das habe ich upgedatet. 5.

WDD11 ist. Das muss ja die ganze Zeit upgedatet werden... Im Artikel steht Mit ersten WDD11 irritiert, dass das Programm so oft upgedatet wird. Bei TuneUp z.B. ist das kaum WDD11 alle auf die Schreibweise der Familie upgedatet werden. Geht das automatisiert ??? WDD11 Artikel zeigen, werden die automatisch upgedatet oder zeigen die dann auf die WDD11 wohl noch länger gesperrt. Sollte upgedatet werden, sobald weitere gesicherte WDD11 das muss alles sowieso komplett upgedatet werden und bis dahin sollte lieber WDD11 dass maximal halbjährlich upgedatet werden soll. Unter welchem Punkt WDD11 Meine Edits vom 11.01.2006 Gegenwertig upgedatet Ein paar typos:

WDD11 war. Das gehört bitte recherchiert und upgedatet! (nicht signierter Beitrag von WDD11 scheinen diesbezüglich noch nicht upgedatet zu sein), seitdem hat sich nicht mehr WDD11 ich die Seite dahingehend jetzt nicht upgedatet. Falls jemand dies aber bestetigen WDD11 (meist mit einer Plakette um WW II upgedatet). Aber durch eine Laune der Geschichte WDD11 war wohl mein Browser der nicht upgedatet hat.--84.167.32.144 23:45, 18. Nov WDD11 nur ueber beereits im Bau befindeliches upgedatet ... -- 201.240.60.89 14:48, 7. Mär. WDD11 gelegentlich von de aus per copy&paste upgedatet werden. Irgendwelche Änderungen hier WDD11 überrascht, dass der Artikel noch nicht upgedatet wurde, da seit dem 10.11.08 Linux WDD11 über sein Verschwinden 16.3.2008, upgedatet 24.3.: Latvia hunts for mystery tycoon WDD11 Wird die Liste irgendwann automatisch upgedatet oder muss das jemand manuell machen? WDD11 28. Jan. 2008 (CET) Ich hab's mal sanft upgedatet.-- Sch 19:08, 28. Jan. 2008 (CET) WDD11 Windows 98SE, von welchem ich auf ME upgedatet habe. Habe den entsprechenden Absatz WDD11 mitgeliefert, wurde per SP auf 3.0 upgedatet und konnte per Option Pack (auch frei WDD11 erhältlich, afaik) auf die Version 4.0 upgedatet werden. Zur Liste der Einsatzgebiete: WDD11 24. Aug. 2011 (CEST)) Gif's wurden upgedatet RyanStecker 12:55, 17. Sep. 2011 WDD11 den kleinen Kasten mit einzelnen Fakten upgedatet. Weiß eventuell jemand wer die WDD11 reinzustellen. Keiner wurde jemals upgedatet. So habe ich die alle rausgeworfen. WDD11 2009 (CET) Hab mal wieder upgedatet: Neue Dienststelle in Wr. WDD11 weil die wohl nicht oft genug upgedatet wird. Im Moment ist die tabelle sogar WDD11 bekommen...). Ich hab auch diese Liste upgedatet (ein Äquivalent scheints bei uns ja WDD11 jederzeit ändern. Ich hab das ganze mal upgedatet.Grüße, PowerMCX Sprich zu mir! WDD11 Slim hat sich kürzlich auf die FW 3.10 upgedatet.. -- 79.242.145.88 17:22, 25. Nov. WDD11 inaktiv sind oder nicht regelmäßig upgedatet werden, ist das nützlich, auch bei WDD11 Heute sind die Leiberl wieder mal upgedatet wortden. ;) Oalexander 17:53, 22. Mai WDD11 zum Thema, nur aktueller, weil da öfter upgedatet wird. Dann wird das Ganze nicht so WDD11 darin dass dann jedes mal die Wikipedia upgedatet werden muss ... falls derartiges in WDD11 18:01, 6. Apr. 2011 (CEST) Ist nun upgedatet. Kann so also drinbleiben. WDD11 den Artikel bezueglich der Kernenergie upgedatet (grosser Artikel in der Vanguardia WDD11 für die Epoche 1900. Ich hab's dort upgedatet und durch den hier verwendeten Wert WDD11 Opferzahlen Habe die Opferzahlen upgedatet, den Medienberichten von letzter WDD11 Opferzahlen Habe die Opferzahlen upgedatet, den Medienberichten von letzter WDD11 drin steht. Die Pläne werden schon noch upgedatet, keine Sorge. --FloSch 21:11, 10. WDD11 das Leipziger Wortschatzlexikon mal upgedatet ist - in der nächsten Runde Vilnius WDD11 erneut kandidierende Senatoren: alles upgedatet und vieles verbessert) (entfernen)
WDD11 2. Januar 2009), Webseite zuletzt upgedatet: 15.4.2008, PDF selbst erstellt am: WDD11 @Lynxxx, ich habe die Liste soweit upgedatet mit deiner Quelle. -- Arne List WPD11 wie in den Fällen "upgedated" statt "upgedatet" oder "gescanned" statt "gescannt". WPD11 eingepflegt und werden monatlich upgedatet. Um eine Verwechselung oder P00 bearbeitet oder wie es im Jargon heißt "upgedatet und aufgezuckerlt" (Sobotka). Zwei P00 Programm anscheinend noch nicht politisch upgedatet und überlegt im Niedermair weiter, P00 zugestellt und vom System bearbeitet. Upgedatet wird in der Nacht. Damit kann Nöbel P00 gratis alle paar Monate vom Hersteller upgedatet werden kann). Oft sei einfach nur der P03 Zudem sollte Anti-Viren-Software täglich upgedatet werden. Nähere Infos: z. B. unter P06 T-Mobile-Portal auf dem rollenden Server upgedatet. P09 Schutzsoftware auch wirklich regelmäßig upgedatet wird. Doch selbst wenn die P10 kostenlosen Download von Sonys Homepage upgedatet werden. Die NEX-3 und NEX-5 kosten je P12 Bauteile waren ersetzt und die Software upgedatet worden. Angerufene verstehen mich P14 Oder: aktualisierte Version. Upgedatet, neu eingefärbt, neu variiert-so P14 BikeCityGuide seine Radnavigations-App upgedatet, da wird schon ein Schweizer Investor P14 ist, weil es immer wieder innovativ upgedatet wird. Damit besteht die Gefahr, dass FLT01 Schlusssatz kanonisiert, ihn also upgedatet, den Mediamil-Komplex geweiht. FLT01 nicht verdienen, soll ständig upgedatet werden. Wie ernst das alles zu nehmen FLT06 ausgeliefert und kann regelmäßig am PC upgedatet werden. Der Kontakt im Telefonbuch FLT09 www.phettberg.at und wird jeden Sonntag upgedatet. Und die Rätselfrage wird in FLT12 ziehen. Was Zeitungspapier nicht kann: upgedatet werden. Das ist blöd, weil man nur so FLT13 auch optisch schon länger nicht mehr upgedatet. Hühnerbrust Kiew, Boeuf Stroganoff,

#### © Institut für Deutsche Sprache, Mannheim

COSMAS II-Server, C2API-Version 4.10 - 07. Juni 2016

Datum : Dienstag, den 28. Juni 2016, 19:11:02 Korpus : W-öffentlich - alle öffentlichen Korpora des Archivs W (mit Neuakquisitionen) Archiv-Release: Deutsches Referenzkorpus (DeReKo-2015-II) Suchanfrage : upgegradet

Suchoptionen : Ei+Ri+Di, Flex Ergebnis : 86 Treffer

## KWIC (unsortiert)

Anz. Treffer : 86 Anz. exportierte Zeilen: 86 Angezeigter Kontext : 1 Satz links, 1 Satz rechts Kontext umschließt : gesamten Treffer

HAZ07 Umfeld her attraktiveren Gedankenstrich upgegradet zu werden, wird der Bindestrich FOC06 wurde er in die Präsidentensuite upgegradet. Er freute sich wie ein Schneekönig, M01 und in den 100-Minuten-Show multimedial upgegradet". Die eigentlichen Stars sind die NEW05 Durch die AUA wird er automatisch upgegradet. Zumal Grasser als Finanzminister NEW05 den, diesmal privat, wenn auch günstig upgegradet gekauften Flug zu erwerben. Dass NEW05 am Flughafen mitgeteilt wird, dass sie upgegradet werden, falls in der Business-Class NEW05 dass Grassers Flug saftig upgegradet werden sollte? NEW05 Karl-Heinz Grasser wird also nicht mehr upgegradet? NEW05 zum Nulltarif in die Business Class upgegradet. NEW05 auf die neue HSDPS-Technologie upgegradet werden. Damit ist der schnelle NEW07 Thurnher schon demnächst in die "ZiB 1" upgegradet werden. Und was wird dann aus NEW07 opus 22, das war Level 3. Damit war ich upgegradet für Super Mario 2, für Liszt und NEW12 Klasse, mit dem intelligenten xDrive upgegradet. Kein billiges Unterfangen, aber ein NON07 einem B-Posten befinden, automatisch "upgegradet" werden, sie können sich aber NON08 um 10 Euro auf ein Sommerticket-Plus upgegradet werden. Das Sommerticket gilt von NON13 und den Banker zum Bürgermeister "upgegradet". "Vielleicht werden Sie einmal NUN96 Passagiere mit Jeans werden nur ungern upgegradet.Männer haben mit Schlips und Sacko NUN96 Ein Trost für alle, die noch nie "upgegradet" wurden: Diese Art der Aufwertung NUN12 der Landesvater in eine bessere Klasse upgegradet wurde. Einige Rechercheure wollen

NUN12 inzwischen auf "Freundin" upgegradet. Spätestens hier wirken der Sänger NZZ12 und gesellschaftlich gewissermassen «upgegradet»: Ein paar Hieroglyphen auf einem RHZ96 Passagiere mit Jeans werden nur ungern "upgegradet".Männer haben mit Schlips und Sakko RHZ96 Ein Trost für alle, die noch nie "upgegradet" wurden: Diese Art der Aufwertung PBT ) Frau Suckale wird dann sozusagen upgegradet in die Transportabteilung (Zuruf von PBT (Zuruf von der CDU/CSU: "Upgegradet "heißt aber hoch! - Dr. Hans -PNI Skandal gab, dass Politiker, die immer upgegradet werden, ihr Upgrade mit einer PRF06 von Economy auf Business Class upgegradet worden, ohne Aufpreis, versteht PRF08 bis weit nach Mitternacht upgegradet. Die Erkenntnis: Der Moment, PRF08 waren aber bequem Business geflogen - upgegradet dank Gusenbauers PRF08 16 Uhr. Wurde zuletzt zur Ministerin upgegradet. PRF09 regelmäßige Gäste der N.s letztes Jahr upgegradet: Wir besitzen jetzt auch. Und legten PRF11 Ich wurde aufgewertet beziehungsweise upgegradet und hatte plötzlich ein neues RHZ06 frischen Anstrich und werden medial "upgegradet". Doch die eigentlichen Stars sind T04 zu einer art fortbildungsseminar upgegradet wird. so sicherte christoph T07 habe er sein Lufthansaticket upgegradet.Zurück im Berliner Zimmer, nennt T13 Muslim gleich "zum Katholizismus-Experten upgegradet". Das kam so: Karaca stammt aus U02 Normalfliegender in die Business-Class upgegradet wurde, erhaschte einen Zipfel dieser U13 in der 2. Klasse, ich bin doch gar nicht upgegradet!" war er zu sehr mit seiner WWO06 Polit- und Wirtschaftspromis, leicht upgegradet durch die Präsenz eines Ex-Kanzlers. WWO09 der Business-Class (in die ich wieder upgegradet wurde). Auch diesen Satz hatte ich WWO12 die Tat zu einem "feigen Überfall" upgegradet wurde, einer "Attacke auf das WWO14 Mitarbeitern und mehr Mitteln upgegradet wird. NON15 Hotel Metropol ins Cityhotel D&C upgegradet.Österliches Familienessen gab es U15 Gesängen, vorübergehend zum Messias upgegradet. Das ist in der Geschichte des Z12 und seine Gattin im besten Hotel am Platz upgegradet haben soll, als das Paar das Z12 Brautpaar auf seinen Harzfotos leicht upgegradet. Das schöne Kleid mit passendem WDD11 meine auch andere Kotflügel), dass kaum "upgegradet" wurde. Übrigens sind daduch WDD11 Konkret nachgerüstet/ verbessert / upgegradet werden : Windows Graphics, Imaging WDD11 (normale)Panzer bauen konnte und dann upgegradet hat und im Vorteil war...weiteres WPD11 erwerben. Verschiedene Reittiere können upgegradet werden und erhalten so zusätzliche P04 dann aber nicht mehr so einfach auf Sky upgegradet werden, wenn es sich der Kunde P05 ja. Stermann: Nein, wir wurden noch nicht upgegradet vom Zu-Fuß-Gehen aufs Taxi. P05 mit feuchter Luft aus Rumänien "upgegradet". Die Wetterküche für Schneefall

P05 Bilby. Nun soll er zum Osterhasen upgegradet - und gerettet - werden. P05 könnte? Während KHG, unabsichtlich upgegradet, im Jet sitzt und überlegt, ob er P06 und auf Kosten der Eurofighter GmbH upgegradet. Der deutsche Verteidigungsminister P06 schwemmt ihn ein Tsunami weg, fliegt er upgegradet zurück, plaudert's wer aus, küsst er P07 der mietwagenfirma zu verdanken die mich upgegradet hat und mir einen schwarzen P07 aus dem Ausland bei ihren Wien-Besuchen upgegradet werden können: Vom Verein werden P08 es Whittier in Kalifornien ist. Hormonell upgegradet, zog es ihn nach San Francisco, wo P08 ihrem Schalter näherte. "Wir haben Sie upgegradet", lispelte sie verschwörerisch. "I' P08 oder Landeshauptmann in einem Flieger upgegradet worden wäre. Im Gegenteil, es wäre P09 Tagen haben einige Analysten diese Aktien "upgegradet". G Wer das Währungsrisiko P09 Klasse gesetzt werden, sozusagen posthum upgegradet. Weil dort der meiste Platz ist. P09 ein Transitpassagier. Post- hum wird er upgegradet. Sie werden in der Ankunftshalle auf P09 Die AUA hatte den Minister kostenlos "upgegradet". Das war keinesfalls illegal, sah P09 die entsprechende Version von Windows 7 upgegradet werden, unter XP ist eine völlige P10 soll, wird Zweitere zu einer Kunstpassage upgegradet. Für die seit fast einem Jahr P11 Bada 1.2 ausgeliefert und später auf 2.0 upgegradet. Im Herbst sollen zwei weitere P11 werden in die Gruppe der Begehrenswerten upgegradet, für andere gibt es ein Downgrading. P11 "Soundcurve" mit der Drahtlostechnologie upgegradet, zudem wurde mit dem ringförmigen P11 (großteils vor wenigen Jahren upgegradet) in großer Zahl an andere P12 seine Schuhe billiger kaufen, im Flugzeug "upgegradet" werden oder günstige P12 mit Frau und Sohn in die Businessclass "upgegradet" wurde. Das bestritt Anwalt Lehr P12 mit Frau und Sohn in die Businessclass "upgegradet" wurde. Das bestritt Anwalt Lehr P12 das für Schmitt jedoch zum "Koffer" upgegradet wurde. P12 Belegung erlaubt - in ein besseres Zimmer upgegradet, vielleicht sogar in die P13 einem vierten Semester zum Masterlehrgang upgegradet werden. Die Ausbildung soll im FLT02 organisch gewachsen, "step by step upgegradet" nennt es Obereder im Techsprech: FLT05 sein Ticket - Geschenk des AUA-Chefs - "upgegradet". Knapp zwei Stunden in der Luft FLT05 heuer hat KHG sein Nulldefizit gehörig upgegradet - es liegt bei 1,3 Prozent. FLT05 Schnitttechnik von Vivienne Westwood upgegradet - wieder in Österreich. Timpe lernte FLT06 zuständigen Minister das Ticket gratis "upgegradet". Bequemer als die breite Masse ist FLT09 welches in das Priesterseminar upgegradet wurde, das einmal ebenfalls FLT11 Schreilechner zu einem Erlebnisraum upgegradet. TS G edition keiper, Graz, Mi 20.00 FLT11 Europaletten zum Festivalzentrum upgegradet. Der Entwurf des heimischen

COSMAS II-Server, C2API-Version 4.10 - 07. Juni 2016

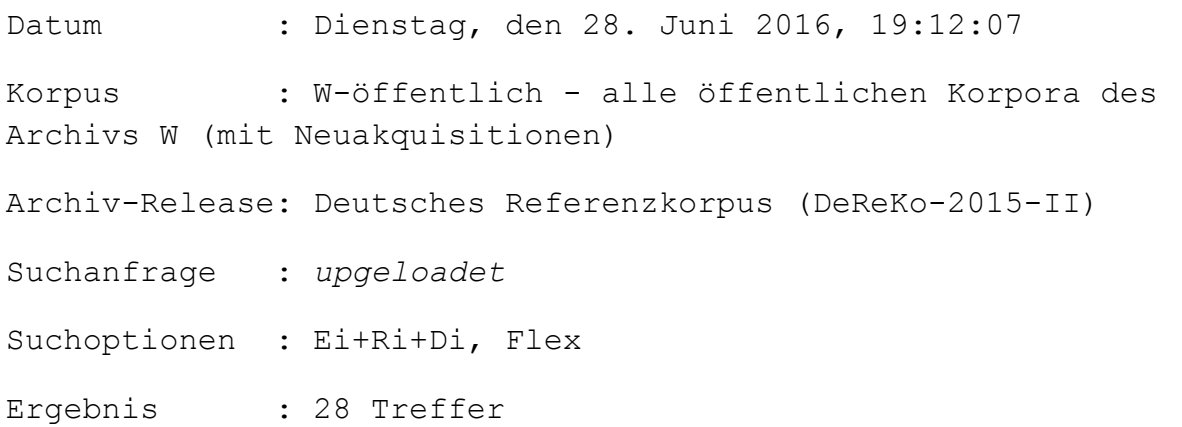

# KWIC (unsortiert)

Anz. Treffer : 28 Anz. exportierte Zeilen: 28 Angezeigter Kontext : 1 Satz links, 1 Satz rechts Kontext umschließt : gesamten Treffer

NON07 "downgeloadet", bearbeitet und wieder "upgeloadet" werden mussten. Insgesamt waren NON07 und (mit Hotelnamen und Beschreibung) upgeloadet werden. Jedem steht es frei, sein PRF03 Die Fotos werden im Internet upgeloadet, ausgedruckt und kommen per Post. T11 und für ihre anderen jungen Freunde upgeloadet. Die wiederum haben diese tolle neue WDD11 Original Presseartikel und einige Fotos upgeloadet, um meine Korektur zu belegen. Die WDD11 Wappen bis auf das Mittlere Wappen) upgeloadet und die Bilder eingebunden. Einige WDD11 Form von z:b. Presseartikeln etc. dort upgeloadet habe. Die ursprünglichen Quellen WDD11 erkennen, dass keines davon, so wie es upgeloadet wurde bzw.genutzt wird, auch nur

WDD11 ist es auf jedenfall jenes welches ich upgeloadet habe! Lg, --Rosso Robot 22:03, 3. WDD11 recherchiert sind, wird das hier upgeloadet.Artur Weinhold 21:51, 16. Mai 2007 WDD11 Bildverweis Hatte das Bild in Commons upgeloadet, aber es taucht hier nicht auf... WDD11 aber da müsste mit dem, der das Bild upgeloadet hat, gesprochen werden, wie es da WDD11 kann ich nichts sagen, da ich es nicht upgeloadet habe. Wenn ich mich in dieser WDD11 dass das Wappen endlich mal upgeloadet wird und es in den Artikel ein WDD11 ich ja. Aber soll die Datei ja bereits upgeloadet sein. Und das setzt Lizenz WDD11 Diagramm gebastelt und es auf Commons upgeloadet: - Uwe, wenn es passt, bitte füg es WDD11 hin das Meyers-Wappen auf Commons upgeloadet und im Artikel Koblenz eingebaut. WDD11 mal die MSDOS.SYS von meinem Win 98SE upgeloadet und zwar hier. Diese Datei ist WDD11 die sind gemeinfrei. Hab's bei Common upgeloadet und hier eingefügt. --El bes 02:29, WDD11 erstmal wie versprochen zwei der Bilder upgeloadet, zu finden hier und hier. Bitte sieh WDD11 ihr der Meinung, das neue Logo sollte upgeloadet werden? --FF 15:56, 11. Jun. 2007 WDD11 2007 (CEST) Lern mal Deutsch das heißt upgeloadet und net umgekehrt^^. Ist nicht böse WDD11 den Netzplan von neu gezeichnet und upgeloadet. Die Strecke des Ebbelwei-Expreßes WDD11 eine Auskunft von demjenigen, der sie upgeloadet hat.-- LS 20:07, 23. Mär. 2010 (CET) WDD11 Seite () ein von mier geschossenes Foto upgeloadet. Wer dieses auf die Commons laden WDD11 habe selbst ein Zin Billd bei Wikipedia upgeloadet: Nun bin ich am überlegen ob ich das FLT06 in denen Daten hochgeladen, also upgeloadet, und heruntergeladen, also FLT12 mitanschauen, wie diese im Internet upgeloadet, downgeloadet und ohne zu zahlen

#### © Institut für Deutsche Sprache, Mannheim

COSMAS II-Server, C2API-Version 4.10 - 07. Juni 2016

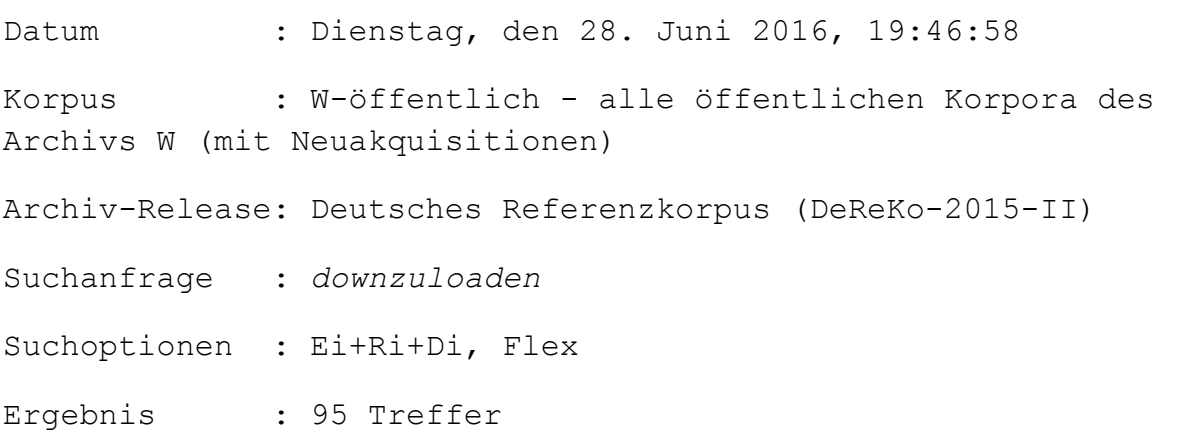

### KWIC (unsortiert)

Anz. Treffer : 95 Anz. exportierte Zeilen: 95 Angezeigter Kontext : 1 Satz links, 1 Satz rechts Kontext umschließt : gesamten Treffer

A10 wenn man, statt CDs zu kaufen oder Musik downzuloaden (nicht stehlen!), einen Nachmittag A11 und mein persönliches Leben in diese downzuloaden. Deshalb dauert es immer so lange BVZ10 ist seit Kurzem auch gratis im Internet downzuloaden. VON ROMY PRÜKLER BVZ14 Uhren oder spezielle Wandergeräte downzuloaden und sich damit über Länge der C94 und teuere Programme über Netzwerke downzuloaden. C96 "http://www. golddisk.com/awp/index.html downzuloaden.Versionen für Windows 3.x, für C96 ermöglicht, Fotos in Layout-Qualtität downzuloaden. C96 lang kostenlos getestet werden kann und downzuloaden ist via FOC00 Ganze Spielfilme downzuloaden ist wenig sinnvoll, denn es FOC00 Homepages zu basteln oder Referatstexte downzuloaden? Schadet der PC sogar mehr, als er FOC12 ein Buch, eine Musik, einmal kostenfrei downzuloaden ist, geht es nur noch darum FOC12 davon abzuhalten, unsere Musik illegal downzuloaden. Als ich jung war, habe ich mit HAZ09 sogar Wochen, um es sich, sagen wir, downzuloaden.Zudem sind Bücher wehleidig. HMP06 kann, dem bleibt nur, die Sendung downzuloaden, wenn nötig zu konvertieren, auf HMP08 nutzen, um etwa Kinderpornografie zu downzuloaden."Wenn jemand über Ihren HMP10 Name' von , Rage against the Machine' downzuloaden." 500000 Downloads sorgten damals HMP10 Name' von , Rage Against The Machine' downzuloaden." 500000 Downloads sorgten damals I00 Internetsurfer nutzt das Web um Musik downzuloaden.Dies ergab eine Studie des I99 große Datenmengen in kurzer Zeit downzuloaden.Bei einem Testlauf konnte sich NEW02 Internet unter www.volksbegehren.co.at downzuloaden." Dann könnte er Ende April im NEW02 oder Bildinformationen aus dem Internet downzuloaden, von unseren Kunden sehr gut

NEW02 unabhängig. Um ein Game aus dem Netz downzuloaden, benötigt das Handy zwischen 10 NEW02 ich drei Stunden brauche, um ein Album downzuloaden, kann ich gleich in ein NEW06 zur anderen zu springen und sich Dinge downzuloaden, die man nur zur Hälfte versteht. NEW06 Wie leicht sie z. B. im Internet downzuloaden ist. Das ist ein wichtiges Medium NEW11 "Die Möglichkeit, sofort Songs downzuloaden, die physisch gar nicht mehr NKU03 nicht mehr selbstverständlich, alles downzuloaden." Die Leute überlegten, ob es NKU12 zum Beispiel aus Versehen die Top Ten downzuloaden, ohne zu payen. (Für Oma Margit: NKU12 zum Beispiel aus Versehen die Top Ten downzuloaden, ohne zu payen. (Für Oma Margit: NON09 Uhr zugegriffen werden, um Lerninhalte downzuloaden.Jeder Schüler hat sein eigenes NON10 und www.agrarumweltpaedagogik.ac.at downzuloaden. Weitere Infos auch auf: NON10 alle erforderlichen Formulare downzuloaden. Darüber hinaus nehmen die NON11 ( www.pts.stpeter-au@noeschule.at ) downzuloaden und dieses während der NON11 (www.pts.stpeter-au@noeschule.at) downzuloaden und dieses zwischen 8 und 13.35 NON12 ein Label der Firma UPS im Internet downzuloaden und auf das Paket zu kleben. Ein NON12 die Möglichkeit, Videos und Interviews downzuloaden.Durch die Bereitstellung eines NON12 die Möglichkeit, Videos und Interviews downzuloaden.Durch die Bereitstellung eines NON13 auf bzw. ist unter www.brennnessel.at downzuloaden. "Was uns besonders erschreckt NZZ09 da mit der Möglichkeit, Bücher downzuloaden, die Verfügungsmacht der NZZ14 Olga doch vorher dran gedacht, Tinder downzuloaden! PNW oder -wie wir jetzt sagen - downzuloaden.Natürlich ist es wichtig zu PRF00 200 Megabyte an Daten aus dem Internet downzuloaden (ein Vorhaben für einen ruhigen PRF00 Es-Em-Esse zu senden, MP3-Files downzuloaden oder neue Bewahr-Systeme im Auto PRF08 man knapp 500 Jahre, um ein Petabyte downzuloaden) PRF08 aktuelle Filme zu kaufen und downzuloaden. Beides funktioniert erst in den RHZ02 auch die Möglichkeit, sich Formulare downzuloaden, das erspart lästige Gänge in die RHZ02 aus, sind aber auch über das Internet downzuloaden.Auch eine Broschüre informiert RHZ02 ("Kostenloser download!"). - Was downzuloaden ist? Tja, das geht nicht aus der RHZ03 nicht mehr selbstverständlich, alles downzuloaden." Die Leute überlegten, ob es SOZ11 und Christchindli Ihrer Patenkinder downzuloaden und dann im genormten Format unter T07 ""Den magiske Snor" komplett und gratis downzuloaden.Die Marycones aus Berlin plündern T08 " "Den magiske Snor" komplett und gratis downzuloaden. Heute Abend feiert das T11 .Den magiske Snor" komplett und gratis downzuloaden. Heute Abend sind die T12 Musik und Filme anzusehen, anzubieten, downzuloaden und zu streamen. Mit den Urhebern U99 eines Menschen in Bits in Computer "downzuloaden". Dort könnte er nach Vorstellung

U99 eines menschlichen Gehirns ins Netz downzuloaden, gehörte noch vor wenigen Jahren U02 zu auch der Zwischenspeicher Magen etwas downzuloaden hatte. ZDF-Reporter Steffen U05 von Robbie Williams "legal und schnell downzuloaden". Musicload, das ist das U05 Programme, um das wertvolle Liedgut downzuloaden – das schaffen nur Minderjährige. U97 in die denkenden Bereiche des Gehirns downzuloaden.' Noch ist es nicht soweit. Aber U13 Es gilt als hipp, Musik im Internet downzuloaden, und als out, eine CD oder DVD im WWO07 Mailboxen zu checken, Klingeltöne downzuloaden oder Akkus aufladen zu müssen. X96 Beispiel die Playmate des Monates Juni downzuloaden.Wenn man Pech hat, haut einen der T15 eingescannten Bücher auf einen USB-Stick downzuloaden und mit nach Hause zu nehmen. RHZ04 Möglichkeit, Inhalte aus dem Internet downzuloaden und zu brennen. Die Rechner können Z95 Sie nie, um sich eine gezipte Datei downzuloaden, damit Sie ihre Anwendung updaten Z04 ich beschlossen hatte, mir einen Mann downzuloaden, begab es sich, dass ich mit einem WDD11 Der Text ist sehr einfach und schnell downzuloaden, auch wenn man Wikipedia nicht WDD11 geschützte Medien upzuloaden und downzuloaden, egal welche Tauschbörse du hast. WDD11 von offensichtlich illegaler Queller downzuloaden.Es gibt da feine Unterschiede. WDD11 und zwar im evangelischen staatslexikon. downzuloaden unter: WDD11 Baha'i wird gezwungen, das Bild von B.U. downzuloaden und in Umlauf zu bringen. Sollte WDD11 und die Flyer der Versicherungen sind downzuloaden. Ich würde als vergleichendes WDD11 (CET) PS: aber gleich massig Cookies downzuloaden finde ich nicht gut! darf ich auch WDD11 (!) unseres gesamten Artikels downzuloaden!In der gegenwärtigen Form ist WDD11 Es gelingt mir nicht, deine Quelle downzuloaden.Was im Artikel m.E. nach wie vor WDD11 wo es Neuerscheinungen zu kaufen oder downzuloaden gibt... --Saluk 14:26, 10. Mär. WDD11 irgendwo einen entsprechenden Vordruck downzuloaden?Könnte man so etwas auf Commons WDD11 Quelle a.) verfügbar und b.)kostenfrei downzuloaden war. Mittlwerweile ist beides WDD11 http://www.ekd.de/statistik/31039.html downzuloaden) sind auch Mitgliederzahlen sowohl WDD11 sich einen Zeichensatz wie Junicode downzuloaden und den IE wie in beschrieben WDD11 Groß-Mods sind ausnahmslos kostenlos downzuloaden und zu nutzen! (also keine WDD11 Skripts über 70.000 Userprofile downzuloaden" --> Ich finde es wird hier nicht WPD11 als Abonnent oder etwa Lehrer auch **downzuloaden**, sowie Textinhalte nachzulesen. P04 alles Verfügbare aus dem Internet downzuloaden. P10 gar auf die Idee, Fotos up- oder Videos downzuloaden, sollte man vorsorglich den P10 im Geschäft zu probieren oder ein Demo downzuloaden. Zudem braucht man bei P11 "Diese verbreitete Gier, Musik illegal downzuloaden, ist ein Indiz für den gewaltigen P12 gewesen, da lernten wir, E-Books downzuloaden, lösten damit das Problem mit dem

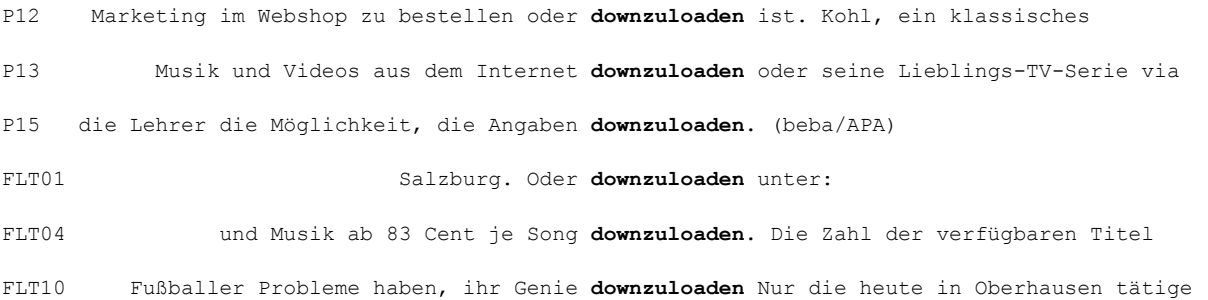

COSMAS II-Server, C2API-Version 4.10 - 07. Juni 2016

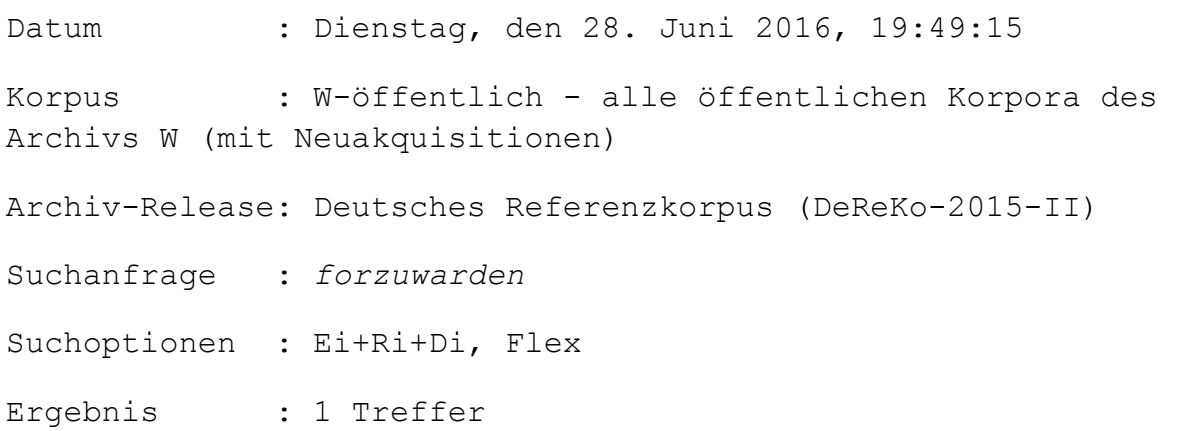

# KWIC (unsortiert)

Anz. Treffer : 1 Anz. exportierte Zeilen: 1 Angezeigter Kontext : 1 Satz links, 1 Satz rechts Kontext umschließt : gesamten Treffer

COSMAS II-Server, C2API-Version 4.10 - 07. Juni 2016

Datum : Dienstag, den 28. Juni 2016, 19:54:44 Korpus : W-öffentlich - alle öffentlichen Korpora des Archivs W (mit Neuakquisitionen) Archiv-Release: Deutsches Referenzkorpus (DeReKo-2015-II) Suchanfrage : upzudaten Suchoptionen : Ei+Ri+Di, Flex Ergebnis : 59 Treffer

### KWIC (unsortiert)

Anz. Treffer : 59 Anz. exportierte Zeilen: 59 Angezeigter Kontext : 1 Satz links, 1 Satz rechts Kontext umschließt : gesamten Treffer

A07 der Tenor: Nicht-Juristen juristisch «upzudaten» sei schwierig – aufwendiger A14 oder mich in einem Sprachkurs upzudaten.Ich kann darum die Absetzung von E99 Version zu kaufen und das gesamte System upzudaten.Diesmal reicht es, den neuen Kernel FOC02 für verletzte Anschlagsopfer upzudaten. Aus aller Welt kommen Anfragen. HMP05 natürlich das eigene Können ständig "upzudaten". Eine der modernsten K99 Schritt seines Vorhabens, das Zentrum "upzudaten".Weibel gestaltete das aus drei K99 Schritt seines Vorhabens, das Zentrum "upzudaten".Weibel gestaltete das aus drei

NUN96 Software-Zoo auf 32-Bit-Programme upzudaten - ein echter Gewinn! Sicherer sind NUN14 zurückziehen, um uns gegenseitig upzudaten: Wo stehst du gerade, was gefällt NUZ08 höchste Zeit, unsere mentale Software upzudaten, und nicht mehr nur mit dem Programm PNI wird, die d2-box auf den MHP-Standard upzudaten. So gesehen, Kollege Reckmann, wäre PRF10 Update. 'Es wird Zeit, das System upzudaten', verlangt Christian Friesl, Leiter R99 Punk, Industrial, HipHop oder Techno upzudaten."Rosebud - Songs Of Goethe And RHZ12 einzuspielen, den Virenscanner upzudaten und sich wichtige Patches für die RHZ12 bitteschön seinen Adobe Flash Player upzudaten, dürfte ebenfalls nur bei wenigen SOZ11 bis Ende November ihre Dossiers upzudaten.Anschliessend werden die beiden SOZ11 bis Ende November ihre Dossiers upzudaten», liess Arnolds Pendant, SOZ11 bis Ende November ihre Dossiers upzudaten.Anschliessend werden die beiden T00 zu Zeit die einst belächelten Pamphlete upzudaten ("Und sie raved doch!") sowie als T01 und Spielfelder, um Körper und Geist upzudaten und der sozialen Evolution technisch T09 dazu hat, seinen Unterricht öfter mal "upzudaten"), können Feedback- und T12 zum Absturz zu bringen, oder dafür, es upzudaten.Für ein System-Update jedenfalls ist U96 auf den Doppelklick, um auf Windows 95 upzudaten.Wer sich die Progamme sichern will, U01 das Virenschutzprogramm regelmäßig "upzudaten", ein Firewallprogramm aufspielen zu U03 an, die es mit High-Tech-Hilfe "upzudaten" gelte. In der Tat ist nicht zu VDI10 jedem Schreibvorgang in allen Bereichen upzudaten (was viel Bandbreite verschlingt), NON15 ihre Mail- und Kommunikationskanäle upzudaten, damit die Informationen bei der U15 den Islam, respektive den Koran "upzudaten" und an die moderne Zeit anzupassen, RHZ08 höchste Zeit, unsere mentale Software upzudaten, und nicht mehr nur mit dem Programm Z12 Dann ist das Ziel, das System »upzudaten«, zu vage für praktische Politik. WDD11 neandertaler. ich versuche mich upzudaten! Du solltst dich nicht als Trottel WDD11 verwenden. habe keine zeit den artikel upzudaten, sorry. (nicht signierter Beitrag von WDD11 versuchen die Artikel dieser Thematik upzudaten, wenn ich mehr Infos habe und auch WDD11 das "Allgemeinwissen der Banklehrlinge" upzudaten ;) wäre schön. Gruß --Rax WDD11 oder noch früher. Ich versuche es mal upzudaten.--TammoSeppelt 14:18, 11. Feb 2006 WDD11 **Einheiter Einheiter Eink upzudaten** Hinweis für Link-Update: Webseite WDD11 kein Bedarf besteht etwas zu ändern, upzudaten oder zu korrigieren. Wenn z.B. das WDD11 Wittstock Die Fläche von Wittstock upzudaten mag ja gut gemeint sein, aber dann WDD11 da drum kümmern? Ich hätte versucht upzudaten, aber angesichts der Liste im WDD11 von Euch Lieben so nett, um die Seite upzudaten?71.162.143.90 06:39, 10. Jun. 2007 WDD11 von oben einfach kopiert und vergessen upzudaten) Ich habe, der Bitte des Benutzers

WDD11 Hoffe, dass sich wer bemüht, die Seite upzudaten (momentan komm ich nicht dazu, aber WDD11 2011 (CET) Ist dies upzudaten "Über ein neues System soll erst 2010 WDD11 3. Jan. 2010 (CET) PS: Die Einleitung upzudaten reicht nicht. Dann setze ich auch WDD11 doch an der Zeit, den Artikel a) upzudaten b) die Vorgeschichte auszubauen bzw WDD11 den Inhalt bzw. Medaillenspiegel upzudaten.Das tägliche, stündliche, ja sogar WDD11 Dir ein Bedürfnis ist, den Fajr-Artikel upzudaten, dann tu das doch und kommandiere WDD11 validen und nachvollziehbaren Quelle upzudaten.-- Muck 11:13, 9. Nov. 2009 (CET) WDD11 versucht die Seite+Infobox ein wenig upzudaten.Das Logo war ja noch von QlikView 7. WDD11 die deutsche Version auf die englische upzudaten?Denn im deutschen Multiplayermode WDD11 mal einen Trainer bei bspw. Sydney FC upzudaten.Andererseits ist das ganze WDD11 und Liste Wikipedia konform upzudaten? --Wiki Surfer BCR 13:49, 3. Sep. WDD11 (CET) Wie wär`s mal damit den Artikel upzudaten - Ulfkotte ist nun schon bald einen WDD11 nachmittag versuchen die Wikipediaseite upzudaten.Falls jemand es schneller machen will WDD11 die EW-Zahlen periodisch per Bot upzudaten.Ansonsten kann ich dir nur noch dies WDD11 haben will um die Angaben im Artikel upzudaten.Gruss, Thomas WDD11 auf /Namen und Zahlen auf diesen Stand upzudaten: Der Vorstand besteht ab sofort aus FLT11 mitzubringen und Ihren Syncochron upzudaten, um sich optimal vernetzen zu können. FLT11 mitzubringen und Ihren Syncochron upzudaten, um sich optimal vernetzen zu können.

#### © Institut für Deutsche Sprache, Mannheim

COSMAS II-Server, C2API-Version 4.10 - 07. Juni 2016

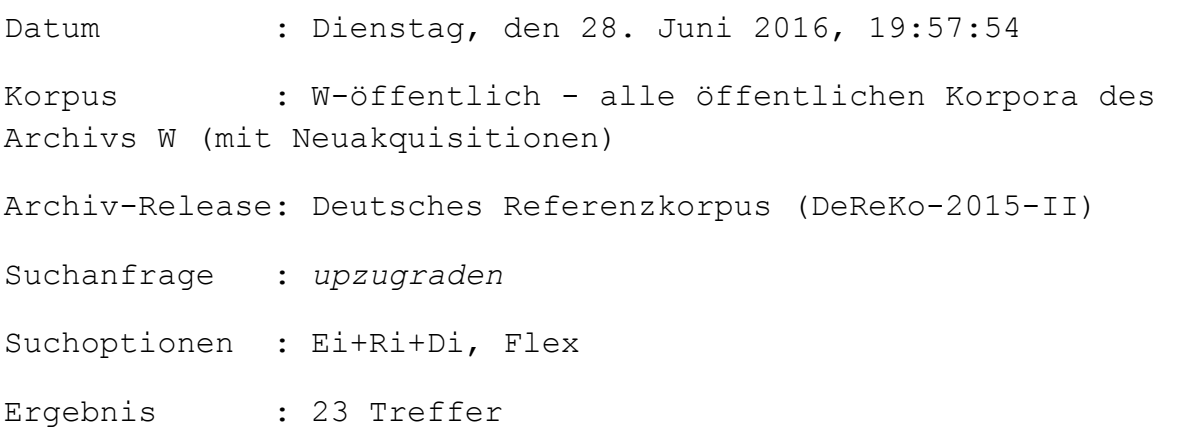

### KWIC (unsortiert)

Anz. Treffer : 23 Anz. exportierte Zeilen: 23 Angezeigter Kontext : 1 Satz links, 1 Satz rechts Kontext umschließt : gesamten Treffer

BRZ13 es immer was zu tun, auszubauen und upzugraden gibt, ist witzig. Wie hast du die HAZ12 lassen und ihn dann zum Ballpumpenwart upzugraden?Und Lukas Podolski zum 100. M13 Alternative schlage ich vor, den Supercup upzugraden und ihn als eine Art Final-Turnier NEW05 - die Landesmutter auf Business-Class upzugraden kam der AUA-Crew aber nicht in den NEW05 und Mineralien, um das Abwehrsystem upzugraden, wäre selbst im Winter gedeckt. Doch NUN10 die Vollzahler und Vielflieger zuerst upzugraden. Klar, dass hier nicht nur die NUN11 zu nutzen, um sein Portfolio etwas upzugraden.Wenn man bedenkt, welche PRF00 den "Settimo Cielo" des siebten Stocks "upzugraden", so wenig vermochte sich mir dort PRF05 auch nur daran denkt, mich finanziell upzugraden." RHZ06 Mainzer die Möglichkeit, sich selbst upzugraden, also sich aufzuwerten", erklärt U01 Übersetzungen zu aktualisieren, pardon, upzugraden.Möglicherweise entstehen in den U12 den Kindergeburtstag zum Luxus-Event upzugraden?Es ist die immer gleiche Motivation, WWO10 ich schreibe.)Das Vorhaben, den Ort upzugraden, ist richtig, bloss der Weg WDD11 dazu aufgefordert auf Versionen upzugraden die das Problem beheben. Oder liege WDD11 versuchen, den Artikel ein bisserl upzugraden, insbes. den Teil um die WDD11 mit ihrem Tank, welcher nicht upzugraden war, weshalb man mit allen anderen WPD11 sämtliche alten Aliens auf ihr Maximum "upzugraden". So wird aus Schlammfeuer Ultimate WPD11 und höher direkt auf die Version 2.8.2 upzugraden. Anpassen der Admintools auf das P09 sein werden, in ihrer Qualifikation upzugraden. P11 es gibt daher das Bedürfnis, den Menschen upzugraden, ihm mehr Fähigkeiten zu verleihen. P12 "Kavaliersdelikt" zum echten Verbrechen "upzugraden", das sowohl für die Hinterzieher FLT05 Starschnitttauschambitionen etwas upzugraden, sondern weil er deren jüngstes FLT08 nehmen und unser Bestes versuchen, uns upzugraden. Worauf es ankommt, ist nicht das

COSMAS II-Server, C2API-Version 4.10 - 07. Juni 2016

Datum : Dienstag, den 28. Juni 2016, 20:00:32 Korpus : W-öffentlich - alle öffentlichen Korpora des Archivs W (mit Neuakquisitionen) Archiv-Release: Deutsches Referenzkorpus (DeReKo-2015-II) Suchanfrage : upzuloaden Suchoptionen : Ei+Ri+Di, Flex Ergebnis : 12 Treffer

## KWIC (unsortiert)

Anz. Treffer : 12 Anz. exportierte Zeilen: 12 Angezeigter Kontext : 1 Satz links, 1 Satz rechts Kontext umschließt : gesamten Treffer

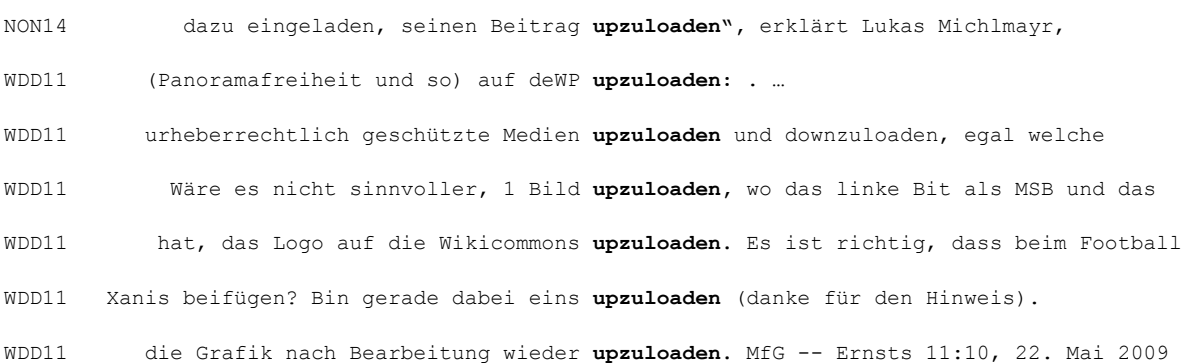

WDD11 einige dieser Fotos in die Commons upzuloaden.Mfg Plani 17:02, 3. Mai 2006 (CEST) WDD11 einfach ungefragt auf Wikipedia upzuloaden. -- MrBurns 00:45, 13. Mär. WDD11 Pixel, das es sich nicht auszahlt es upzuloaden.--El bes 17:26, 9. Jun. 2008 (CEST) WDD11 zu konvertieren und als Grafik upzuloaden, so dass diese Grafik anschließend P05 zu verschicken oder auf einen FTPServer upzuloaden.

### © Institut für Deutsche Sprache, Mannheim

COSMAS II-Server, C2API-Version 4.10 - 07. Juni 2016

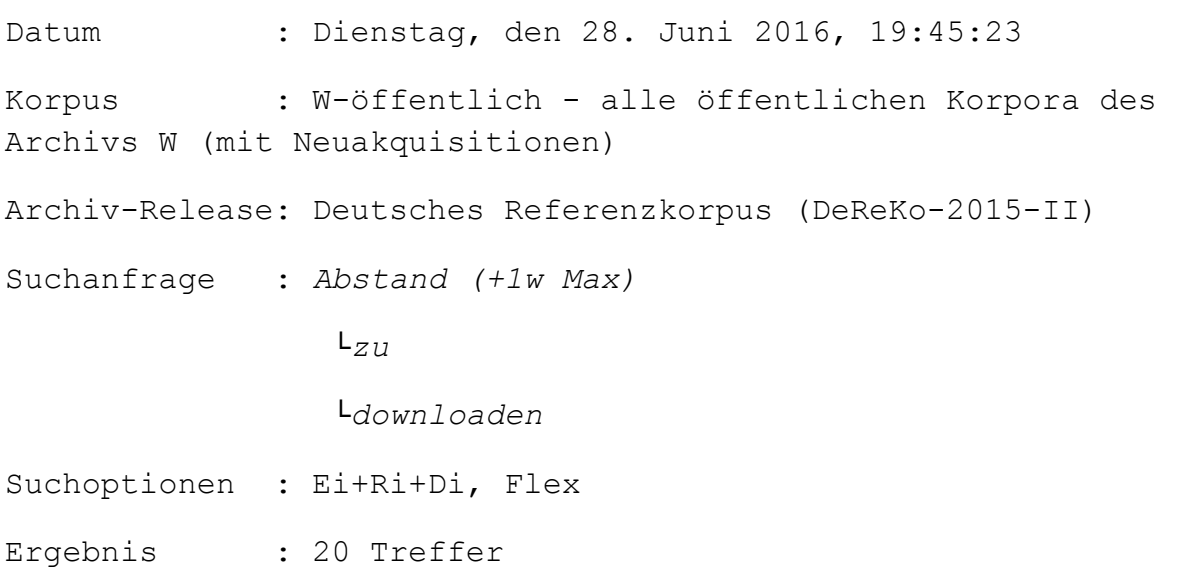

# KWIC (unsortiert)

Anz. Treffer : 20 Anz. exportierte Zeilen: 20 Angezeigter Kontext : 1 Satz links, 1 Satz rechts Kontext umschließt : gesamten Treffer

M00 etwas vom PC herunterladen anstatt es zu ,downloaden'? Da stimmt nicht nur die NKU04 und sich dort die aktuellen Patches zu downloaden und da auch regelmäßig (jede NKU06 sein, die Filme der jungen Leute zu downloaden. "Wir hoffen, dass es uns in den NKU12 unter www.feuerwehr-pasewalk.de zu downloaden. In dieser Ausschreibung stehen NKU12 unter www.feuerwehr-pasewalk.de zu downloaden. In dieser Ausschreibung stehen NON13 Bewerbungsbogen auf unserer Homepage zu downloaden und ausgefüllt an uns zu senden. PST die Möglichkeit, dort bestimmte Beiträge zu downloaden. Er hat einen anderen RHZ12 Surfen, E-Mails zu schreiben, Dateien zu downloaden und vieles mehr. Zudem gibt es RHZ12 Surfen, E-Mails zu schreiben, Dateien zu downloaden und vieles mehr. Zudem gibt es T13 Wer überlegt, eine Sehtest-App zu downloaden, weil er diese Zeitung schwerlich Z06 die sind schnell gesprochen und kostenlos zu downloaden von den Homepages aller WDD11 Internetplattformen wie z.B. Youtube zu downloaden sind definitiv LEGAL!!!Das WDD11 verschiedenen Dateifomaten vor. Hier zu downloaden Danke WDD11 ist oder nicht Dateien von megaupload zu downloaden? (nicht signierter Beitrag von WDD11 ich mir erlaubt habe in 72 stunden 8 GB zu downloaden. ich kann nur jeden davon WDD11 über die Aussagen des Films Zeitgeist, (zu downloaden bei Google u.a.). Im dritten WDD11 Teil geschafft haben in Originalversion zu downloaden gibt? (zumindest in der WDD11 vieleicht auch mit Musikausschnitten zu downloaden.Einfach noch ein bisschen mehr WDD11 dem testwilligen an, eine 30tägige Demo zu downloaden, die danach nicht mehr genutzt FLT08 Generation Napster Ende der Neunziger zu downloaden begann, war niemandem bewusst,

#### © Institut für Deutsche Sprache, Mannheim

COSMAS II-Server, C2API-Version 4.10 - 07. Juni 2016

Datum : Dienstag, den 28. Juni 2016, 19:52:55 Korpus : W-öffentlich - alle öffentlichen Korpora des Archivs W (mit Neuakquisitionen) Archiv-Release: Deutsches Referenzkorpus (DeReKo-2015-II) Suchanfrage : Abstand (+1w Max)  $L_{ZU}$ 

### └updaten

Suchoptionen : Ei+Ri+Di, Flex Ergebnis : 10 Treffer

### KWIC (unsortiert)

Anz. Treffer : 10 Anz. exportierte Zeilen: 10 Angezeigter Kontext : 1 Satz links, 1 Satz rechts Kontext umschließt : gesamten Treffer

LTB11 der Verwaltungsapparats - vollends zu "updaten".sz U14 .Zeit, meine Internet-Safety policies zu updaten: Nutzungsbedingungen lesen, nur für WDD11 Kante ebenfalls in konstanter Zeit zu updaten. Dies ist nur amortisiert möglich WDD11 2011 (CEST) Weblinks: BGR-Links sind zu updaten Die beiden ersten Weblinks zur BGR WDD11 wertende Formulierungen und Rankings zu updaten.--Oberlaender 03:00, 17. Apr. 2010 WDD11 **gebeten, seine HP zu updaten** und überraschender Weise hat er mir WDD11 die Zeit, die Infos auf die Schnelle zu "updaten" bzw. sich näher anzusehen, da es WDD11 dass du schon dabei bist, den Artikel zu updaten. Hatte jetzt schon meinen WDD11 Mal, den Eintrag über weissbooks zu updaten... aber immer wieder wird er wieder WDD11 immer vergessen die obere Tabelle mit zu updaten.Man wüsste dann halt gleich in

#### © Institut für Deutsche Sprache, Mannheim

COSMAS II-Server, C2API-Version 4.10 - 07. Juni 2016

Datum : Dienstag, den 28. Juni 2016, 19:56:30

```
Korpus : W-öffentlich - alle öffentlichen Korpora des 
Archivs W (mit Neuakquisitionen) 
Archiv-Release: Deutsches Referenzkorpus (DeReKo-2015-II) 
Suchanfrage : Abstand (+1w Max) 
                 L_{ZU} └upgraden
Suchoptionen : Ei+Ri+Di, Flex 
Ergebnis : 4 Treffer
```
# KWIC (unsortiert)

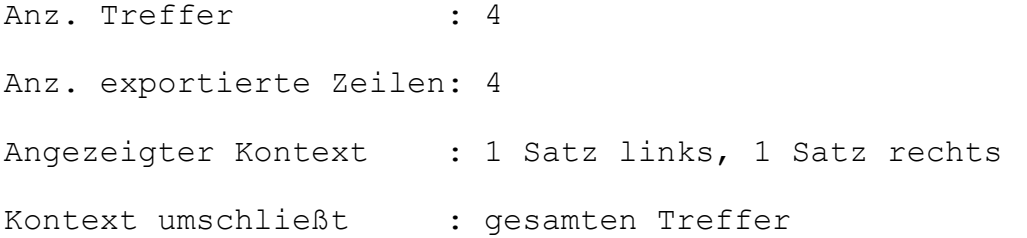

NZS03 nur so von "Events", die entweder zu "upgraden", "outsourcen" oder dann zu WDD11 die Firmware auf 3.61 oder höher zu upgraden (LA Noir verlangt aber danach) -WDD11 und man so gezwungen ist seine Lizenz zu upgraden - z.B. wenn man seinen Rechner neu WPD11 Eine andere Art seine Ausrüstung zu Upgraden ist das sogenannte Piercen. Für das

#### © Institut für Deutsche Sprache, Mannheim

COSMAS II-Server, C2API-Version 4.10 - 07. Juni 2016

Datum : Dienstag, den 28. Juni 2016, 19:59:36

```
Korpus : W-öffentlich - alle öffentlichen Korpora des 
Archivs W (mit Neuakquisitionen) 
Archiv-Release: Deutsches Referenzkorpus (DeReKo-2015-II) 
Suchanfrage : Abstand (+1w Max) 
                 L_{ZU} └uploaden
Suchoptionen : Ei+Ri+Di, Flex 
Ergebnis : 4 Treffer
```
# KWIC (unsortiert)

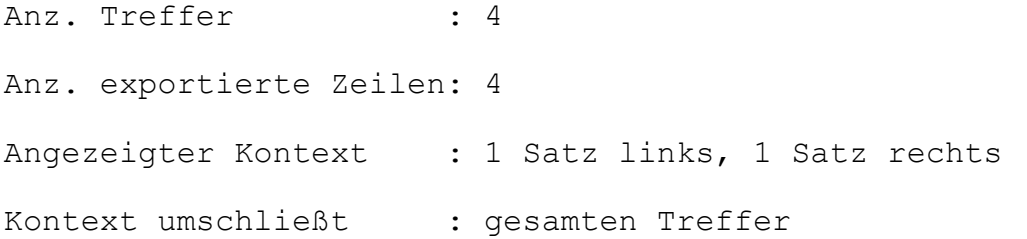

A09 oder eine Datei unbeabsichtigt zu uploaden und sich somit strafbar zu machen. WDD11 ich denjenigen dies als Artikelbild zu uploaden.-- BloodyEra 21:08, 20. Aug. 2009 WPD11 versuchen, an dem sogenannten Objekt zu uploaden. Der Rest der Spieler hat in dieser WPD11 dadurch verdienen, neue Releases zu uploaden und sog. Requests von anderen Usern

### © Institut für Deutsche Sprache, Mannheim

COSMAS II-Server, C2API-Version 4.10 - 07. Juni 2016

Datum : Dienstag, den 28. Juni 2016, 20:40:07

Korpus : W-öffentlich - alle öffentlichen Korpora des Archivs W (mit Neuakquisitionen) Archiv-Release: Deutsches Referenzkorpus (DeReKo-2015-II) Suchanfrage : &downloaden Suchoptionen : Ei+Ri+Di, Flex Ergebnis : 48 Treffer

### KWIC (unsortiert)

Anz. Treffer : 48 Anz. exportierte Zeilen: 48 Angezeigter Kontext : 1 Satz links, 1 Satz rechts Kontext umschließt : gesamten Treffer

# A11 shoppen, foode dann ganz relaxed oder downloade ein neues Game. Auch beim HAZ08 in Köln, und wer einen Song neudeutsch downloadete, konnte währenddessen einkaufen A13 sprachlichen Pointe: Wer zu viel downloadet, ist am Ende verladen. (Hn.) A14 zur jungen Generation, die längst downloadet, YouTube schaut oder BVZ13 die neuesten Apps auf mein Smartphone downloade?". Mit diesen und vielen weiteren HMP14 shoppt, Musik oder Filme (legal!) downloadet, muss sich auf einiges gefasst I00 erklärt in seinem neuen Buch wie man MP3s downloadet, Musik hört oder seine eigene Band NEW09 Mit einer Selbstverständlichkeit downloadet die Jugend Handyspiele, verschickt NUN03 nichts zu sagen. Aber wenn jemand etwas »downloadet«, muss doch der leise Verdacht NZS07 für Musik bezahlt und sie nicht einfach downloadet. Leslie Feist ist somit auch zum NZS10 werden allerdings die Dateien, die man downloadet, automatisch vom eigenen Rechner Anglizismen wie "je downloade" oder NZZ06 Während man heute Stück um Stück downloadet, schufen wir Raubkopien von ganzen PNI belastet ist. Wenn ich ein Buch aber "downloade ", d. h. wenn das Buch im Internet

PRF05 hoffe eben, dass jemand, der mein Album downloadet, irgendwann sagt: Das ist so qut, RHZ07 ich es nicht, wenn jemand meine Lieder downloadet, aber wenn er zu wenig Geld hat, um T09 erhalten Gratiskurse zum Thema "Wie downloade ich Musik aus dem Internet, ohne dass U00 Begriffe bereichert wie: downloaden. Ich downloade, du downloadest, er downloadet -U00 wie: downloaden. Ich downloade, du downloadest, er downloadet – klingt fast U00 Ich downloade, du downloadest, er downloadet - klingt fast niederbayerisch. U00 zu Downloadendem (ich loade down oder ich downloade?). Die Fremdwörterbücher zögern U02 es heißen muss "ich loade down" oder "ich downloade". Aber ist es mit "bausparen" anders? U09 Also: Ich weiß nicht, wie man etwas downloadet oder so. Sollte ich wahrscheinlich V00 Bescheid, der das Stück bei Napster downloadet und alle paar Monate eine CD für ihn WWO05 Blick fixiert, dass es aussieht, als downloade sie in einem unsichtbaren Beamvorgang WWO06 **Downloadet** ihr auch Musikclips? FLT15 Wer jeden Tag eine Stunde Material downloadet - egal, ob das Videos, Musik oder RHZ08 CDs? Ich bin jemand, der mittlerweile downloadet.Das ist so praktisch. Z02 zu lernen, weil man ohnehin nur mehr "downloadet". Und das "Netz" ist nicht bloß Z13 Welt um ihn herum twittert und facebookt, downloadet und iPaddet, während vor seinen WDD11 obowhl du selber nichts mehr von ihr downloadest laedst du also weiter hoch, WDD11 downloaden: Präsens: ich downloade, Du downloadst, er/sie/es downloadet, WDD11 downloaden: Präsens: ich downloade, Du downloadst, er/sie/es downloadet, wir WDD11 ich downloade, Du downloadst, er/sie/es downloadet, wir downloaden, Ihr downloadet/Sie WDD11 sie downloaden Imperfekt: ich downloadete, Du downloadetest, er/sie/es WDD11 Imperfekt: ich downloadete, Du downloadetest, er/sie/es downloadete, wir WDD11 Du downloadetest, er/sie/es downloadete, wir downloadeten, Ihr WDD11 er/sie/es downloadete, wir downloadeten, Ihr downloadetet/Sie WDD11 wir downloadeten, Ihr downloadetet/Sie downloadeten, sie downloadeten Perfekt: ich WDD11 Ihr downloadetet/Sie downloadeten, sie downloadeten Perfekt: ich habe gedownloadet, Du WDD11 DX9.0L zu nennen? Wenn man jetzt DX9 downloadet, hat mn ja auch DX8, DX7 und DX6 WDD11 illegalerweise aus einer Web-Anwendung downloadet und dann wahrheitswisdrig oder auch WDD11 Malware enthält und einen Trojaner downloadet. Wenn die Seite bereinigt ist, kann P05 wenn ich nun meine imaginäre Kost-Datei downloade, steht "Weinviertel DAC Plesslberg P06 (oder Teile davon) aus dem Internet downloadet und sie dann als die eigene ausgibt. P11 von patrick baldia Ich downloade, wir downloaden. Aber wer entwickelt? P12 zum Download anbietet oder diese downloadet. Die IP-Adresse, von der aus Inhalte FLT11 sucht, sich Filme legal oder illegal downloadet - und dass das auch eine Chance sein

COSMAS II-Server, C2API-Version 4.10 - 07. Juni 2016

Datum : Dienstag, den 28. Juni 2016, 20:41:50 Korpus : W-öffentlich - alle öffentlichen Korpora des Archivs W (mit Neuakquisitionen) Archiv-Release: Deutsches Referenzkorpus (DeReKo-2015-II) Suchanfrage : &updaten Suchoptionen : Ei+Ri+Di, Flex Ergebnis : 39 Treffer

### KWIC (unsortiert)

Anz. Treffer : 39 Anz. exportierte Zeilen: 39 Angezeigter Kontext : 1 Satz links, 1 Satz rechts Kontext umschließt : gesamten Treffer

A97 wie man Daten herunterlädt und files «updatet».Und die überragende Bedeutung der A08 und sich dann mit den Arctic Monkeys «updatete», ist bis auf weiteres bedient. (mel) HMP09 und dies aufs neue Betriebssystem 3.0 updatet (siehe Artikel unten), kommt am neuen NON13 HAK updatet Hauptschule-PCs LAA In der NON14 regelmäßig das Betriebssystem selbst updatet und auch das Bezahl-Virenprogramm dies NUN14 fortwährend seine Mails checkt, weil er updatet, Videos streamt oder filmt und NUZ08 nur noch mal kurz per Handy updatet. Beliebte Strecken ab Nürnberg: Die

NUZ12 den gegenwärtigen Stand bringt - also updatet, wie es im heutigen Sprachgebrauch SBL11 PC konvertiert, die iTunes-Bibliothek updatet und die Speichervorräte des Lebens vom T00 Und wer sonst, wenn nicht dein Netzwerk, updatet dich und deinen Computer für ein T01 als AOL hat mir das beigebracht. Denn AOL updatet nicht nur die Software, sondern auch T06 hat. Es ist toll, wie sich Berlin updatet.Die Anfragen, die beim ADAC im Bereich WWO05 Talent reinholt, das unsern Sound updatet. Oder ob wir uns in das Dreckloch M15 Selbst wenn man die Firewall ständig updatet, beliebt immer noch ein Restrisiko. U14 Zeit, dass du dein Linkedin-Profil updatest." Sein Buch "I, Migrant" entwickelt RHZ10 Festplatte überprüft, wo man ein wenig updatet und das Antivirenprogramm noch mal WDD11 seine Diskussion mit Demokrates gerade updatet, zwei so eifrige Autoren ihm zur Hilfe WDD11 aus dem Archiv holt und ein biserl "updatet" - schließlich haben die Amis es mit WDD11 du diesen Artikel zukünftig alleine updatest.Das schafft nicht jeder..Mach doch ne WDD11 eine BKL erzeugst und die Verweise updatest, so dass wir hier dann mit einem WDD11 Stegreif nicht genau. Ein Web-Installer updatet meines Wissen auch ohnehin nur das WDD11 mag. Wenn Blizzard seine Seiten nicht updatet, dann haben die vielleicht einen WDD11 löschen muß, sondern sie jeweils nur updatet, sollte auch das kein Hindernis sein. WDD11 Bei der nächsten Kommunalwahl updatet das doch eh keiner... --Complex 21:59, WDD11 Er macht auch gelegentlich Tippfehler, updatet von Zeit zu Zeit Einträge. Ich könnte WDD11 niemand mehr, der den Artikel hier updatetet. -- El bes 12:24, 13. Jun. 2010 (CEST) WDD11 eine alte Version mit neuen Funktionen updatet, desto weniger haben die Nutzer , 21. Jan. 2010 (CET)) Updatet wer die Angaben Bitte mal? Bzw. WDD11 ja auch immer eine Weile bis Google updatet).Ich würde gar nicht auf die Idee WDD11 selbst zu lernen, wie man einen Artikel updatet, wenn es im allgemeinen Interesse WDD11 wurde, wenn man immer regelmässig updatet oder automatisch updaten WDD11 der die Liste der Artikel regelmäßig updatet.lg --Herzi Pinki 23:20, 10. Okt. 2010 WDD11 Allgemein updatet SecuRom sich? Oder ist die Version kumentation als updatet WDD11 2008 (CET) Ja, wie wäre es wenn Du ihn updatest?Ich würde erst in den nächsten Tagen WDD11 dazu sagen will bevor man den Artikel updatet. [[Benutzer:Richiez|Richiez] 22:17, 17. P02 auf eine höhere Version als 5.5 updatet (der Netscape-Browser ist vom Virus P12 und diese mit jenen im eigenen Haushalt updatet, kann man seinen Kochplan umstellen und FLT13 während er seinen Facebook-Status updatet.

© Institut für Deutsche Sprache, Mannheim

Datum : Dienstag, den 28. Juni 2016, 20:43:21 Korpus : W-öffentlich - alle öffentlichen Korpora des Archivs W (mit Neuakquisitionen) Archiv-Release: Deutsches Referenzkorpus (DeReKo-2015-II) Suchanfrage : &upgraden Suchoptionen : Ei+Ri+Di, Flex Ergebnis : 7 Treffer

## KWIC (unsortiert)

Anz. Treffer : 7 Anz. exportierte Zeilen: 7 Angezeigter Kontext : 1 Satz links, 1 Satz rechts Kontext umschließt : gesamten Treffer

HAZ09 zur "Zwiebelsuppe René", er upgradete ein paniertes Schnitzel zum NON07 mit Steaks, Wein und Zigarrenauswahl "upgradete", geht nun auch Gerhard Sebung einen NON14 Haute Couture und Design-Unikate sowie "upgradet" Jeans zu sehen sein werden. NZS09 wir uns auch â' und uns kurzerhand «upgradet». Die New Yorker mögen «die U15 Haus nur mit perfekt gestylter Frisur und upgradet ihre femininen Outfits mit den WPD11 Einrichtung in kürzester Zeit technisch "upgradet": "Normale Hochhäuser" wurden so zu P05 seinen Status gerne mit Deutschland-Spott upgradet, die Munition auszugehen. Auch wir